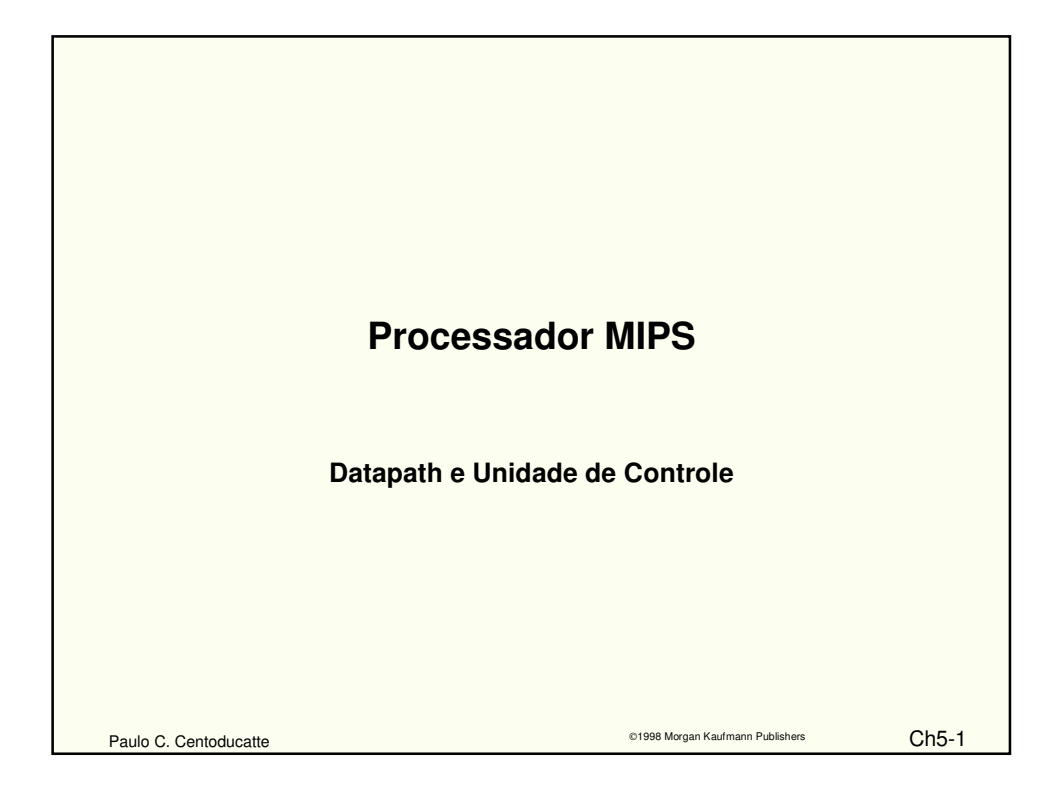

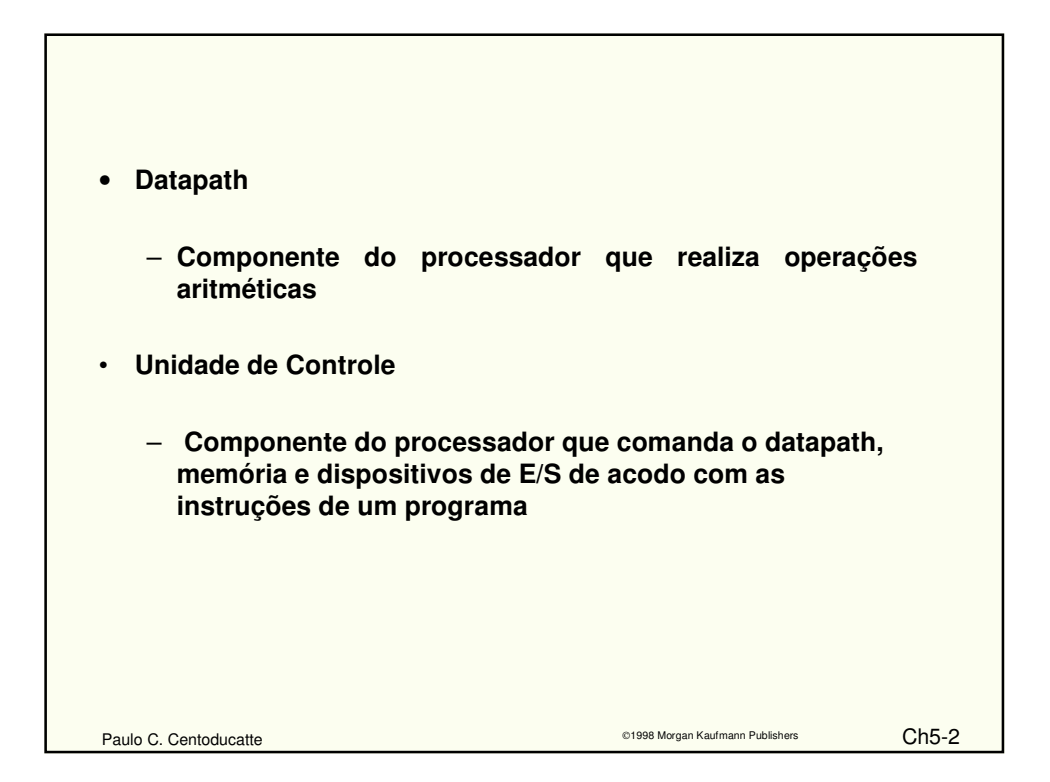

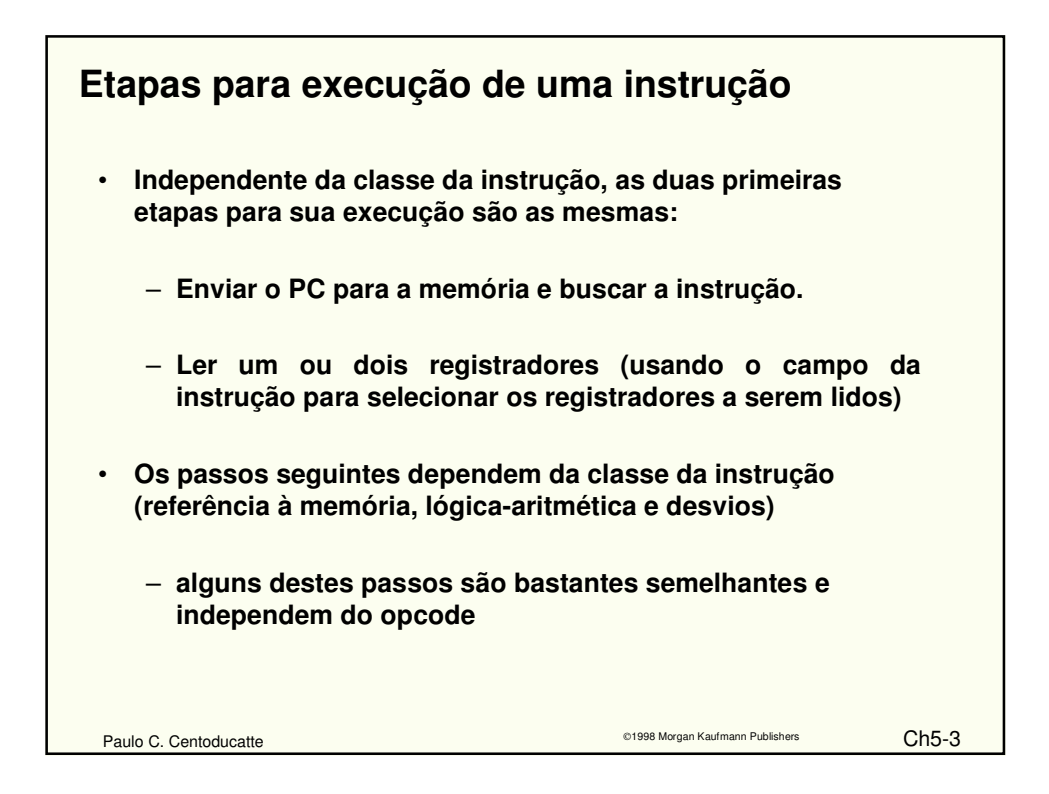

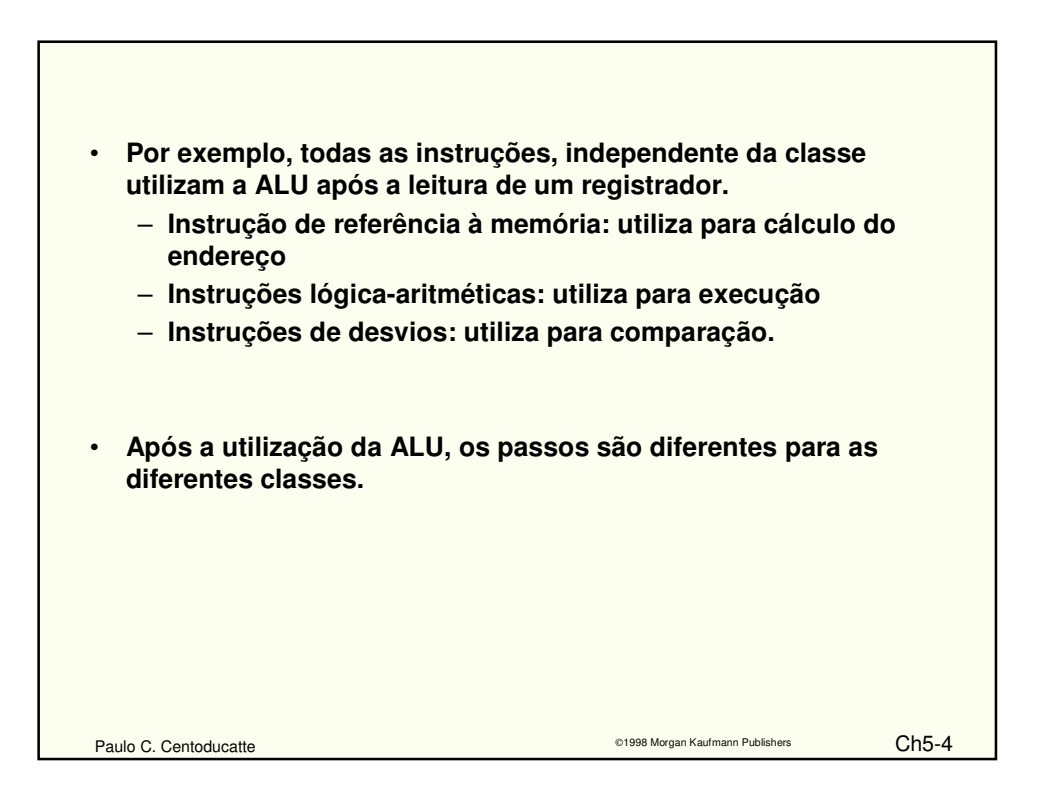

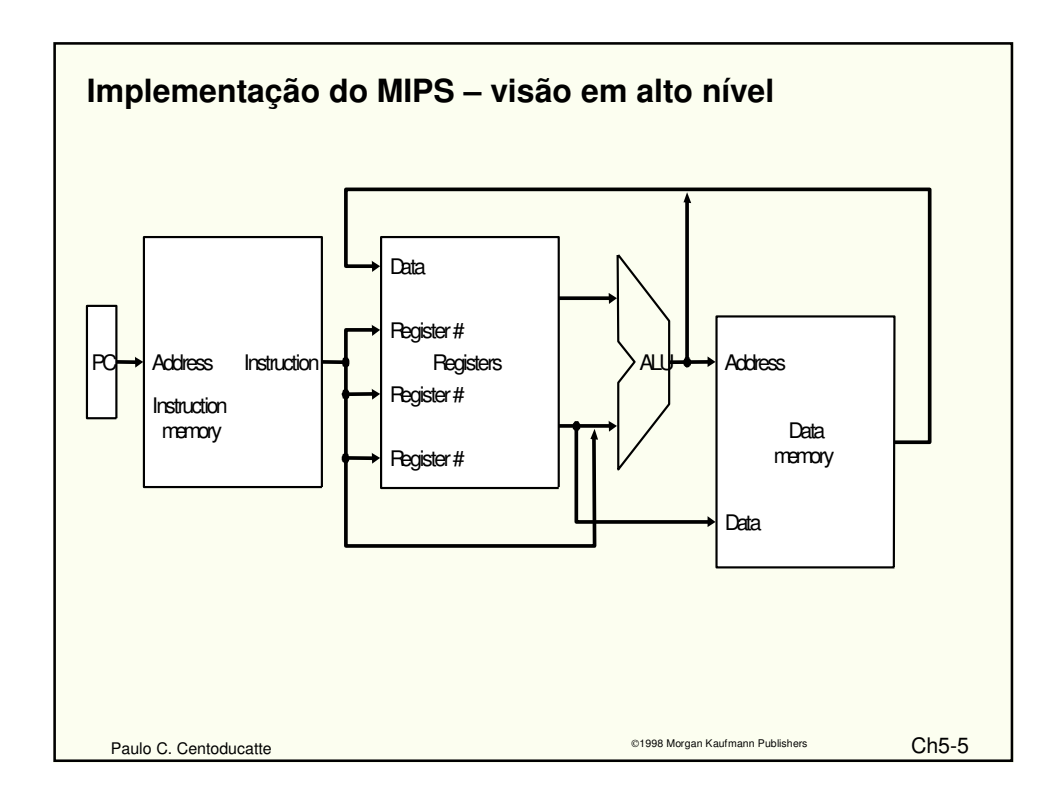

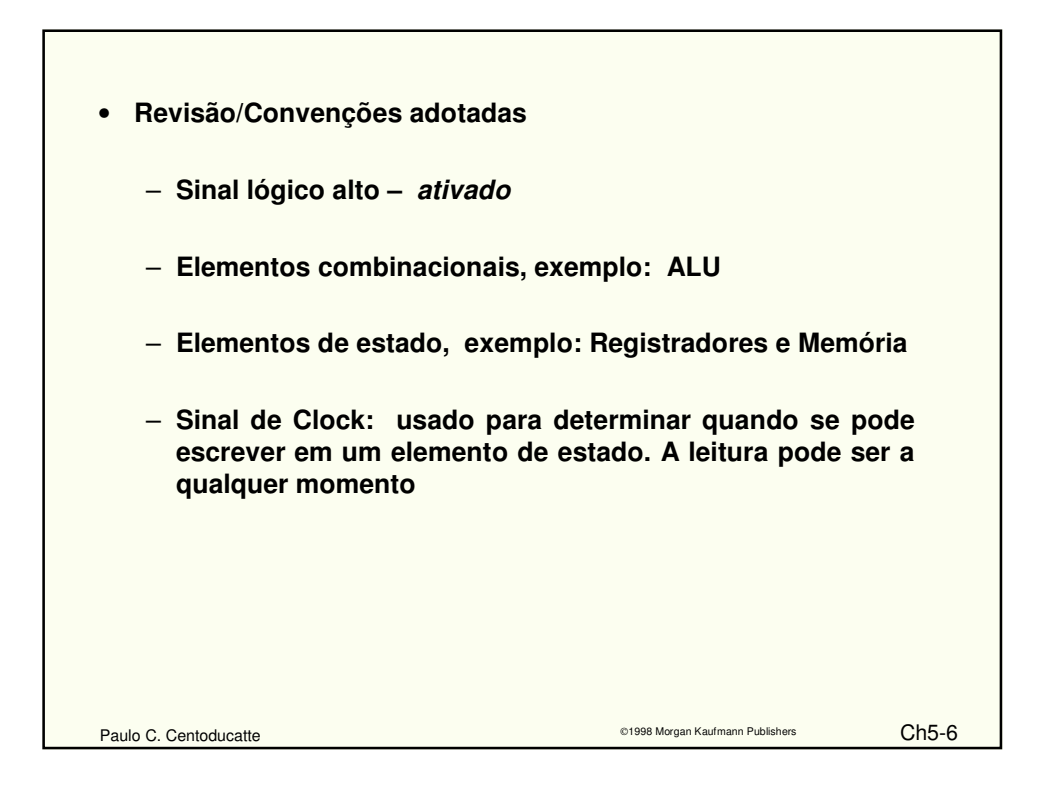

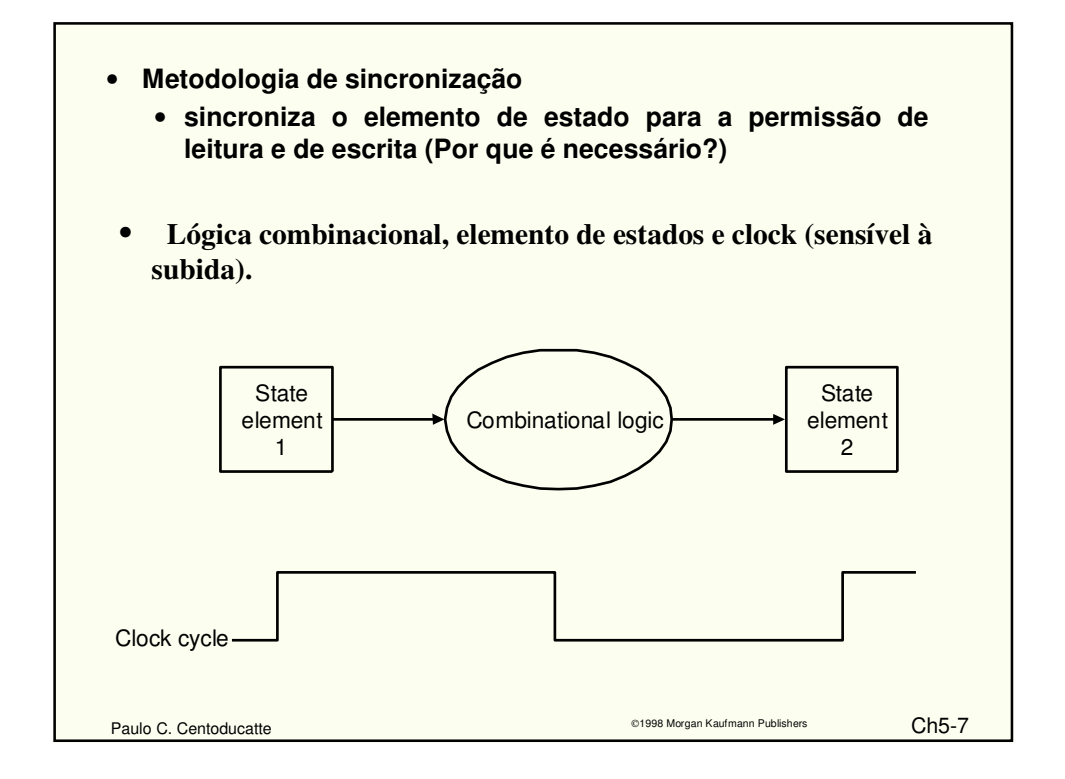

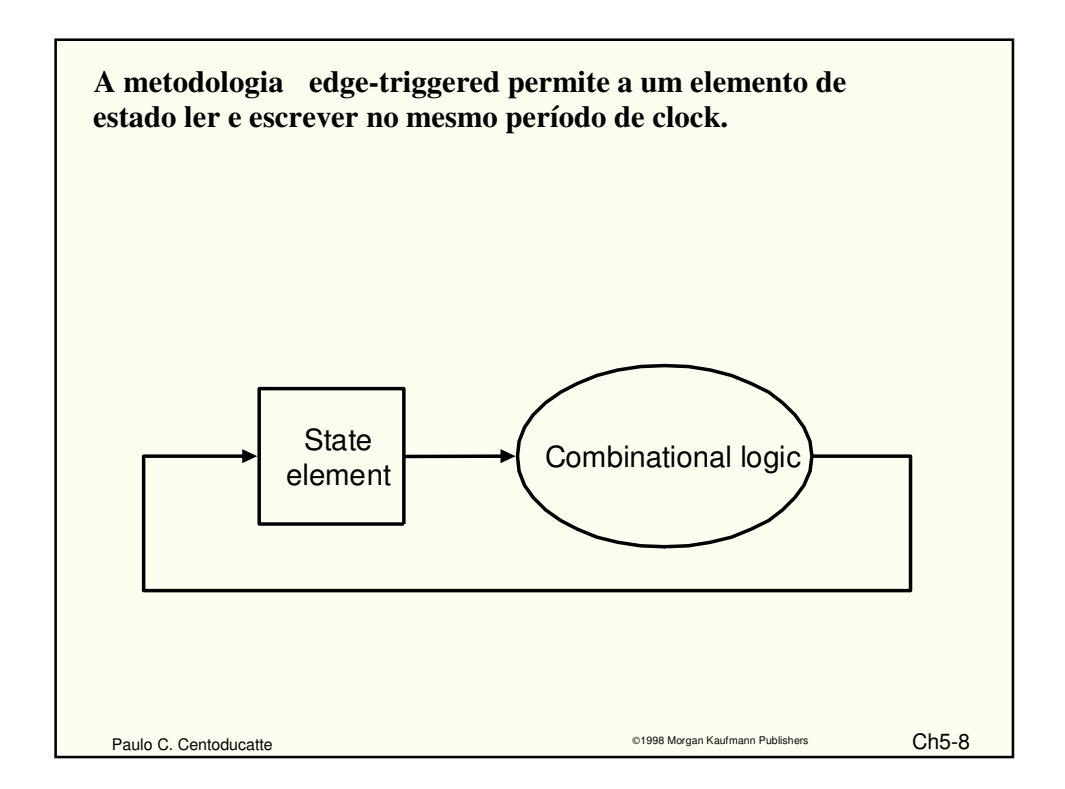

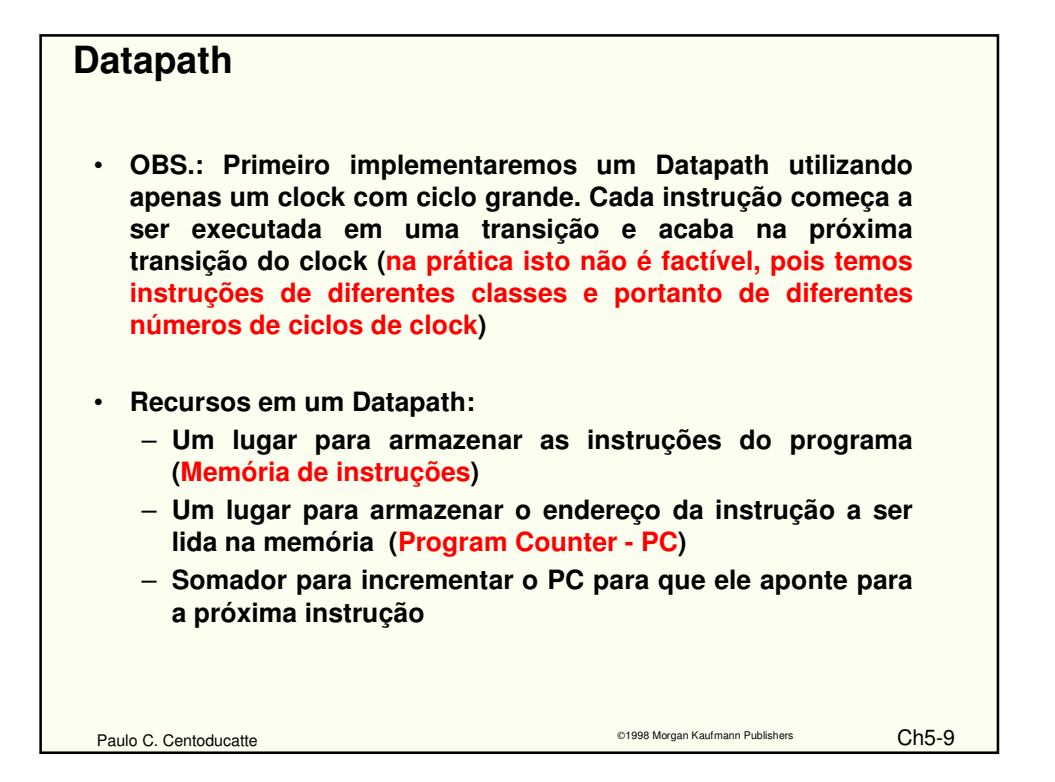

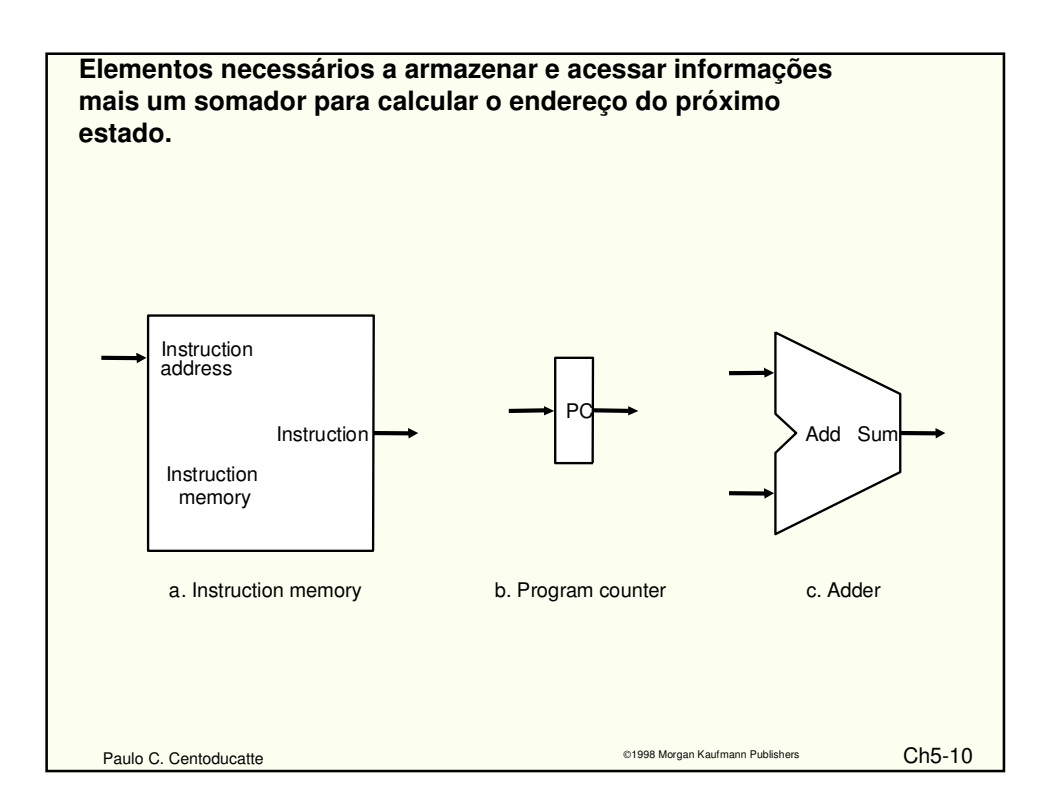

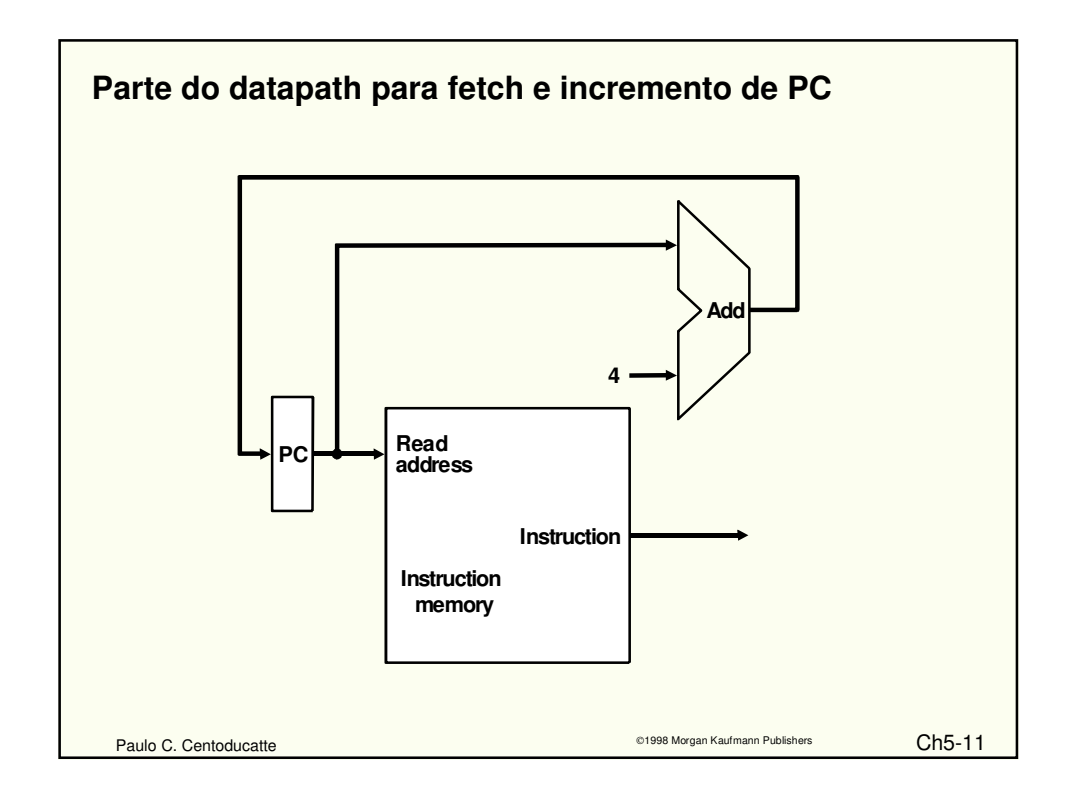

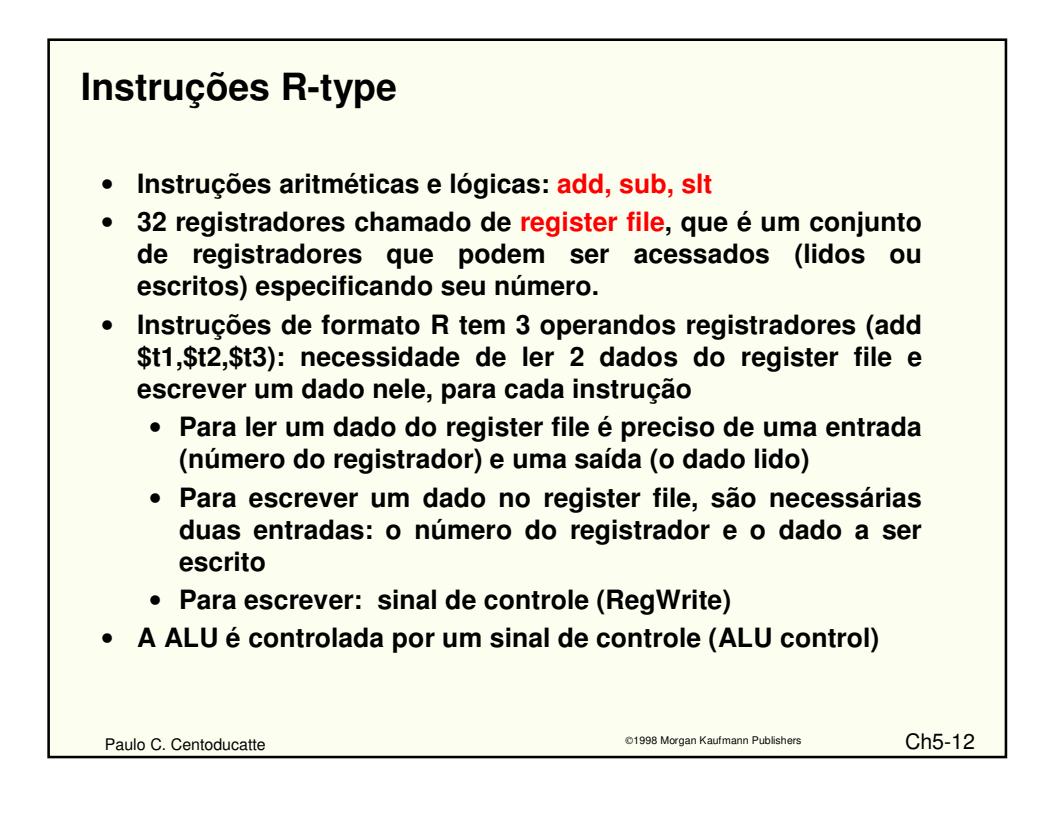

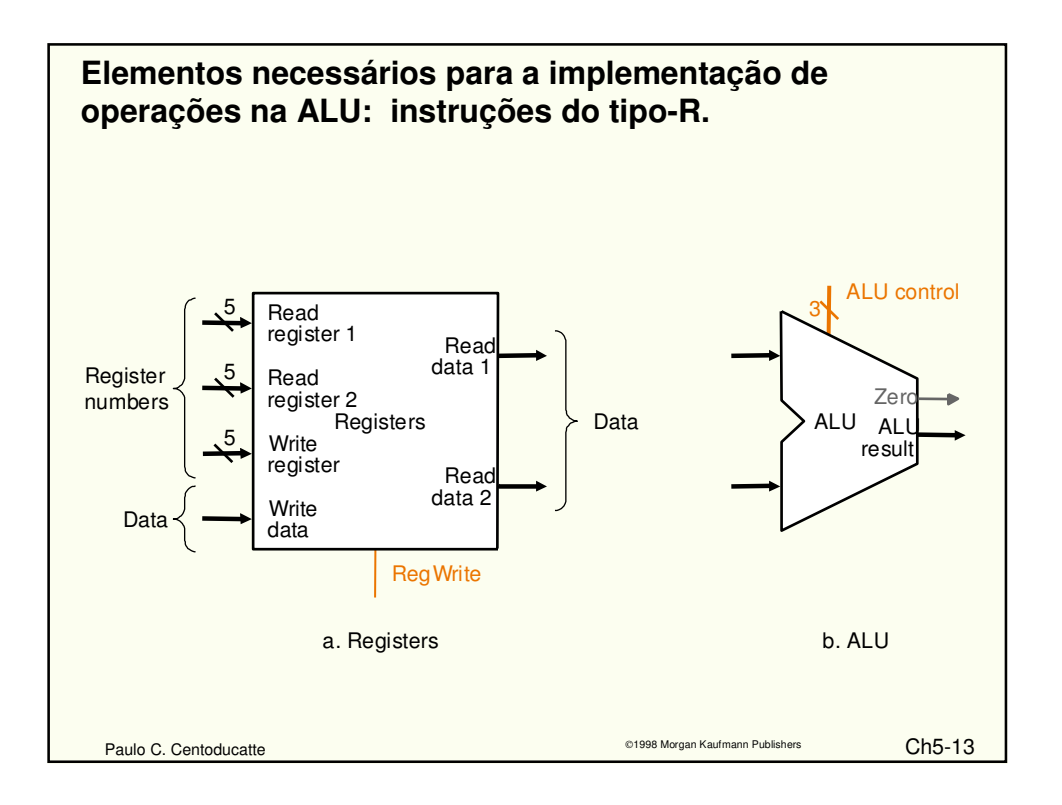

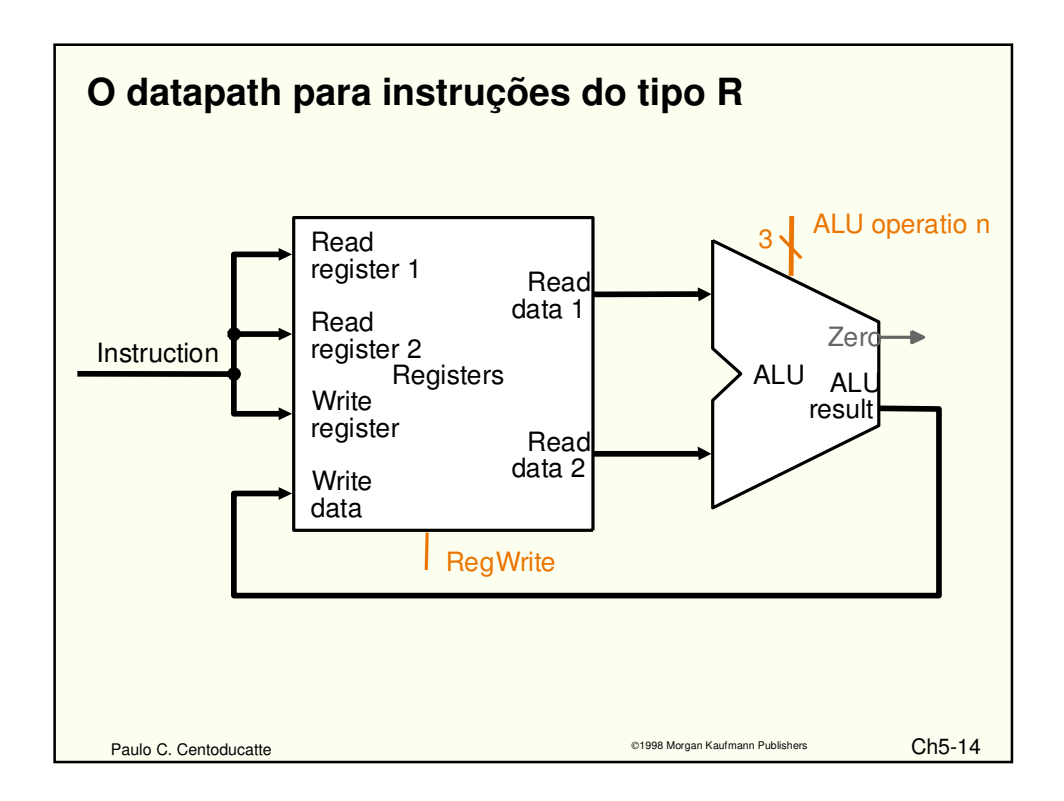

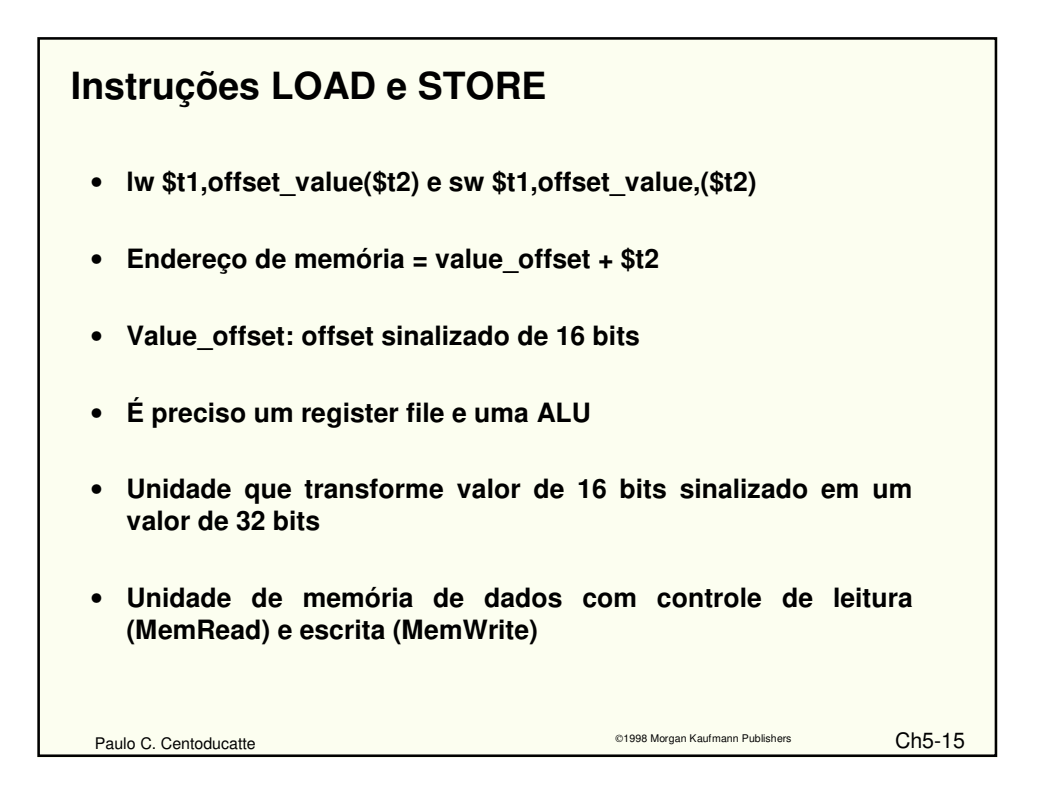

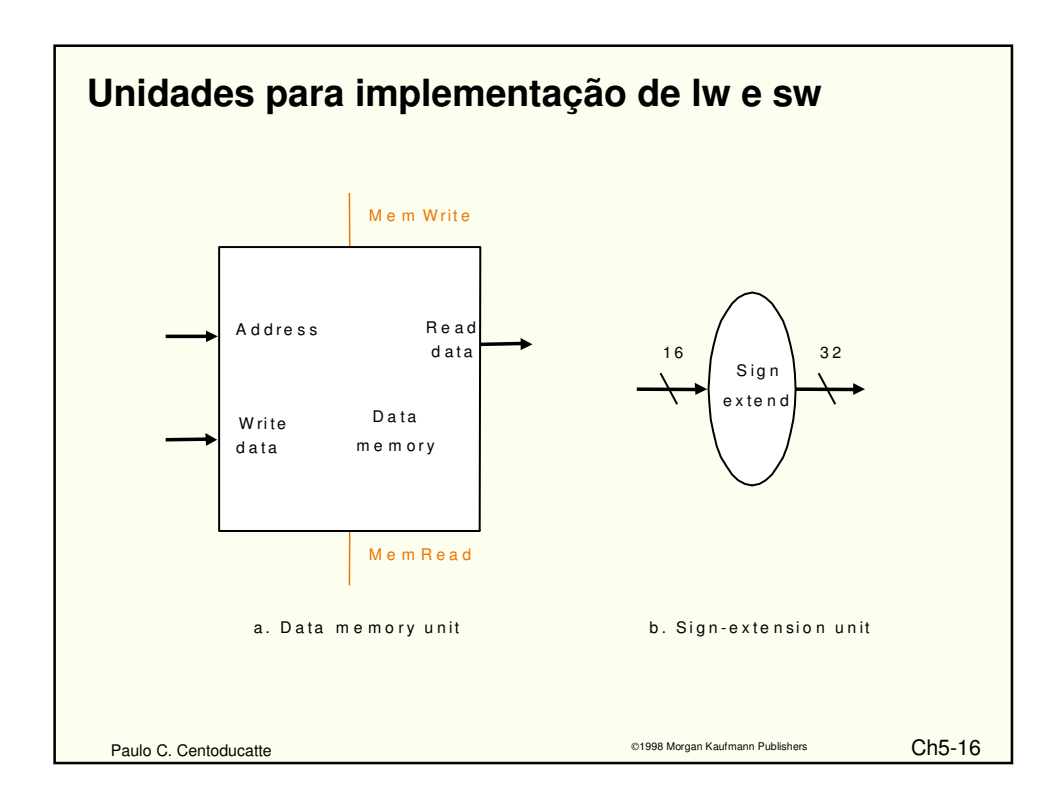

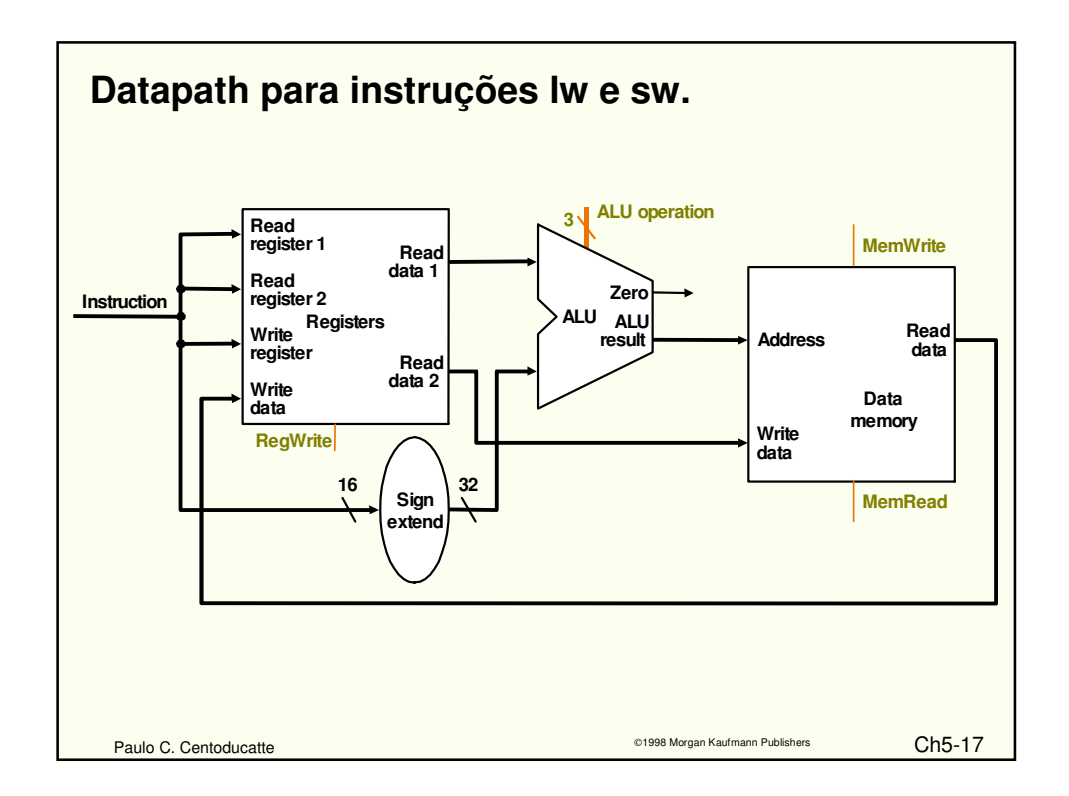

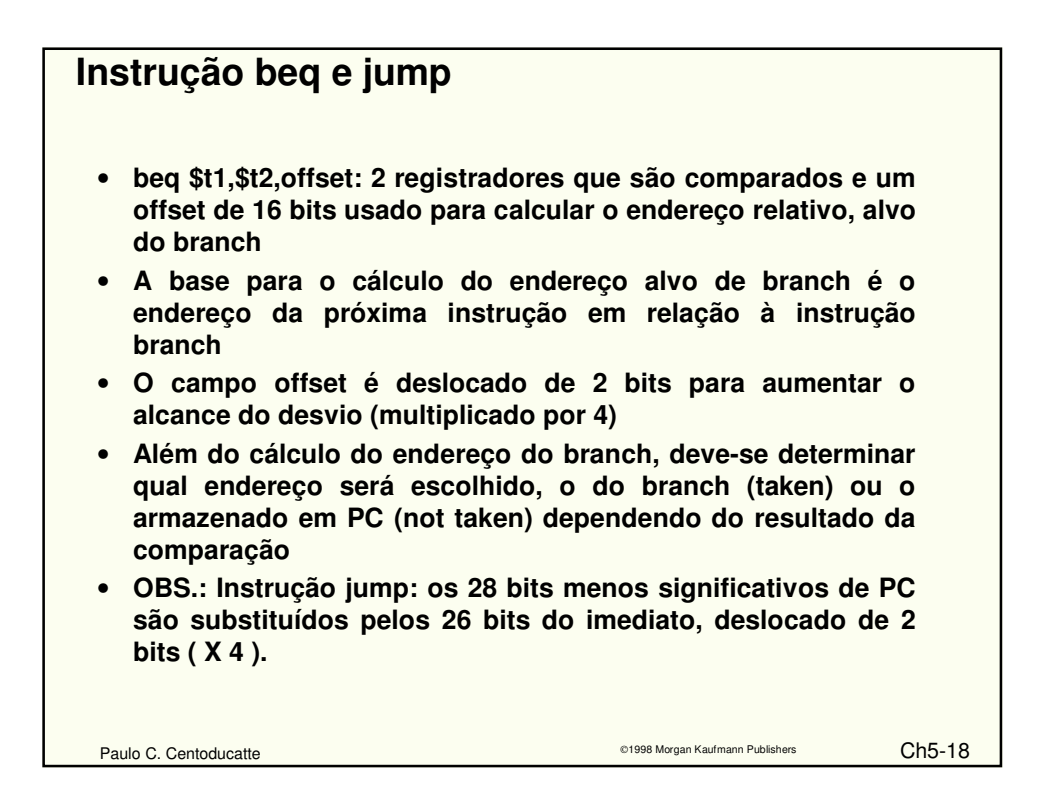

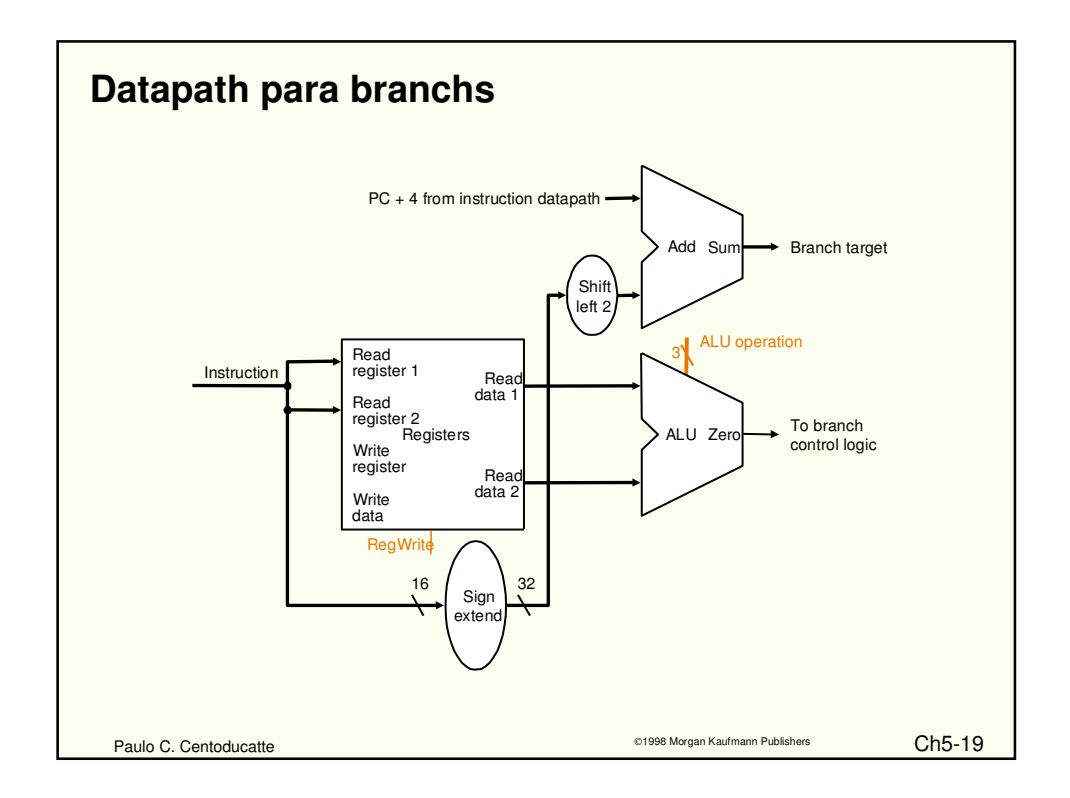

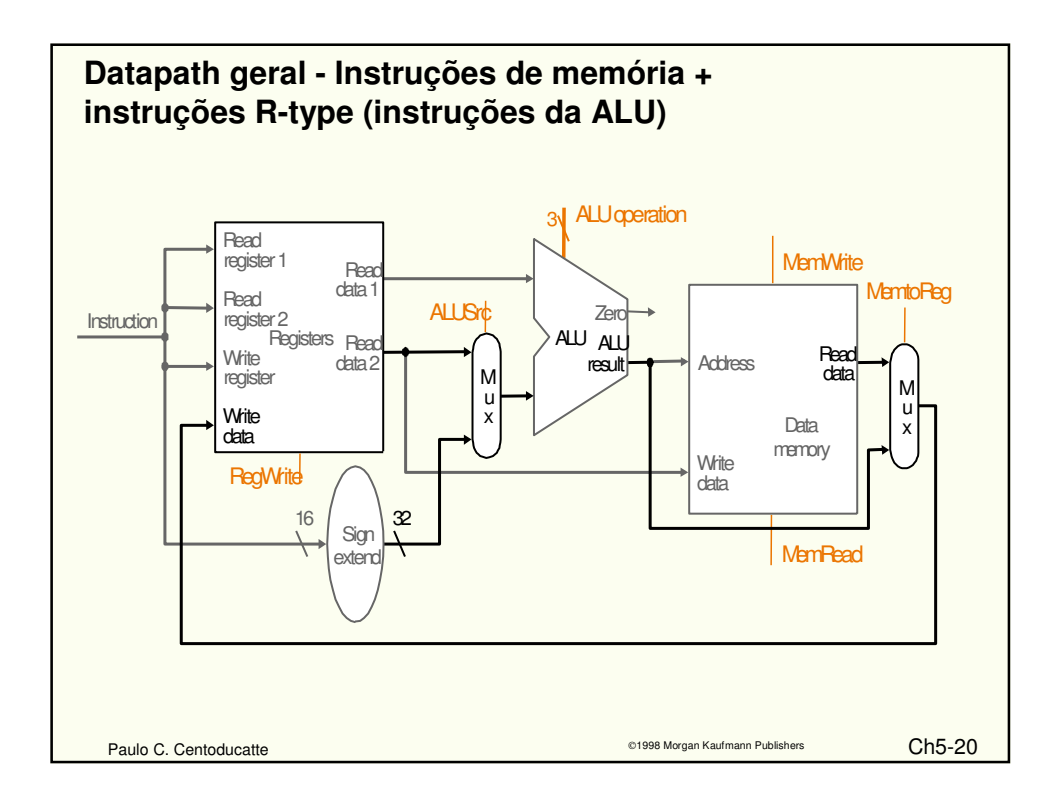

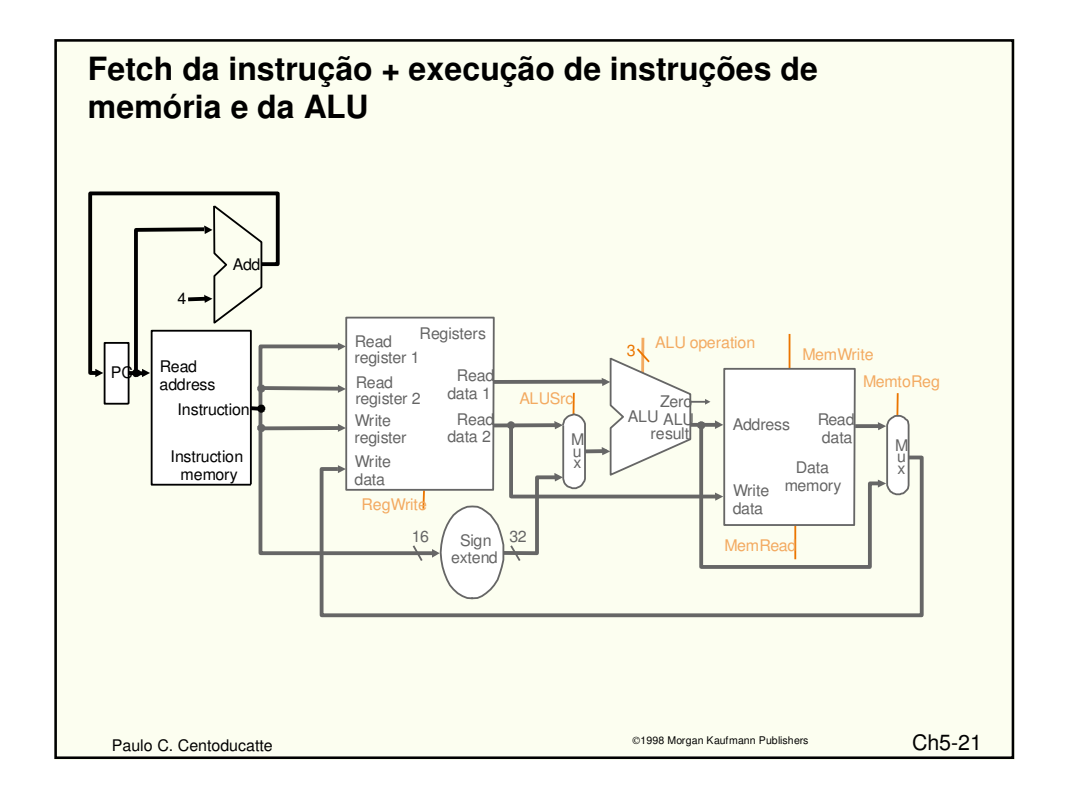

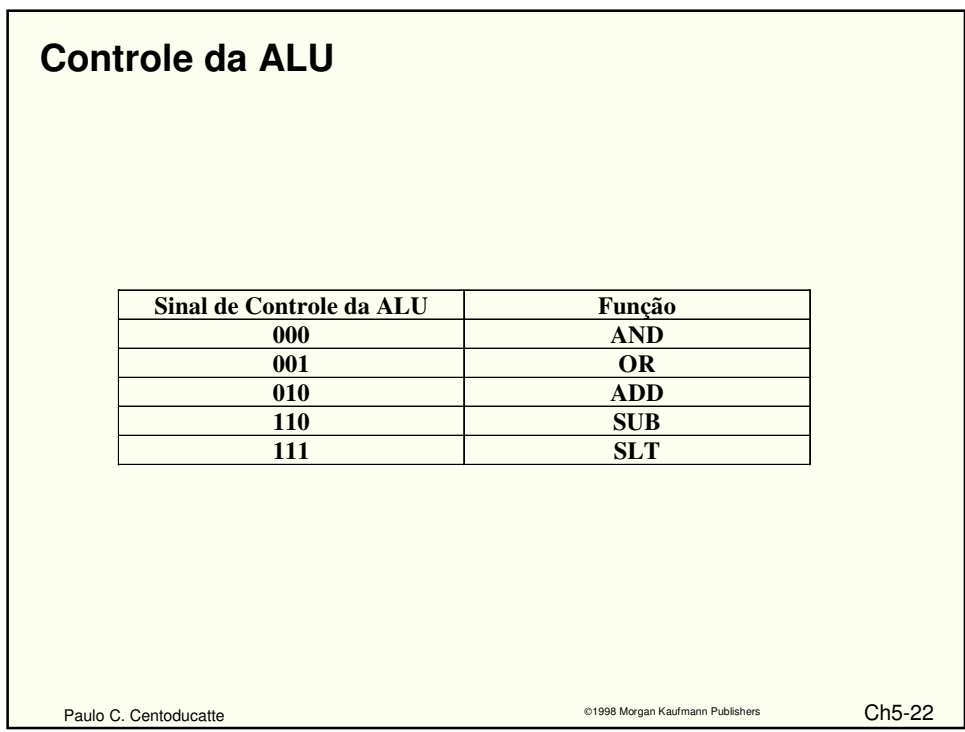

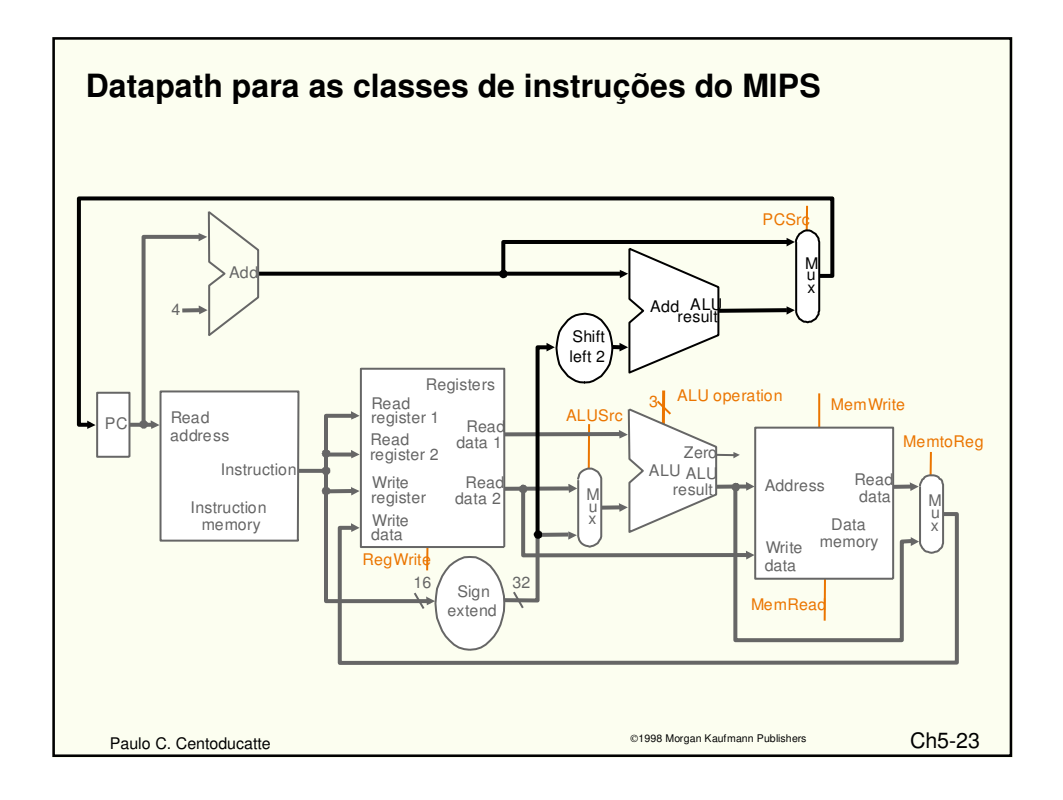

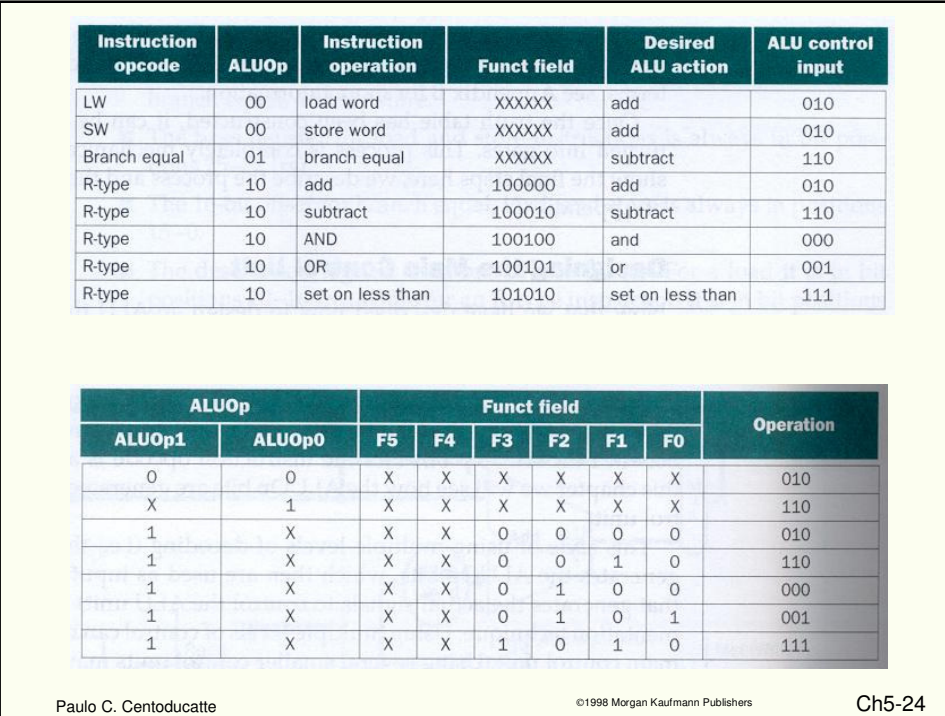

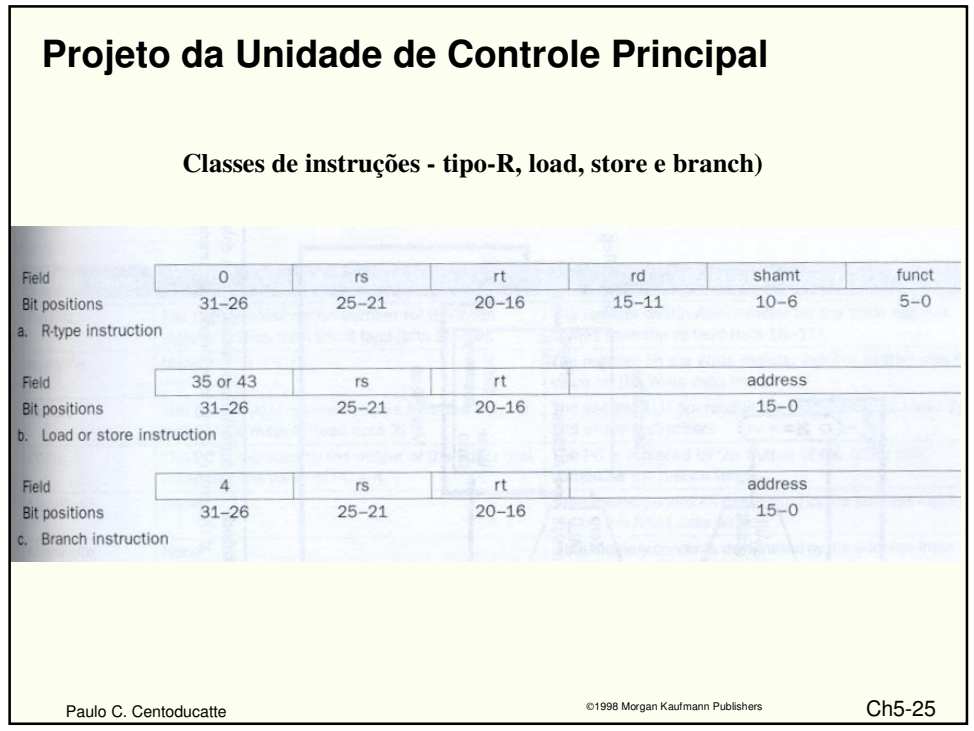

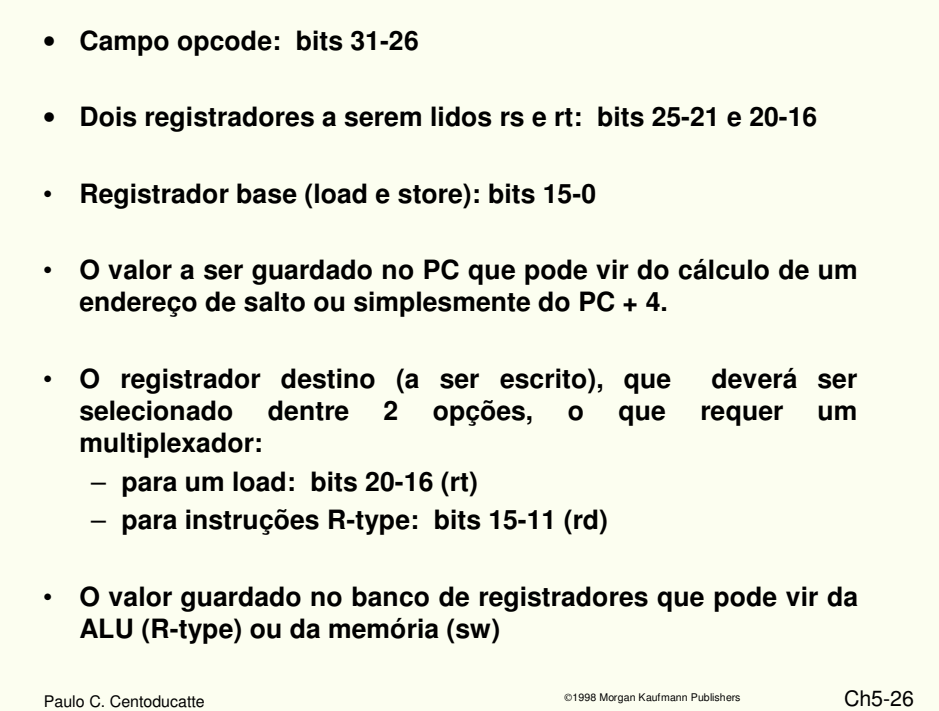

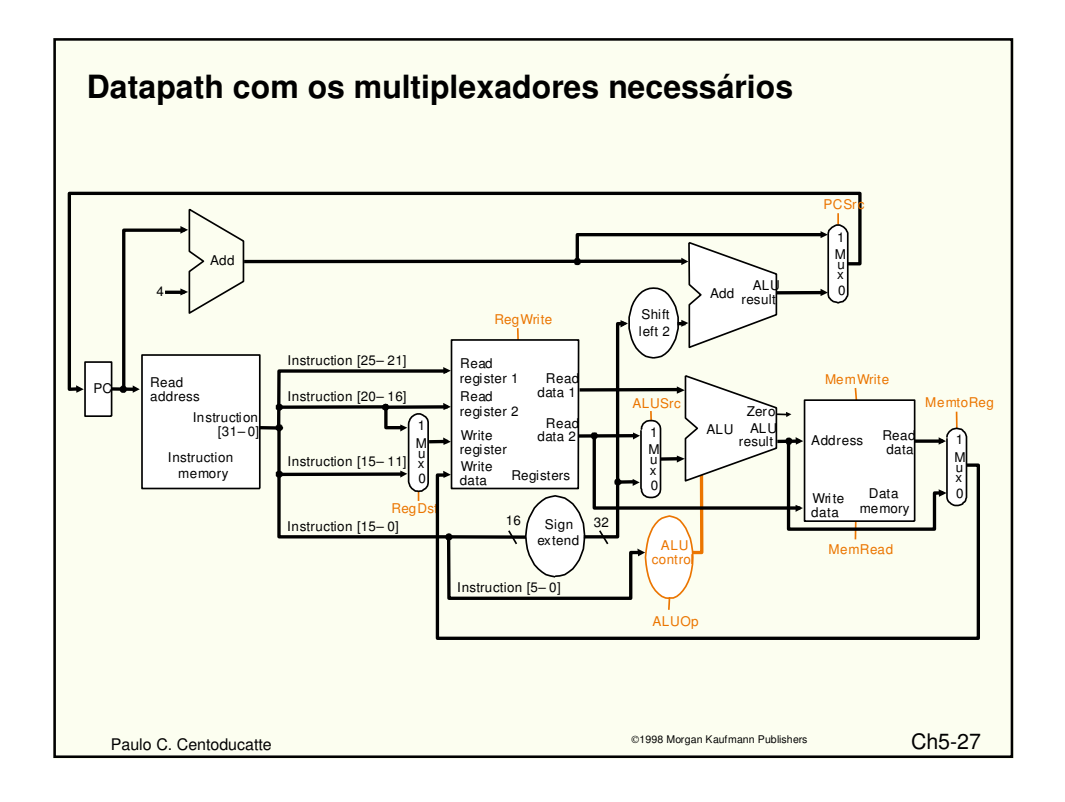

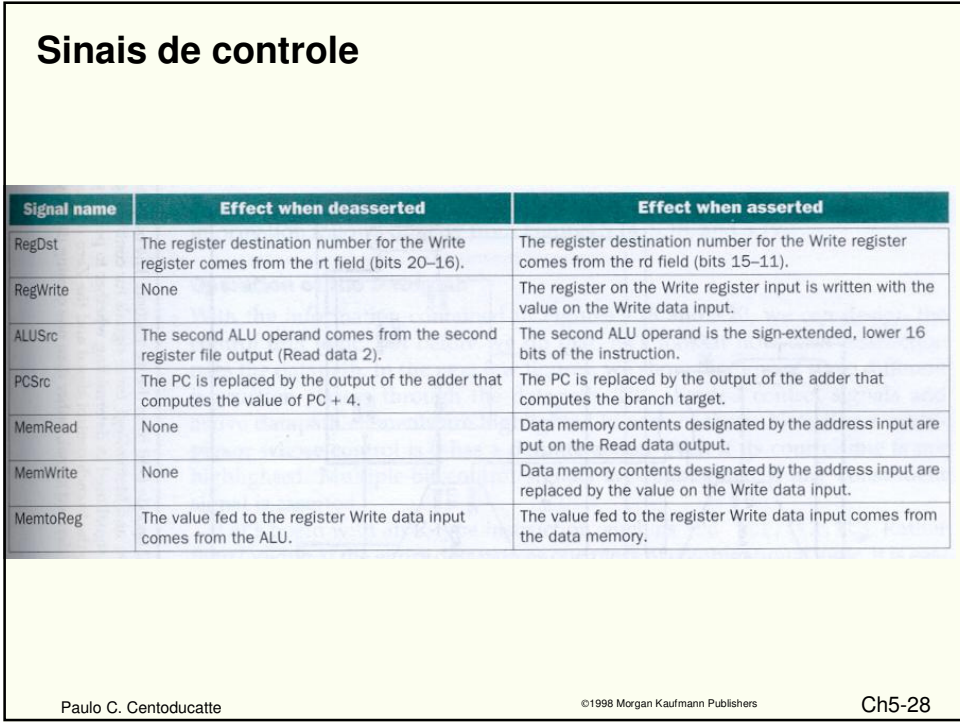

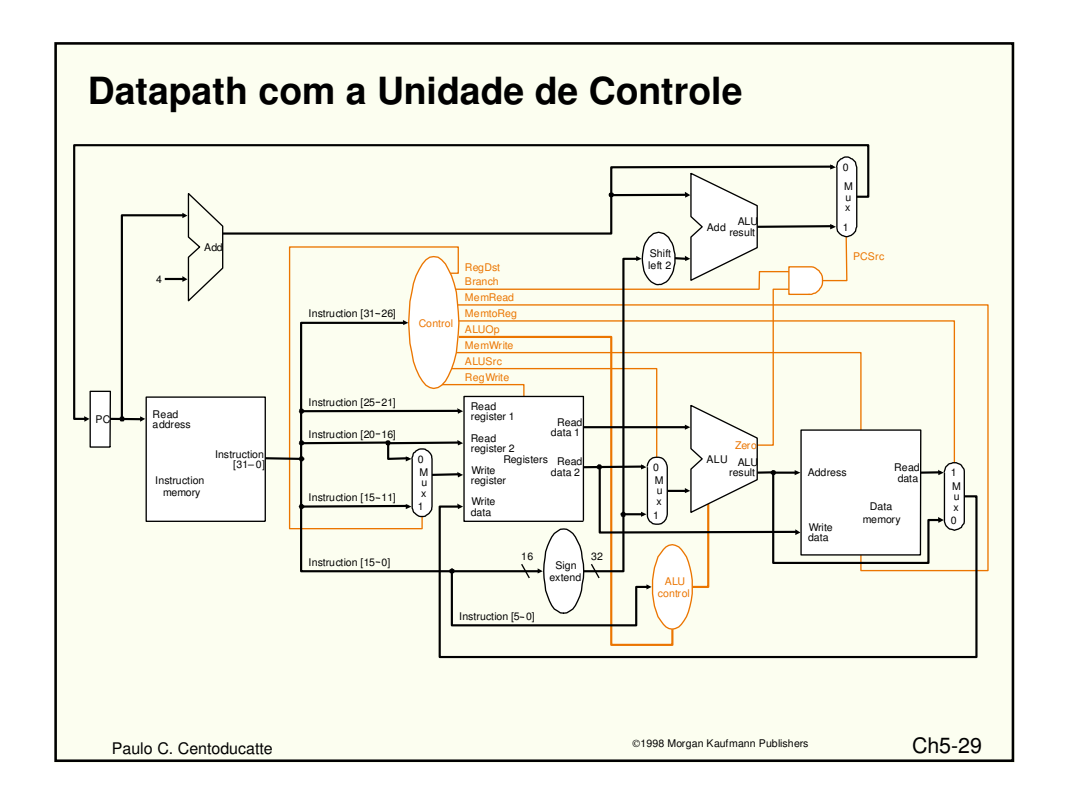

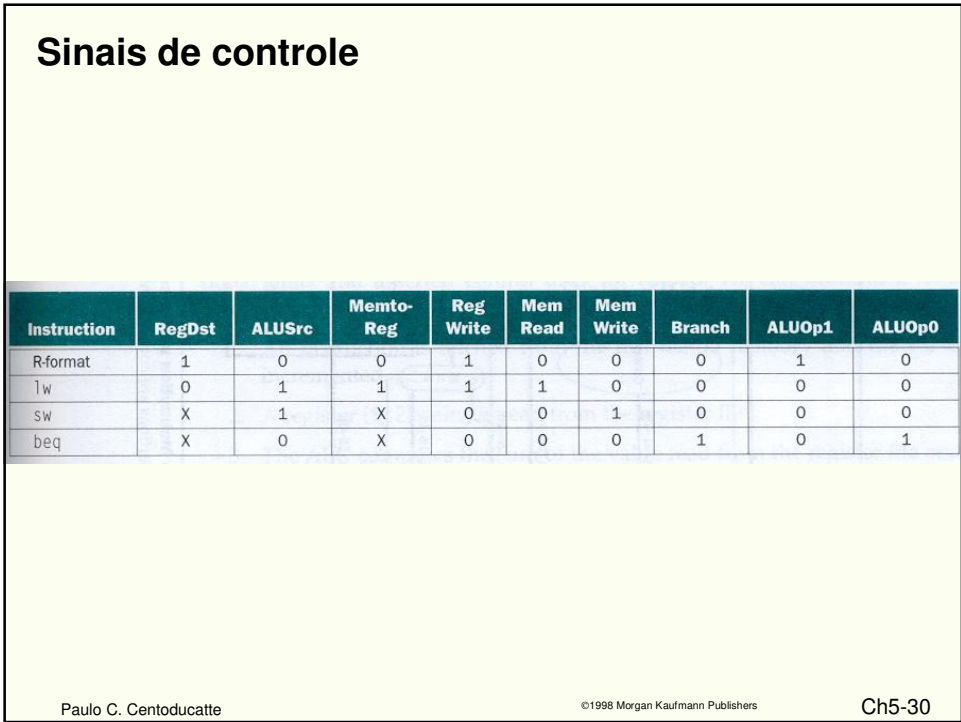

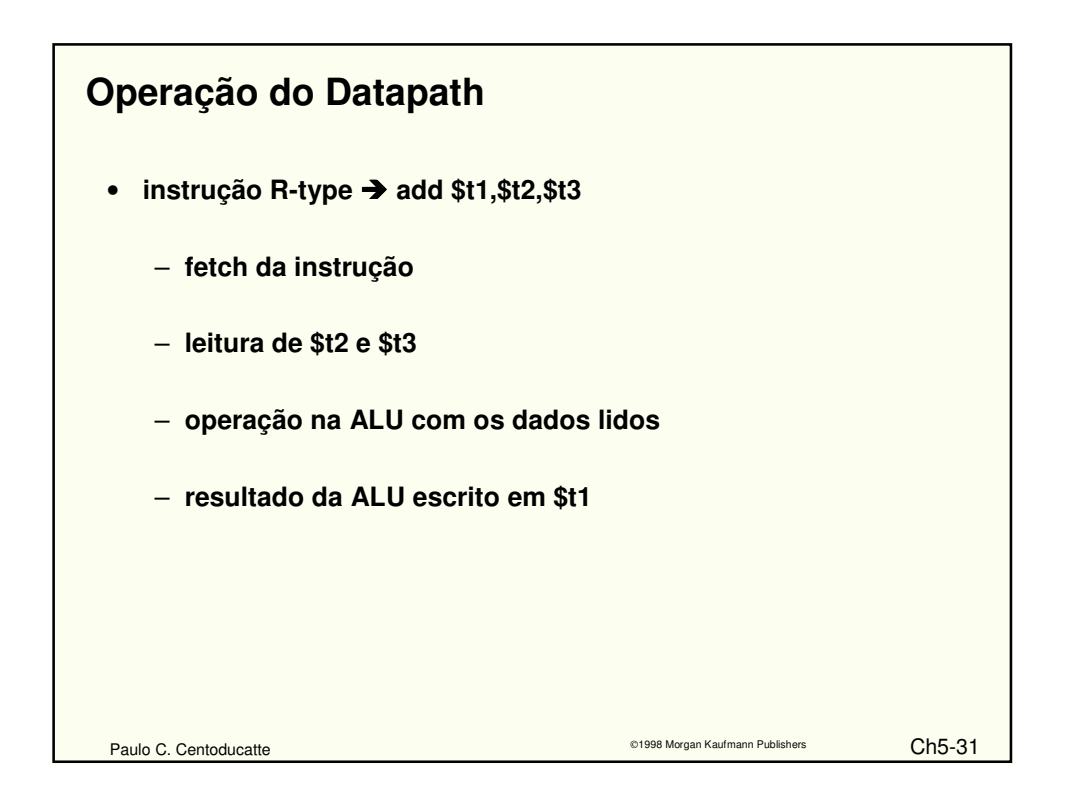

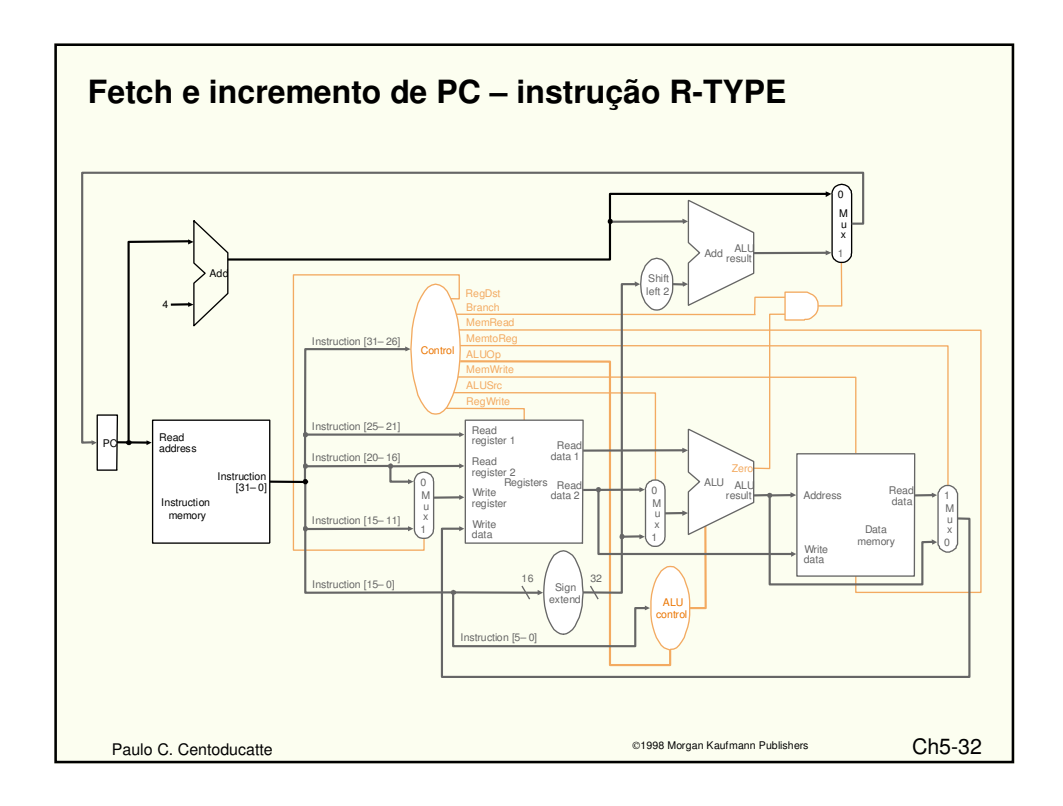

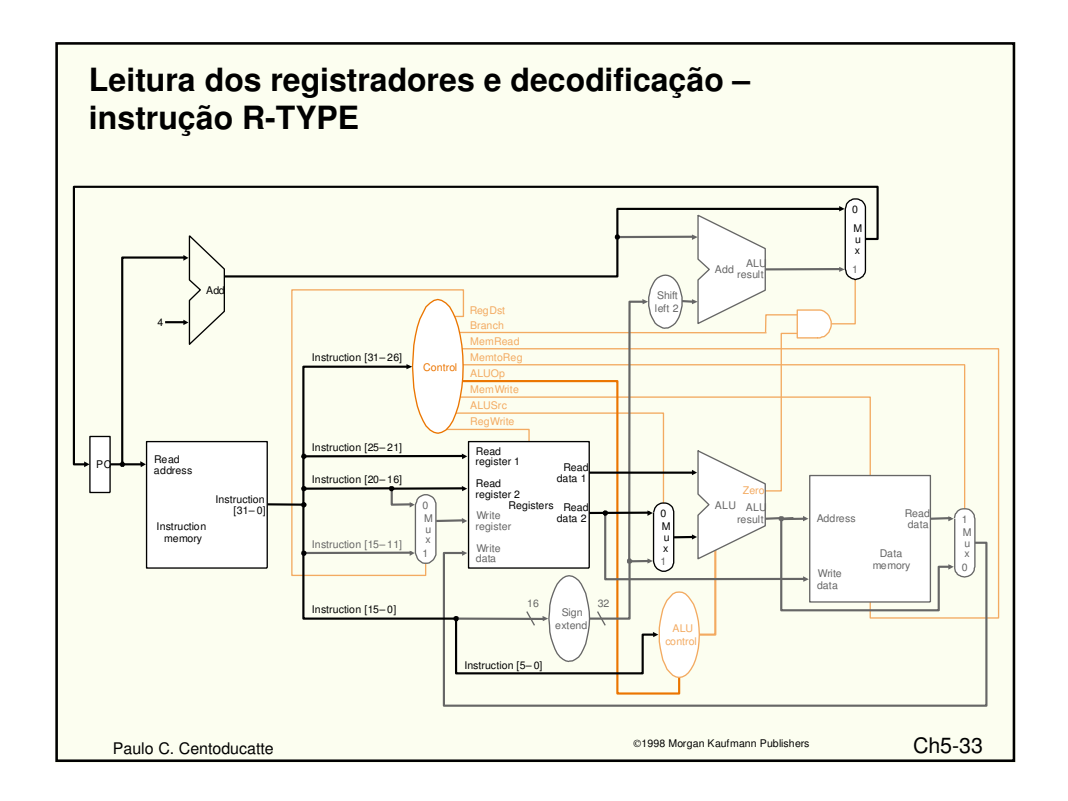

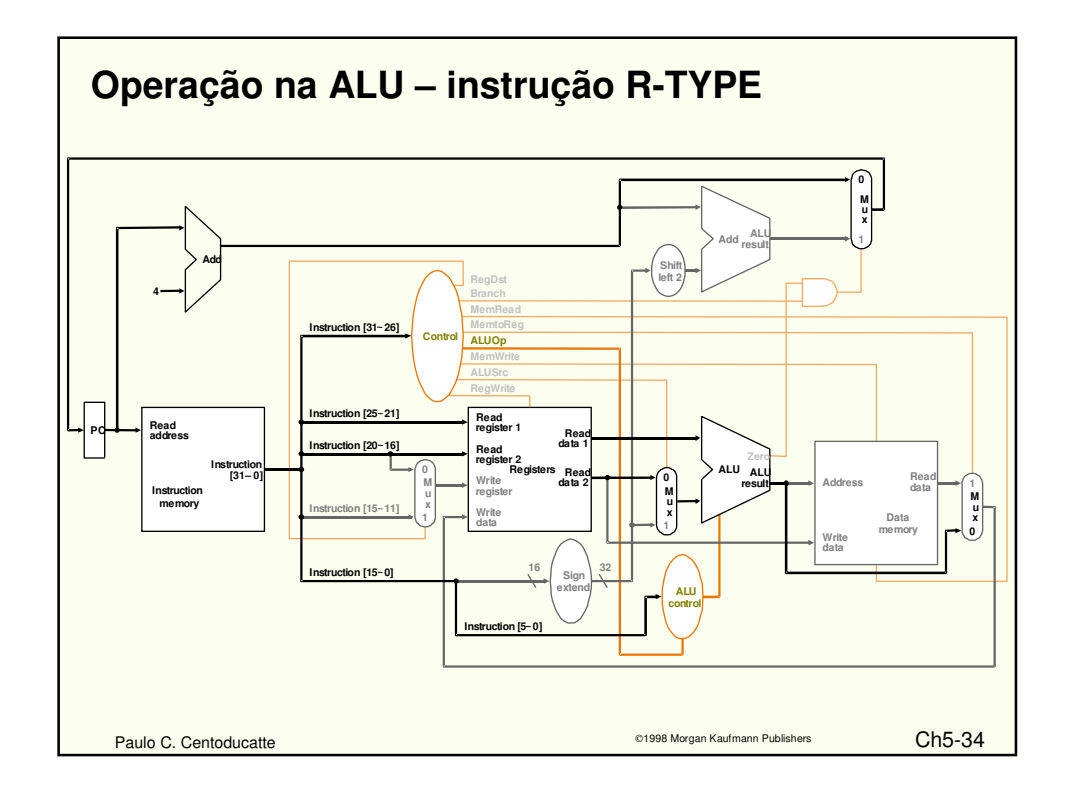

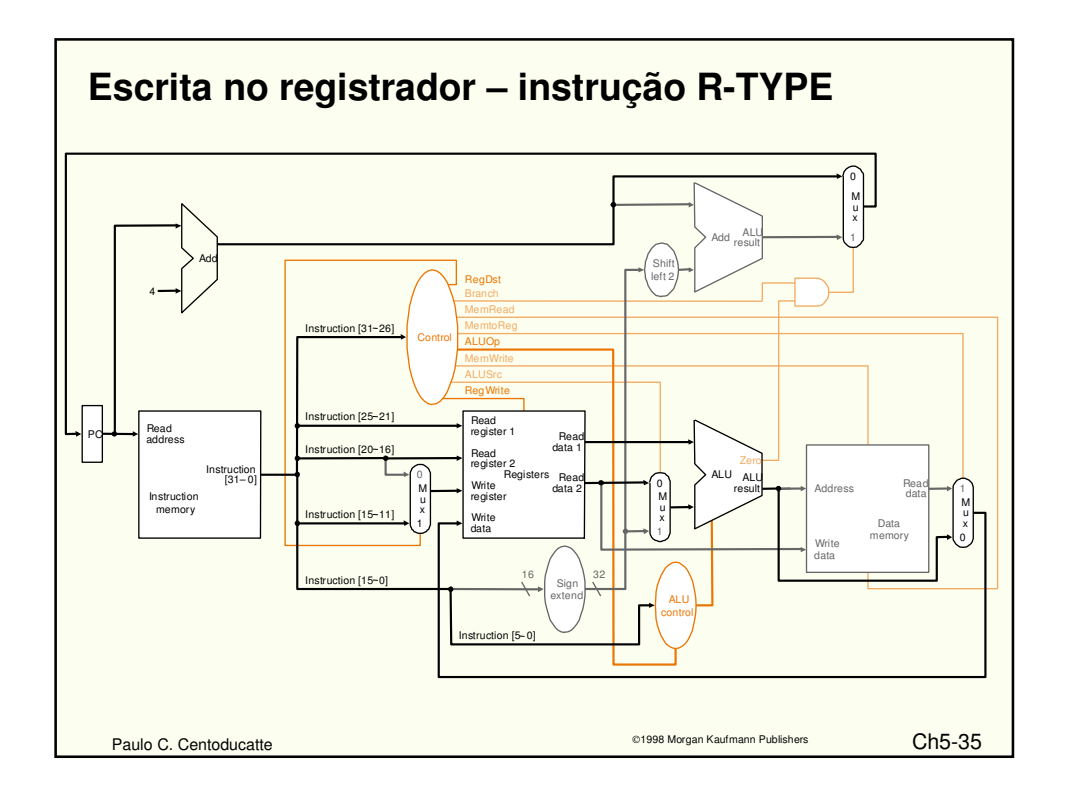

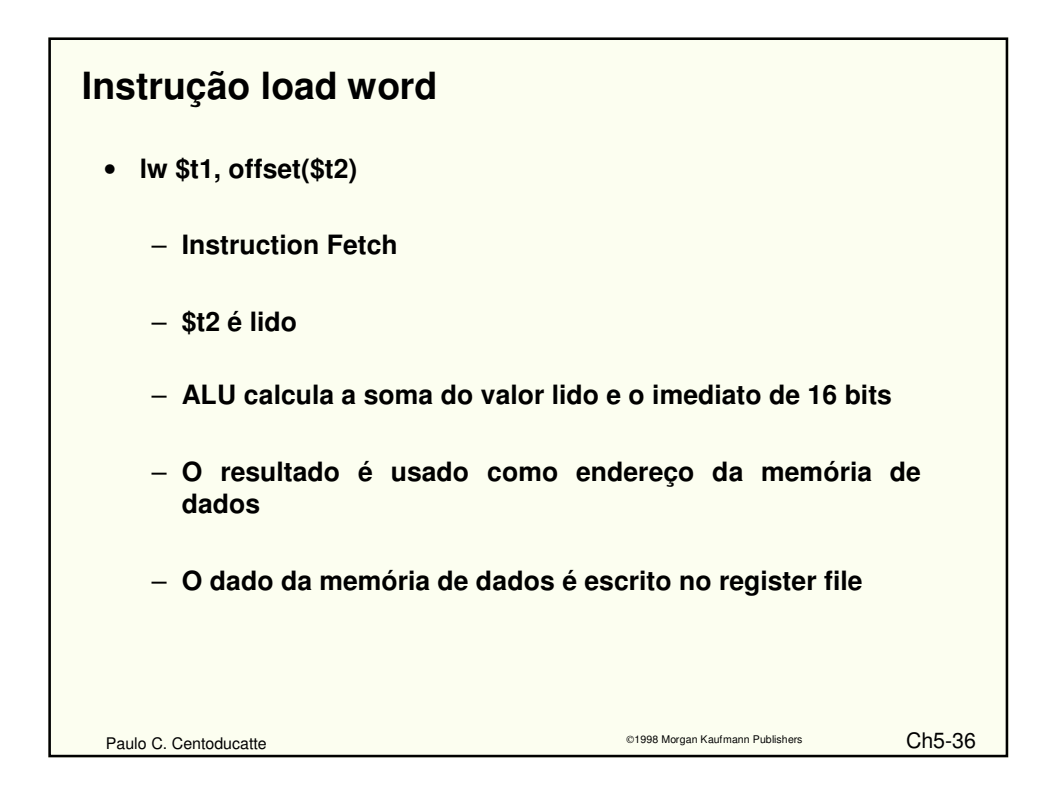

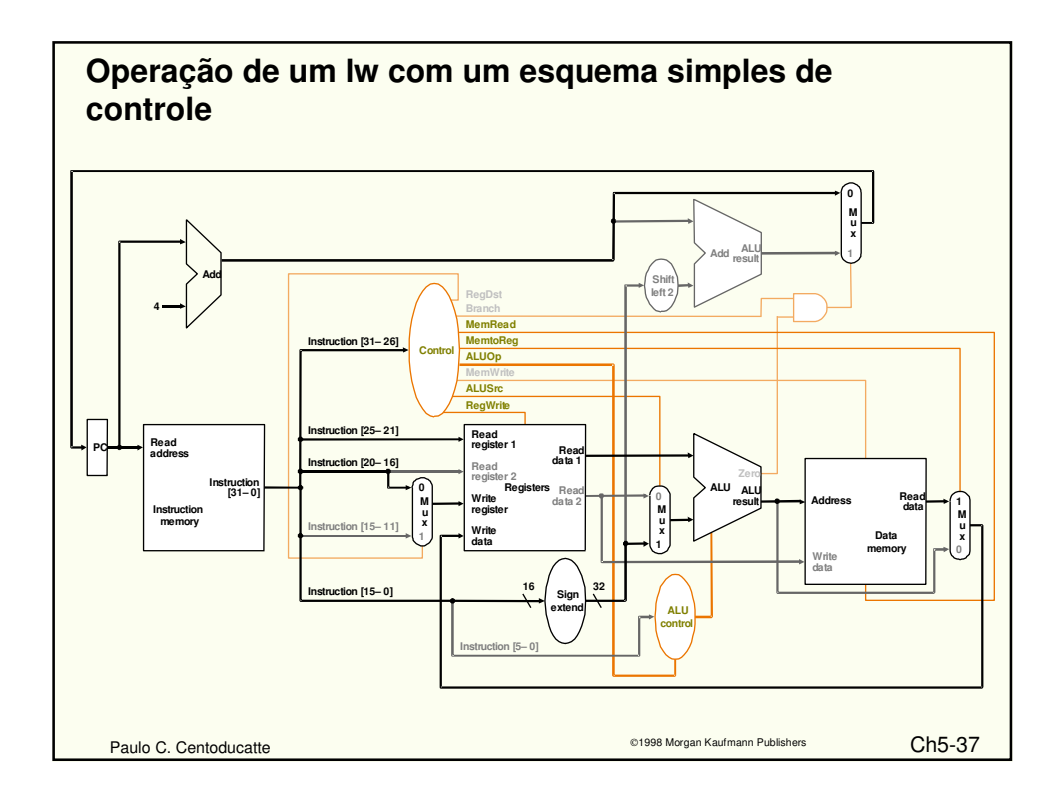

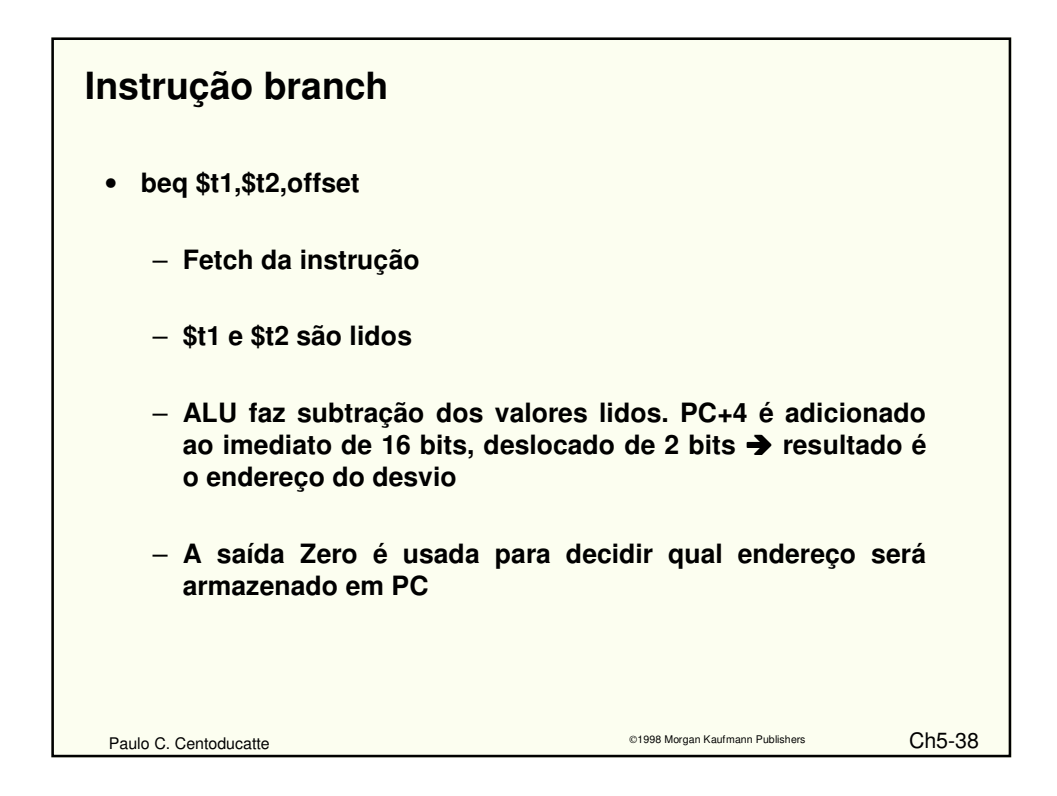

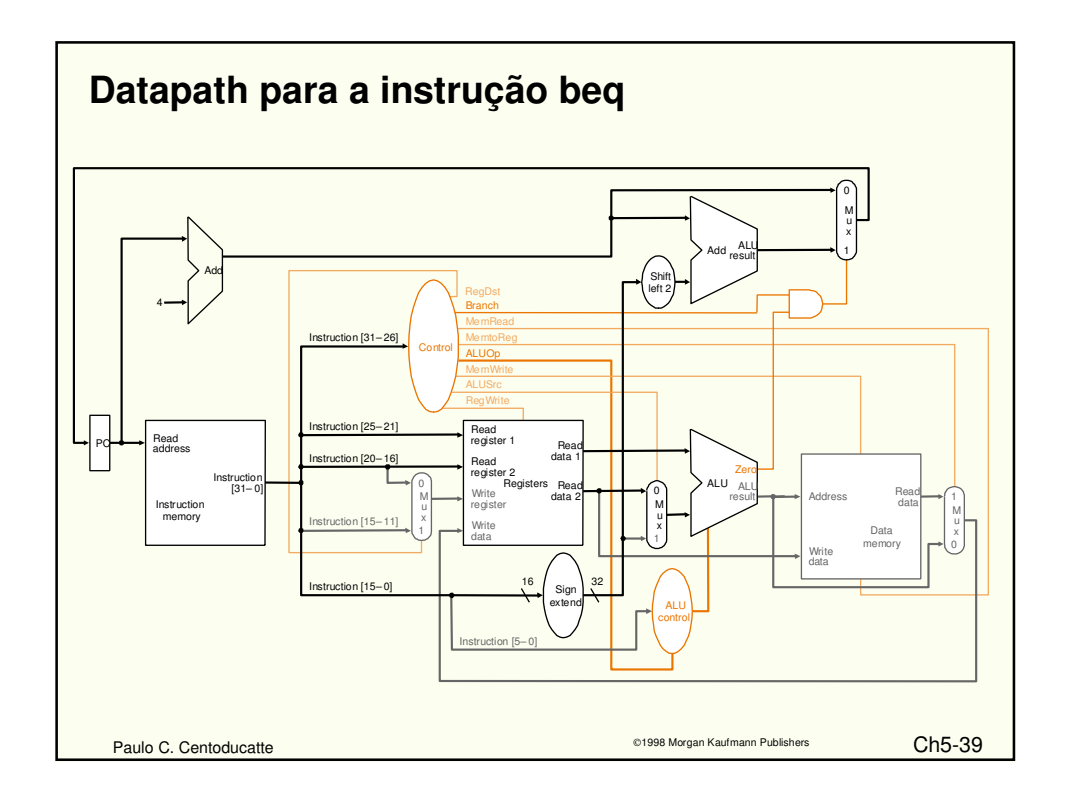

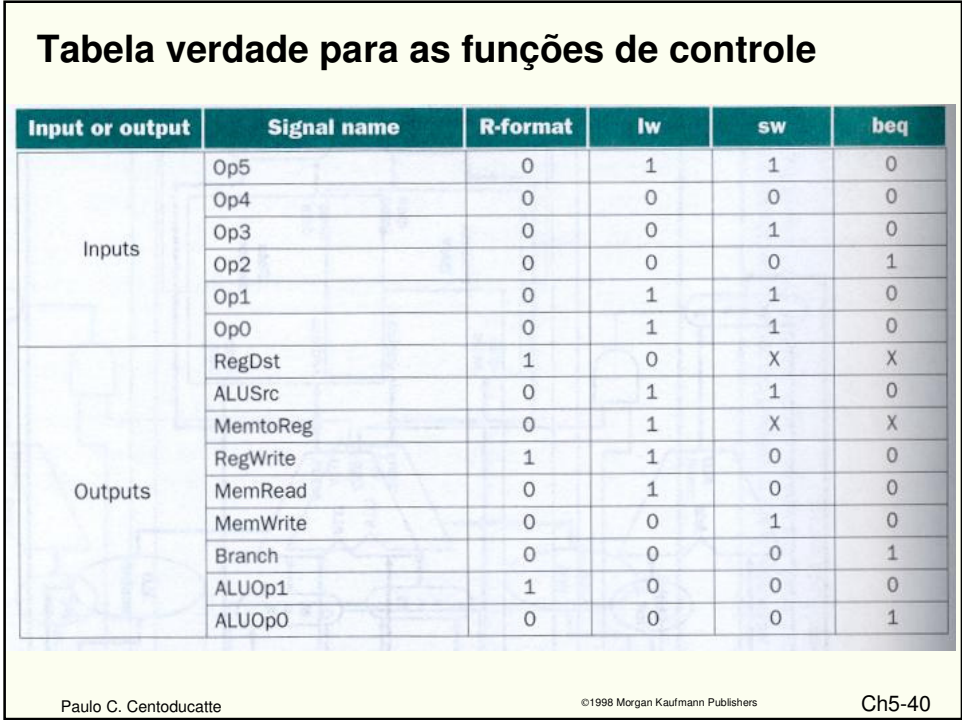

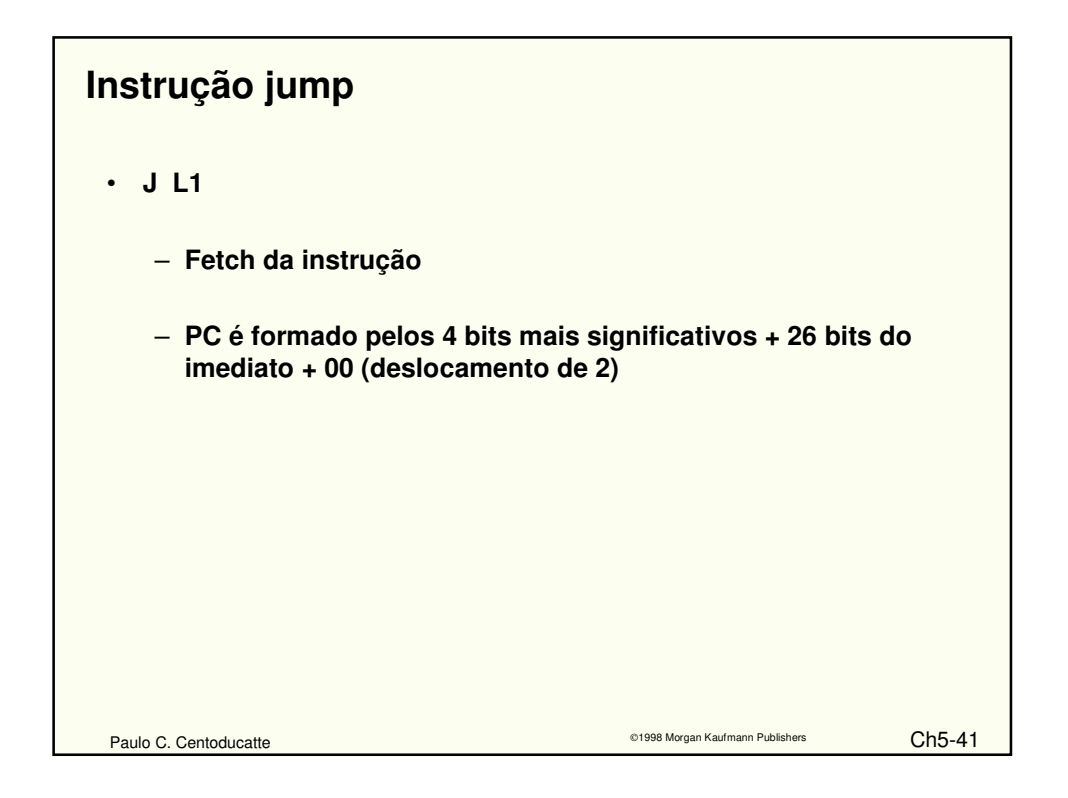

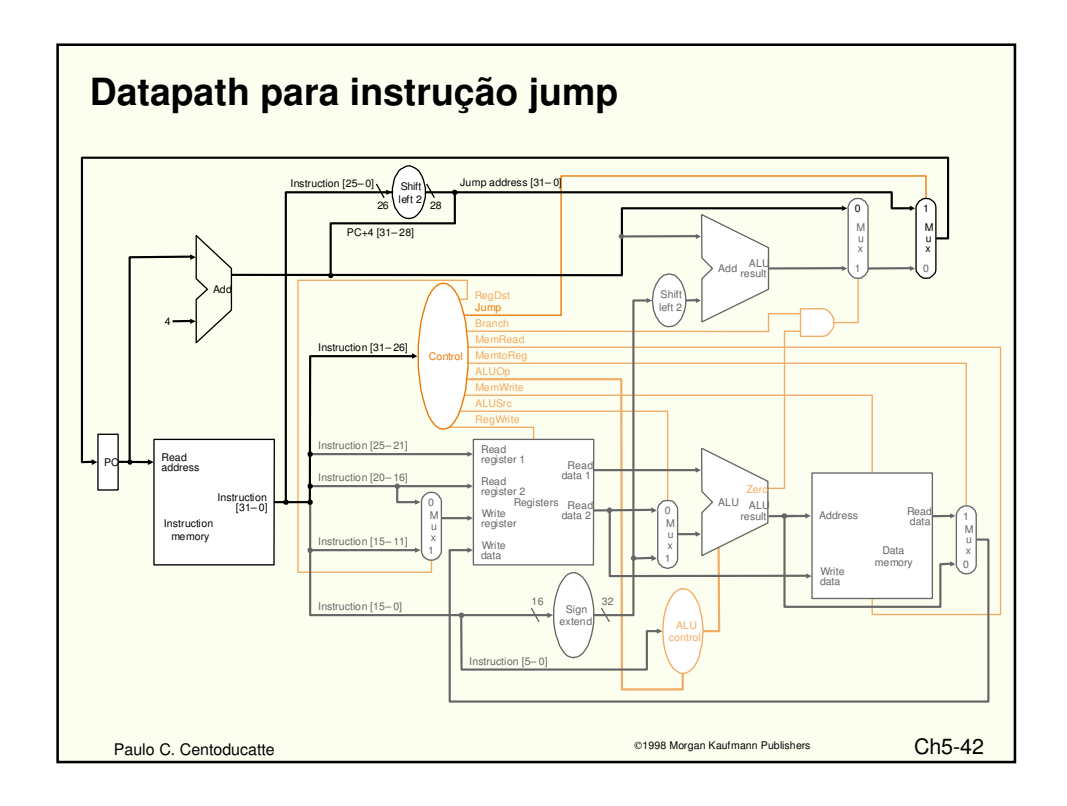

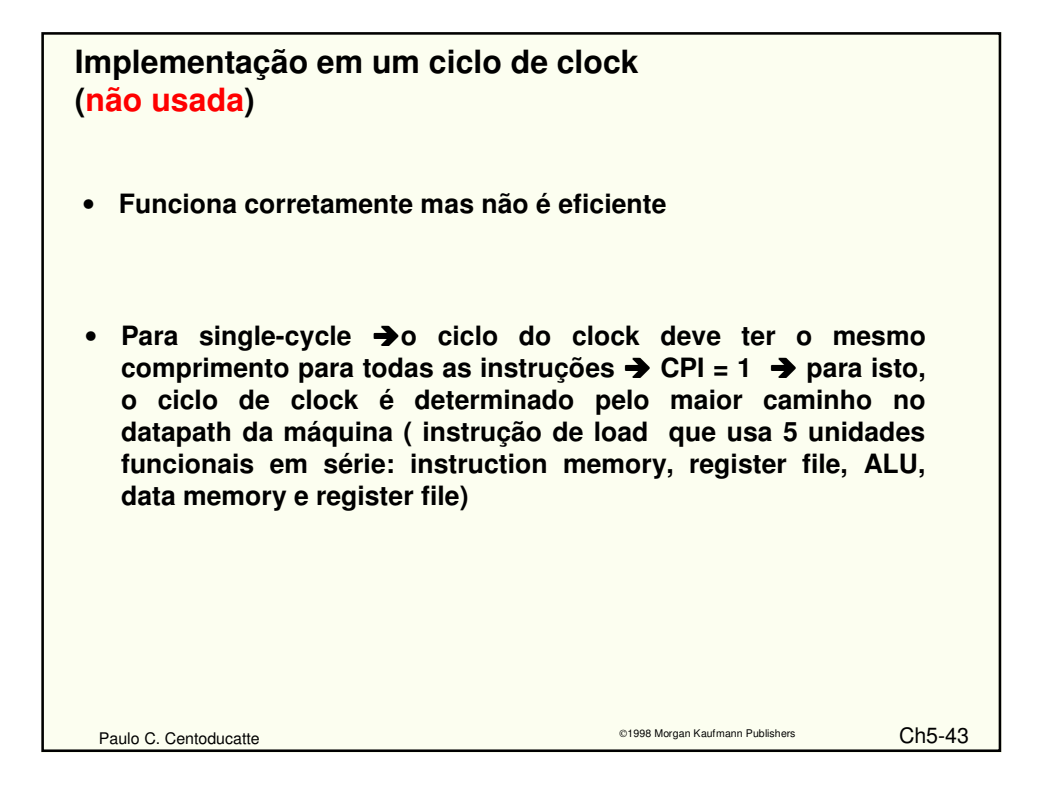

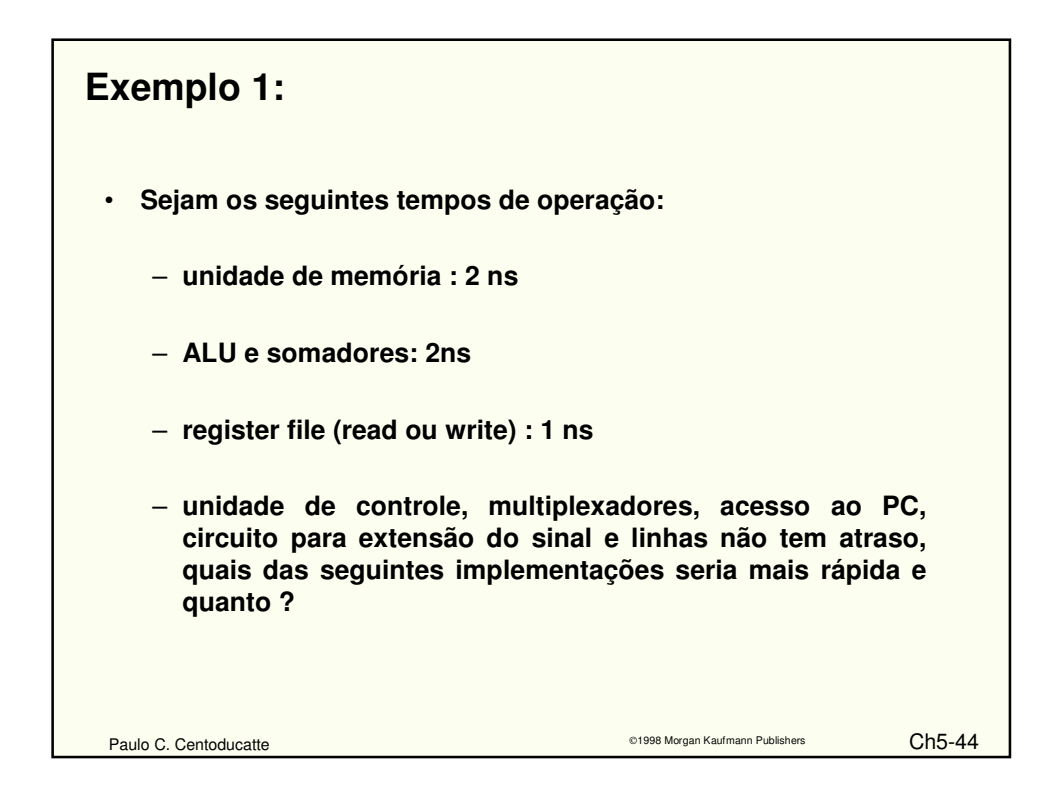

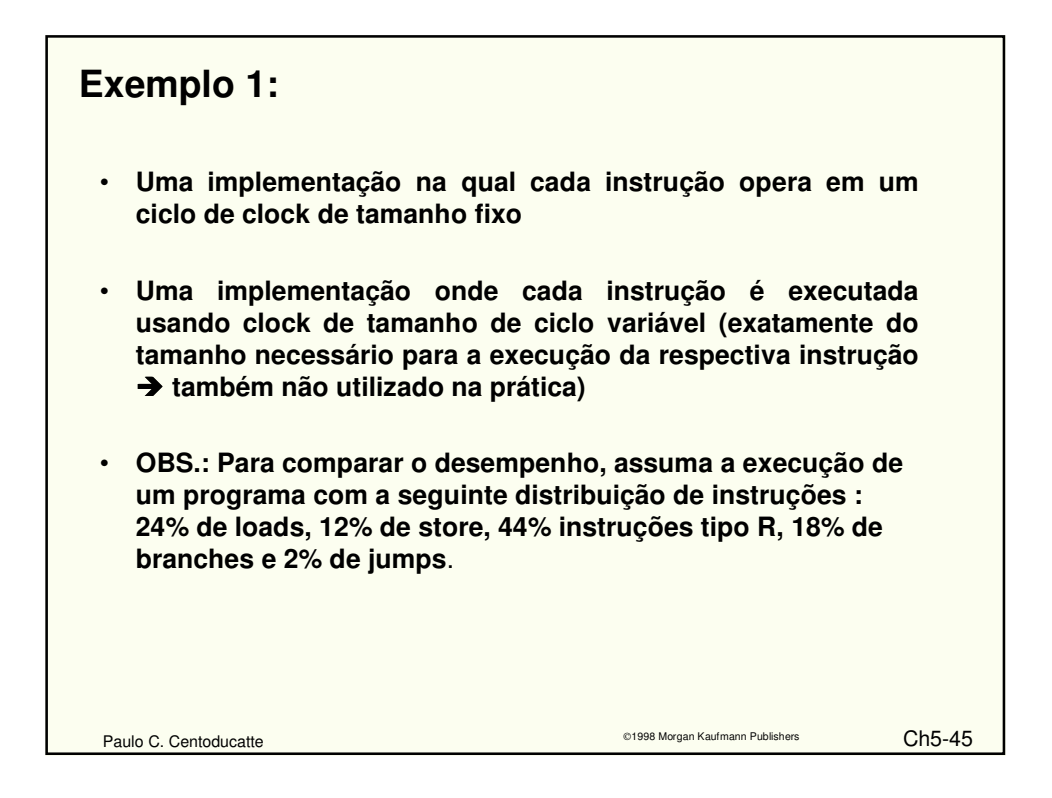

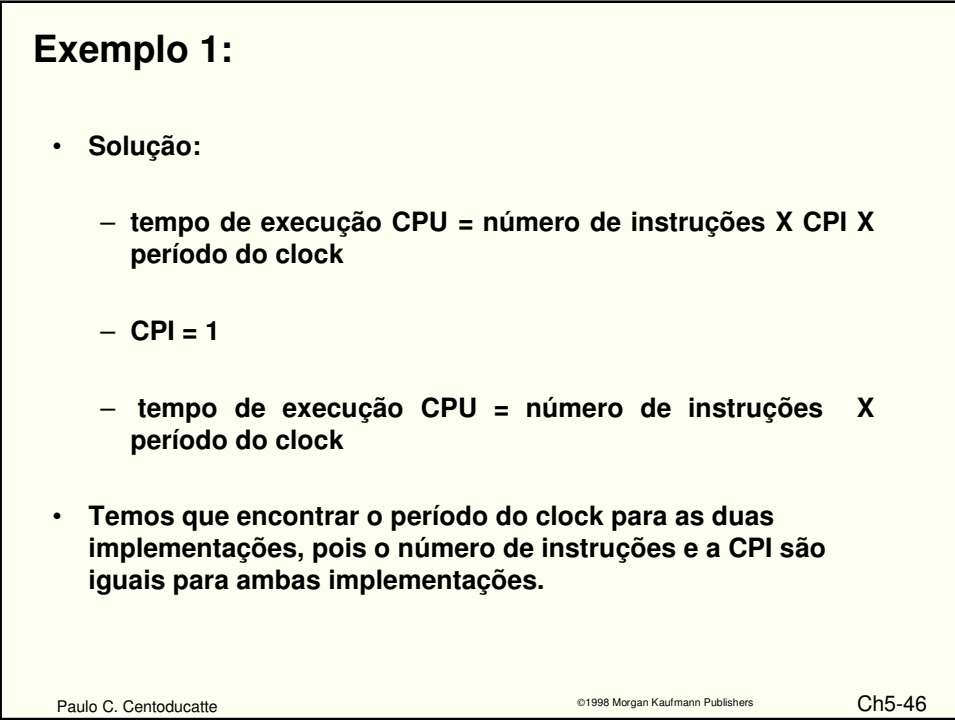

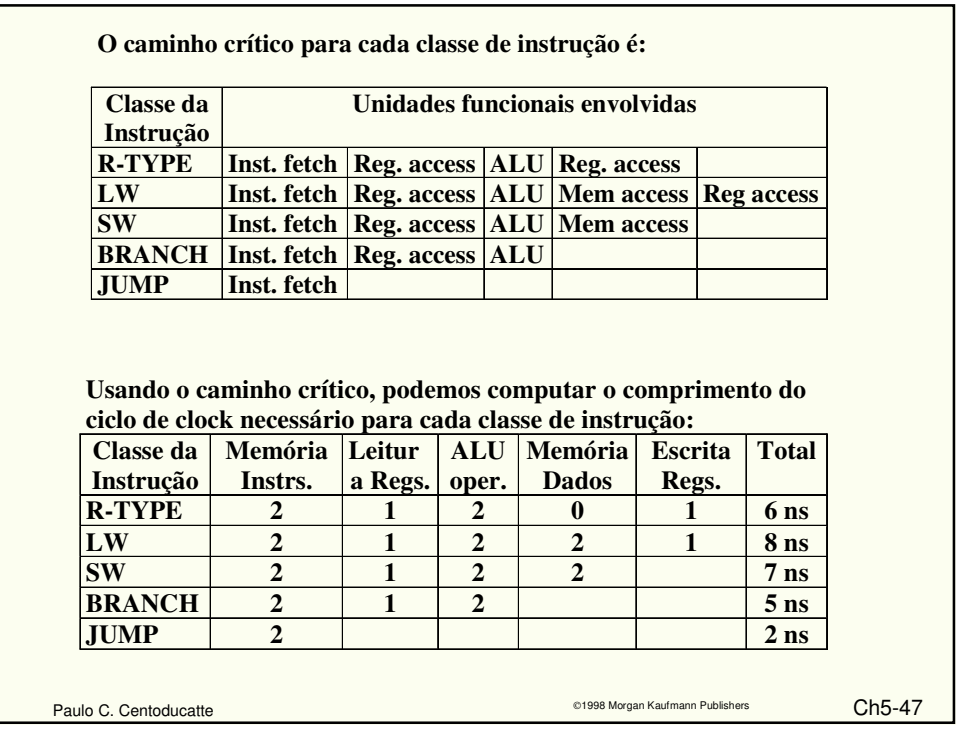

**O período do clock para a máquina com um único clock é determinado pela maior instrução 8ns A máquina com clock variável, terá seus períodos de clock variando entre 2ns e 8ns. O clcock médio será: Tempo de clock da CPU = 8 X 24% + 7 X 12% + 6 X 44% + 5 X 18 % + 2 X 2% = 6.3ns CPU desempenho vc / CPU desempenhosc = = tempo de execução CPUsc / tempo de execução CPUvc = = IC X período de clock da CPUsc / IC X período de clock da**  $CPU<sub>ve</sub> =$ **= período de clock da CPUsc / período de clock da CPUvc = = 8 / 6.3 = 1.27**

Paulo C. Centoducatte 201998 Morgan Kaufmann Publishers Ch5-48

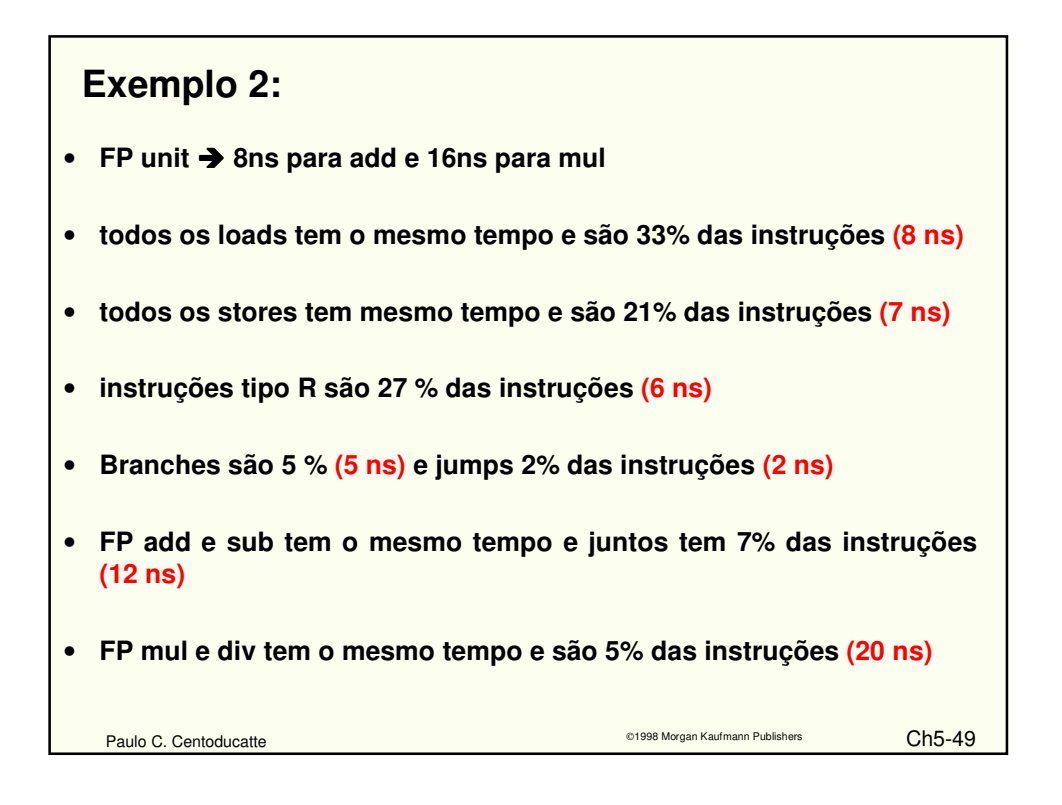

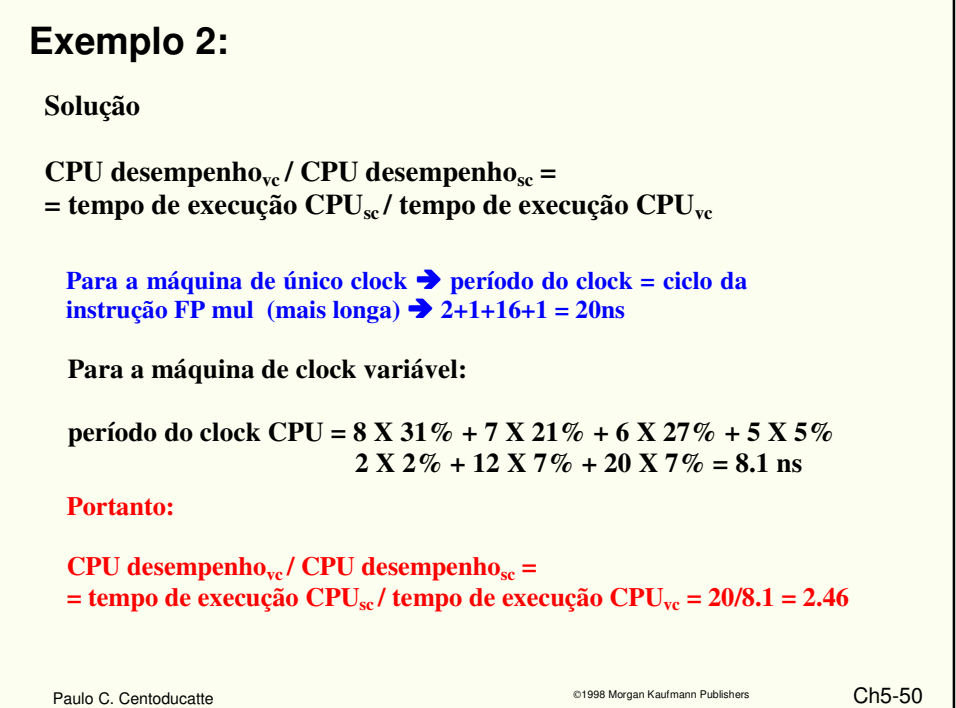

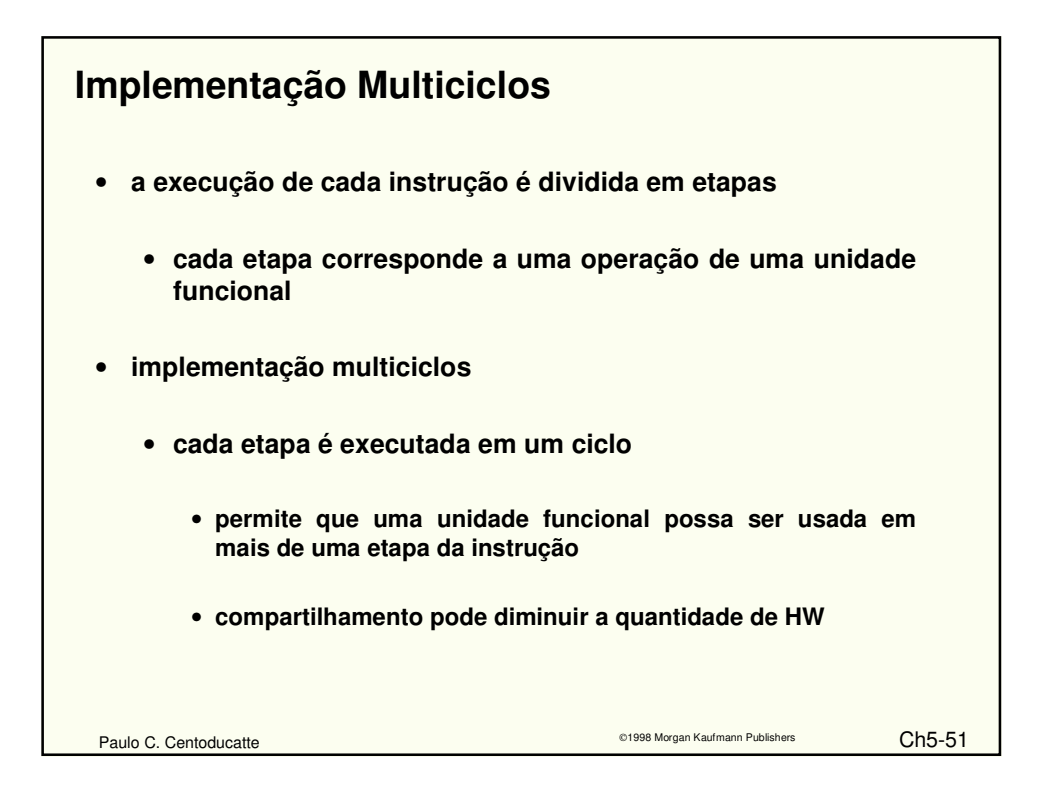

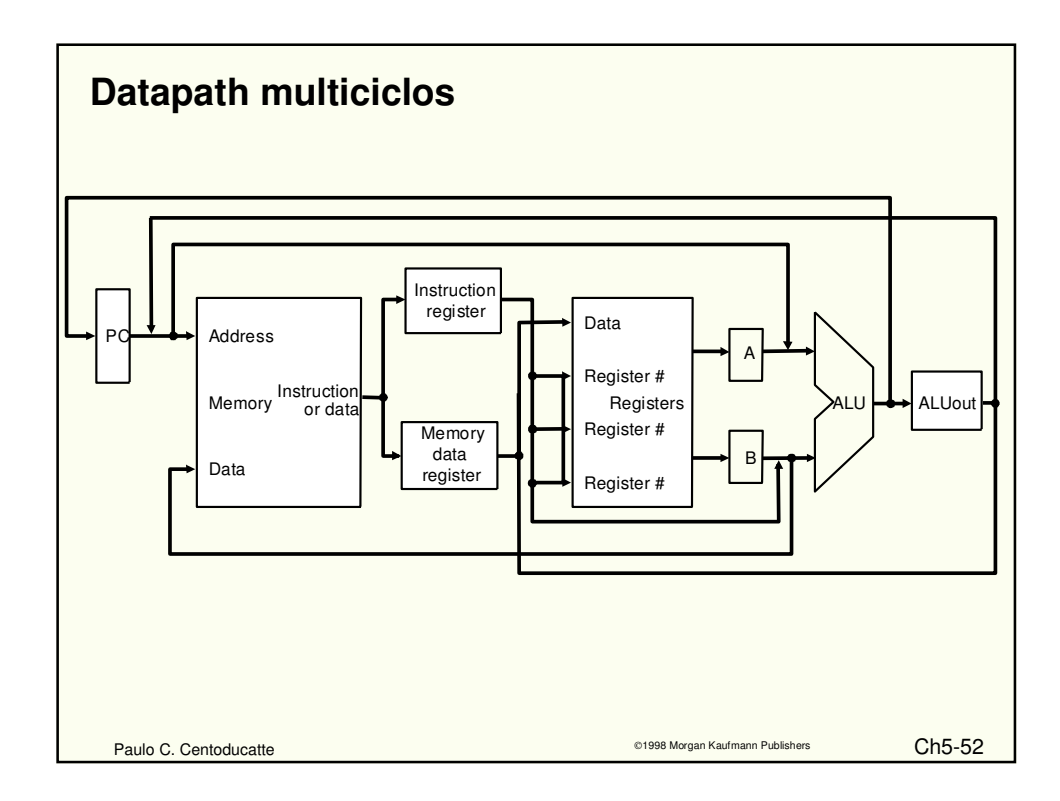

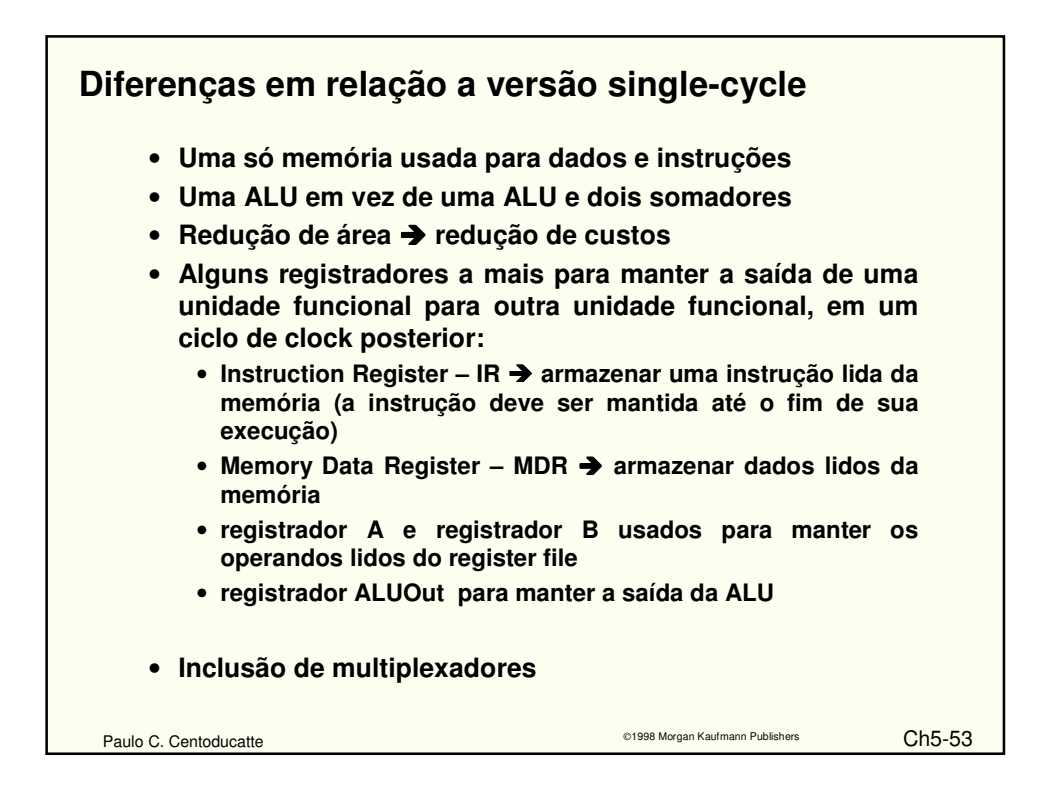

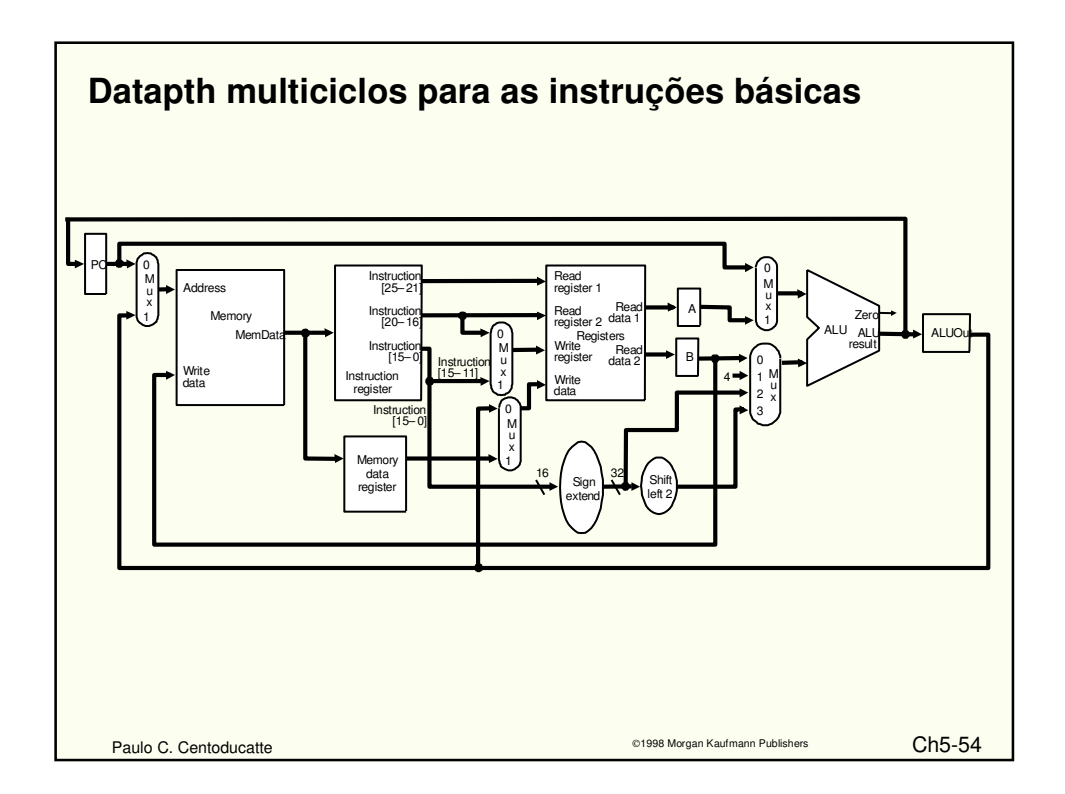

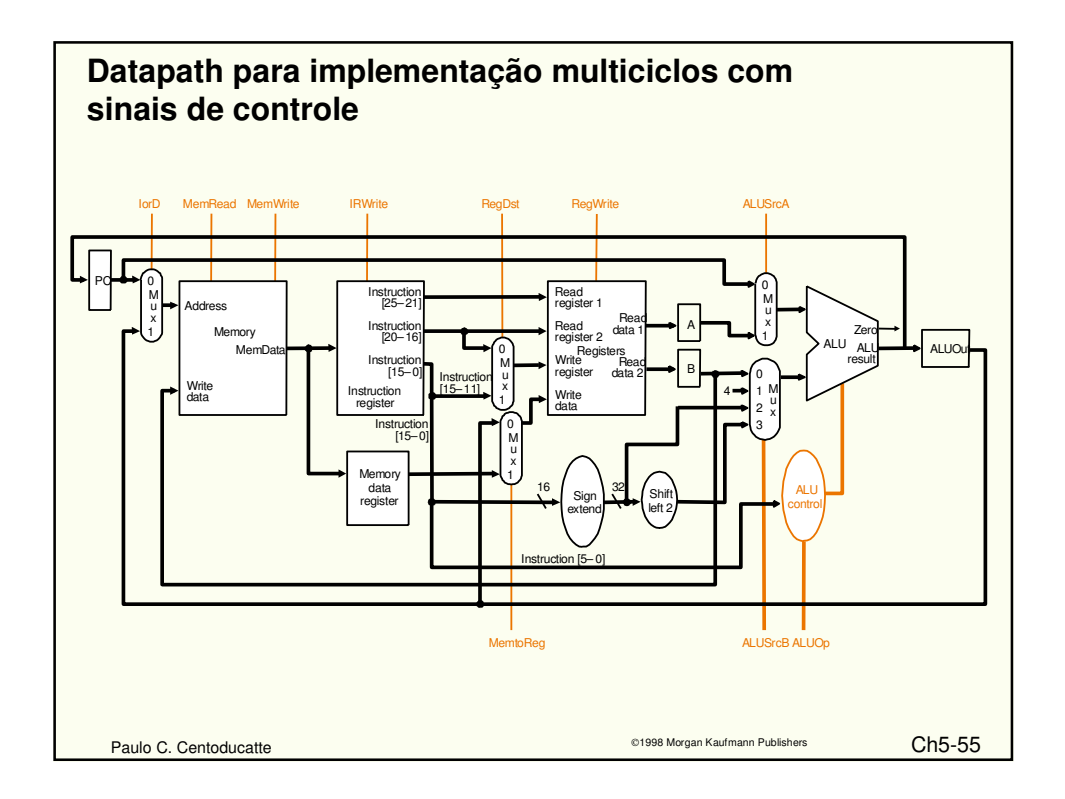

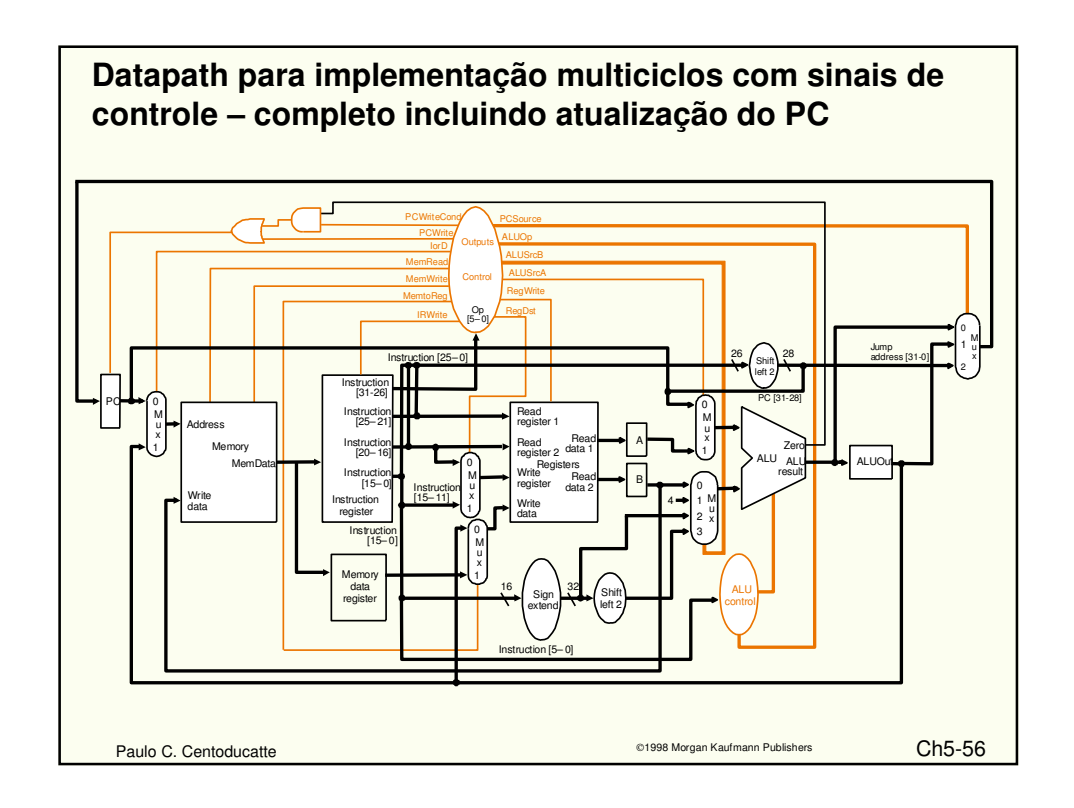

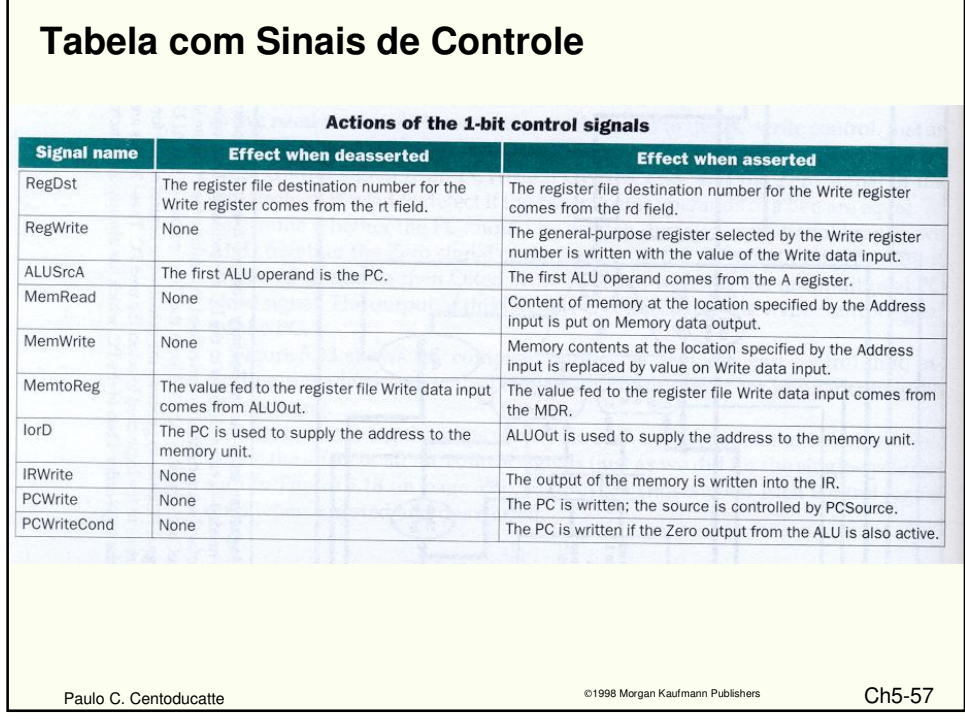

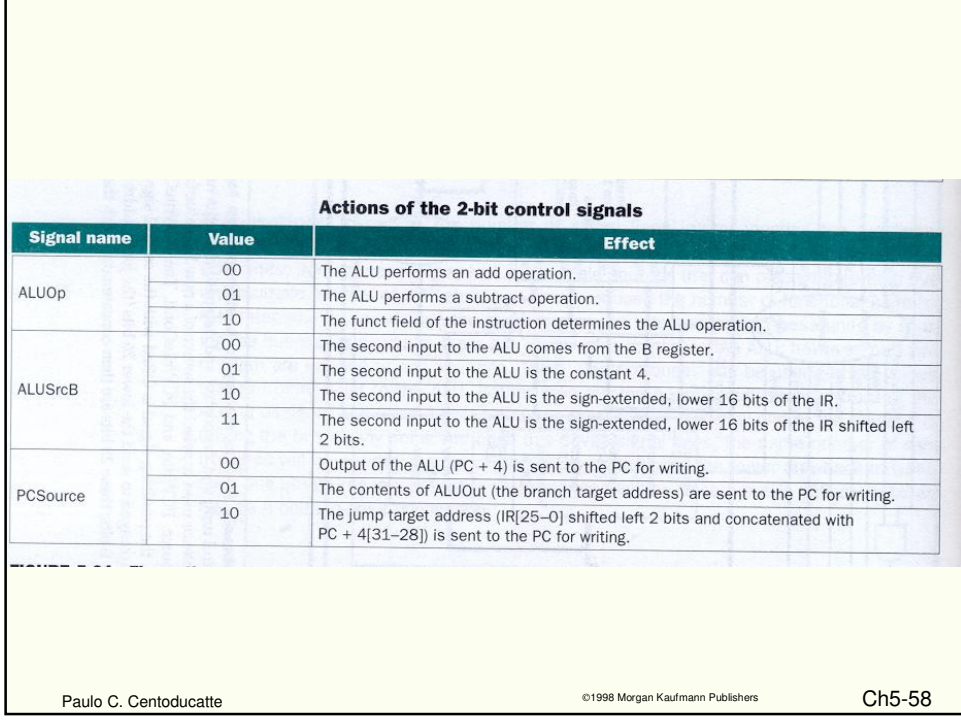

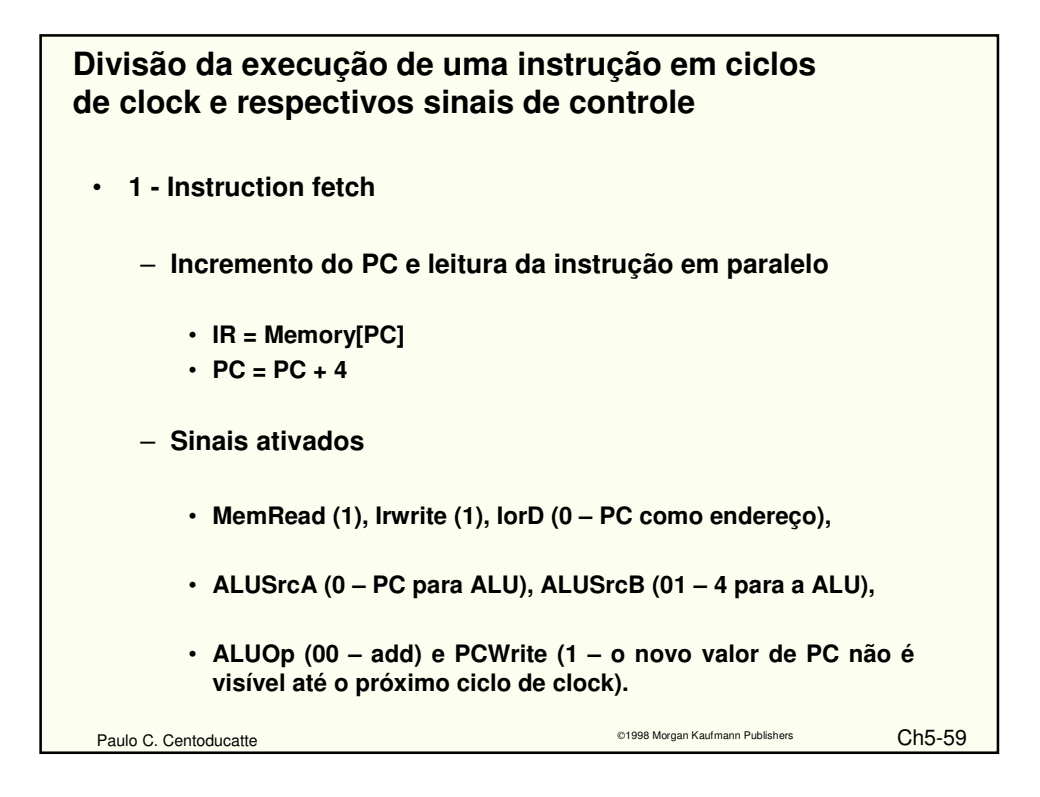

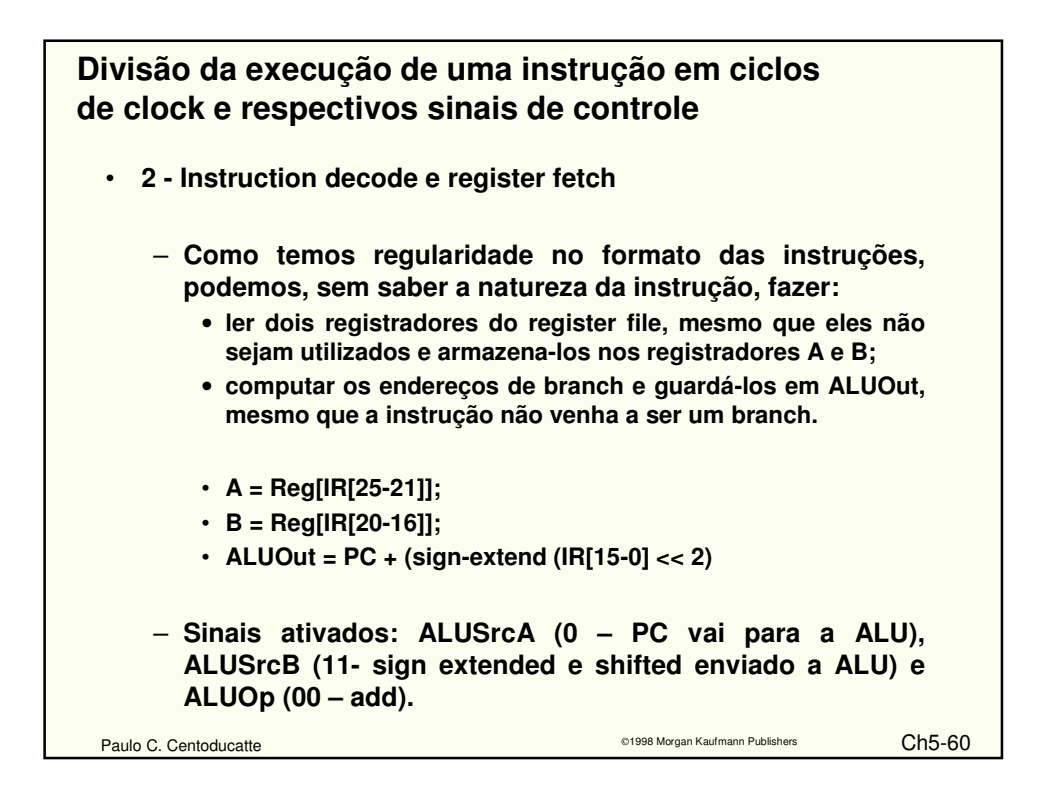

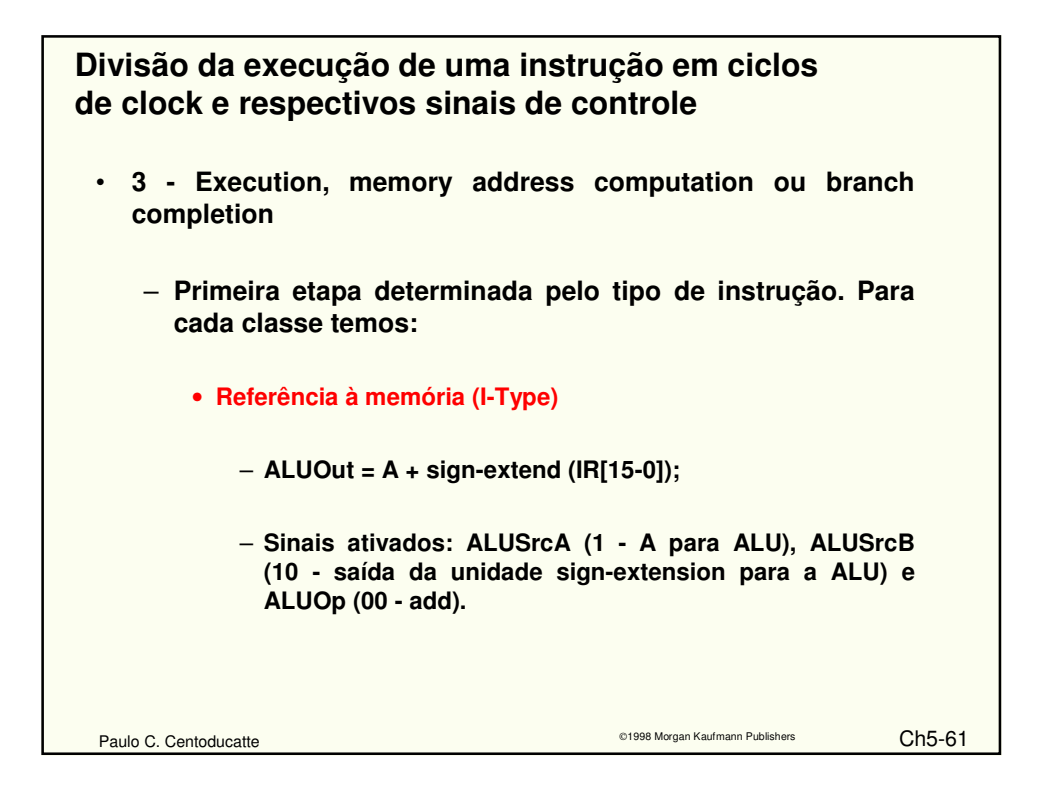

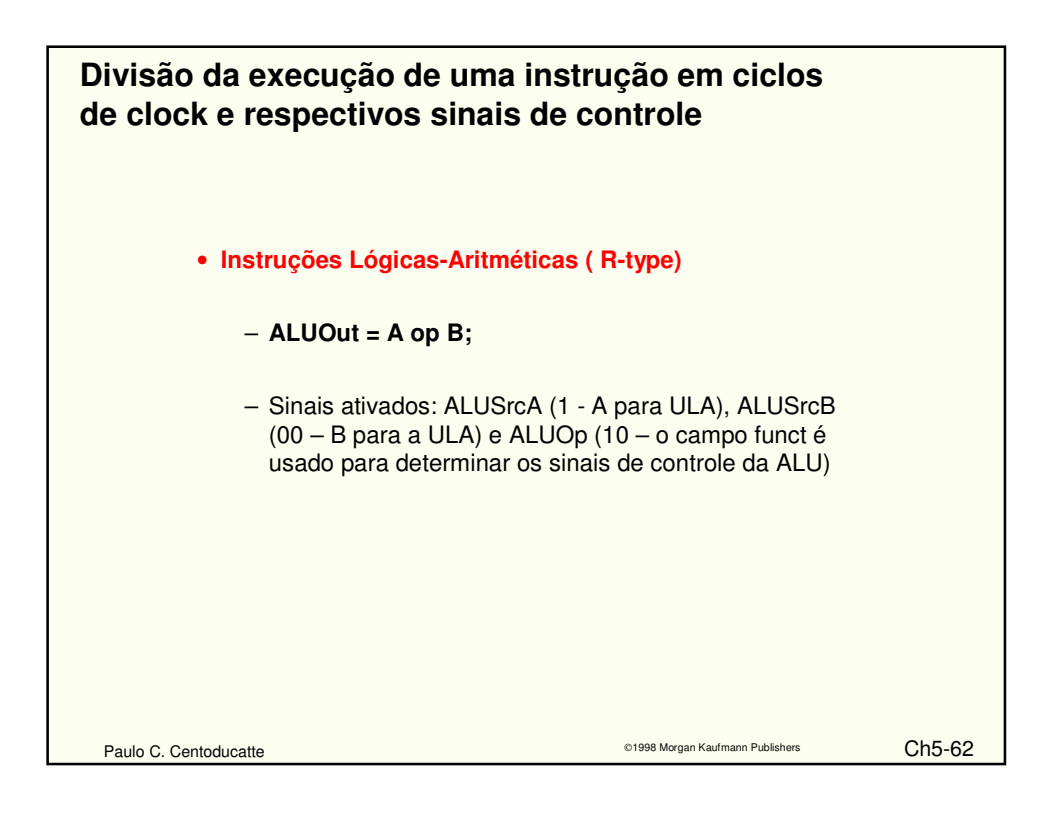

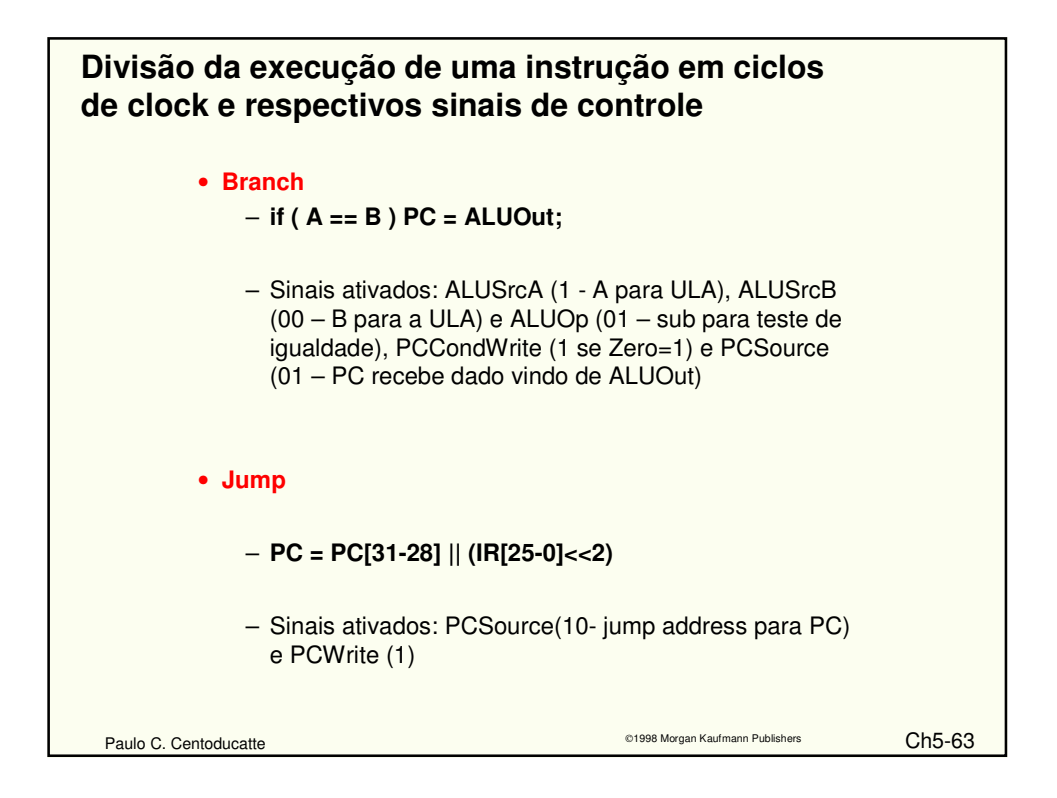

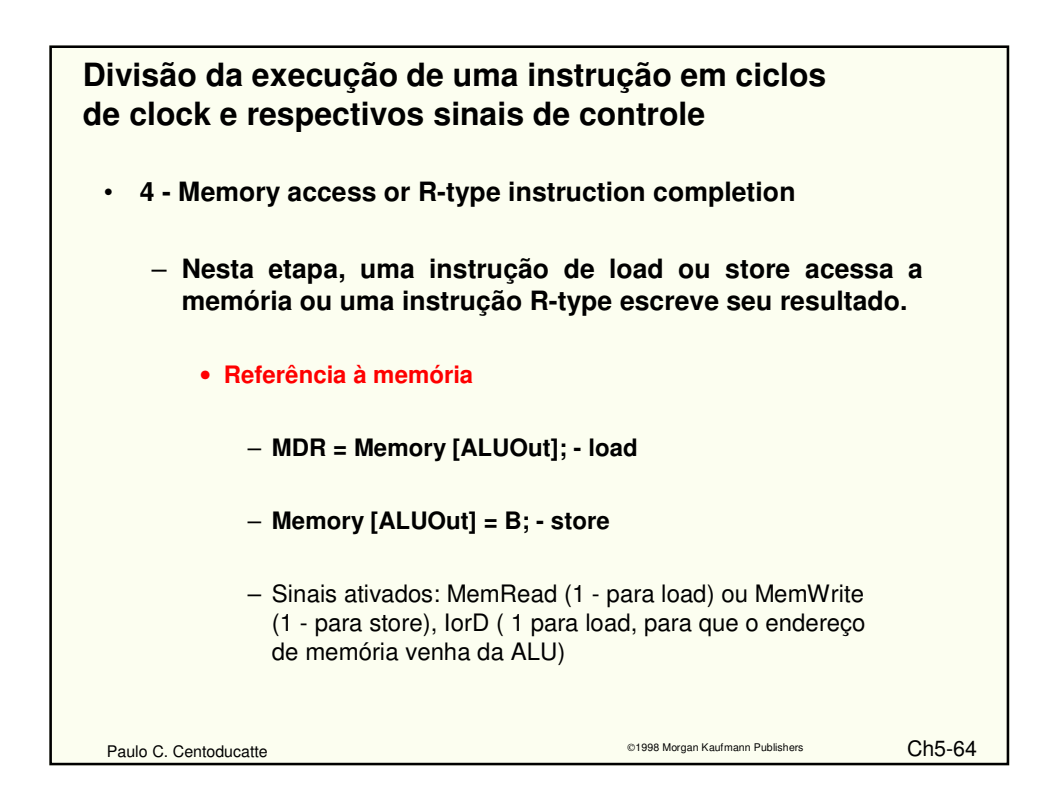

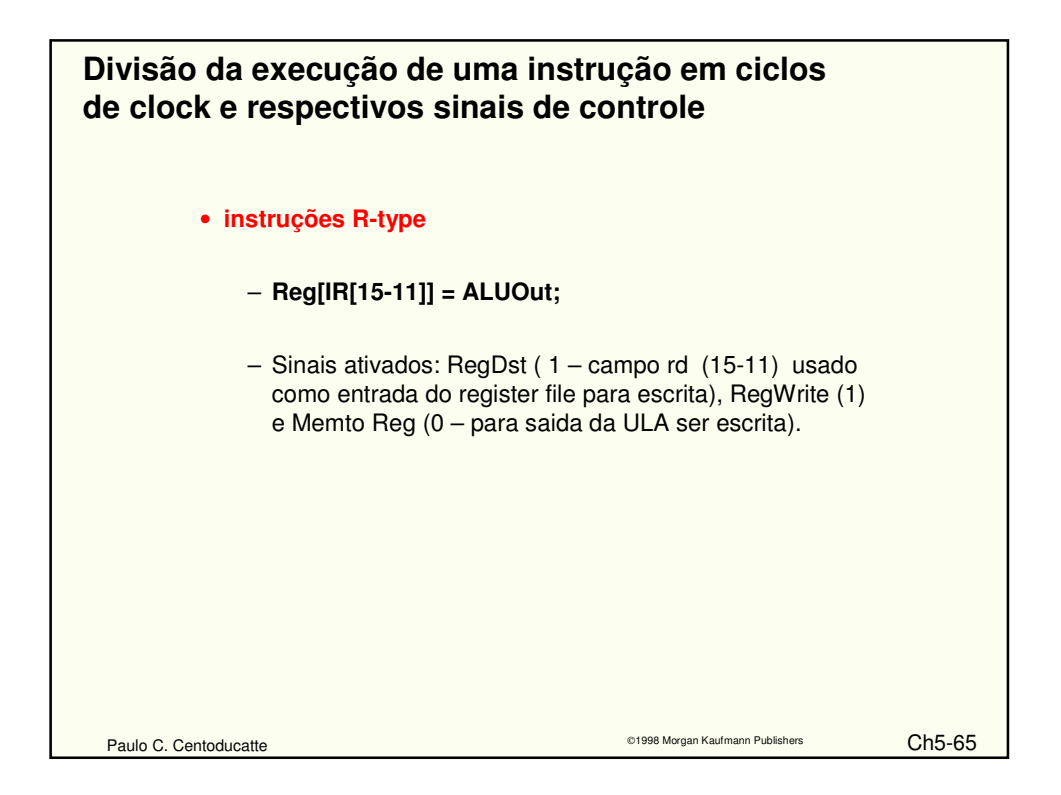

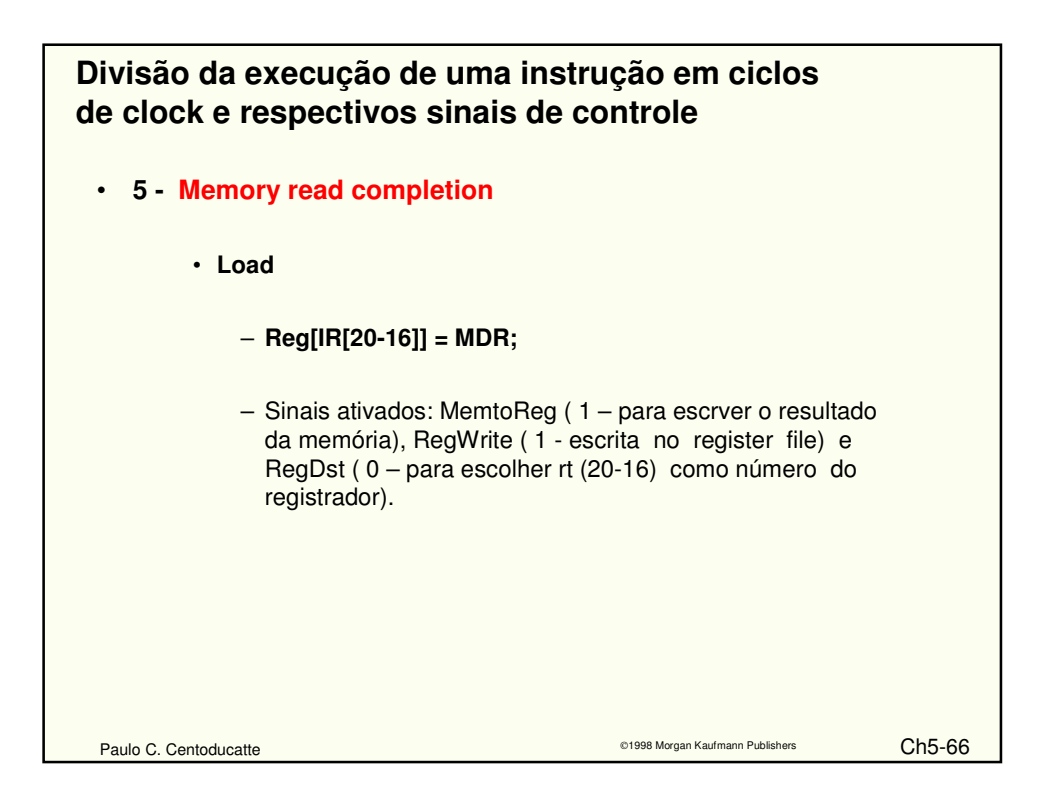

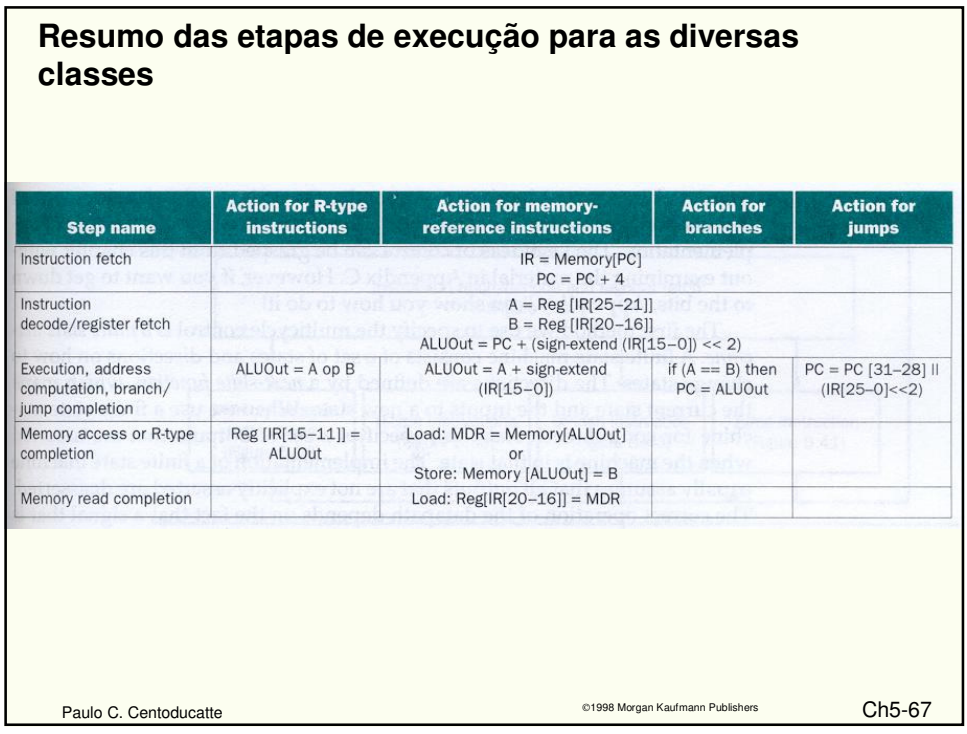

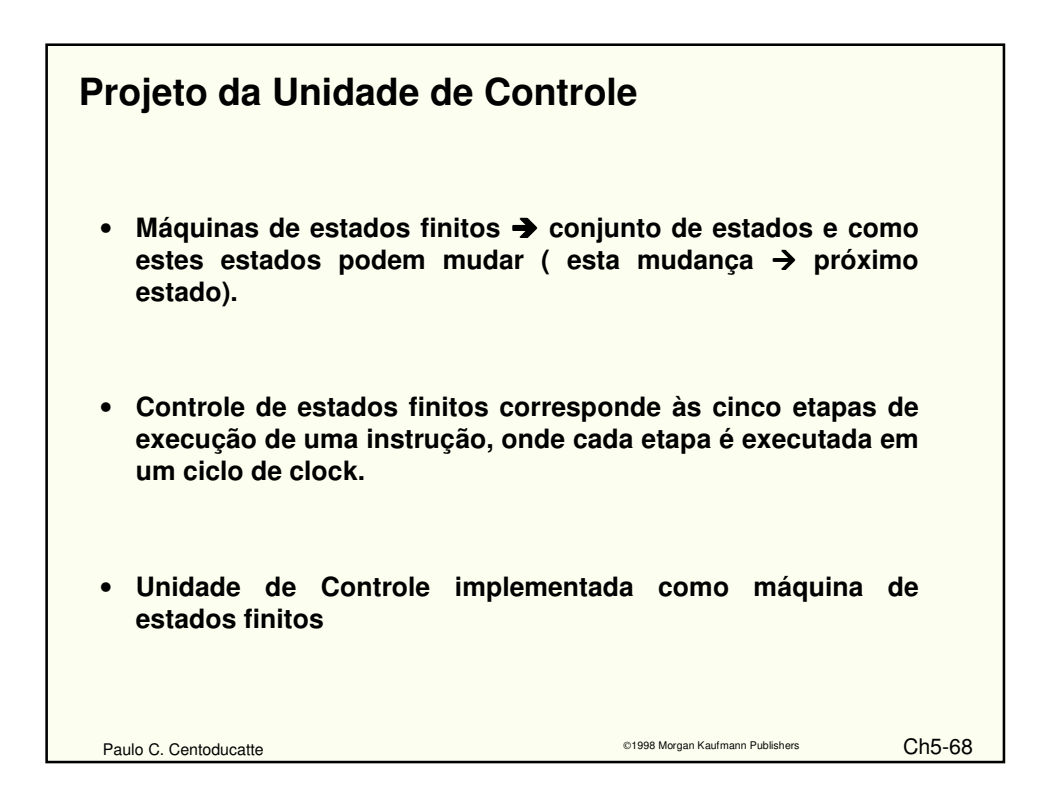

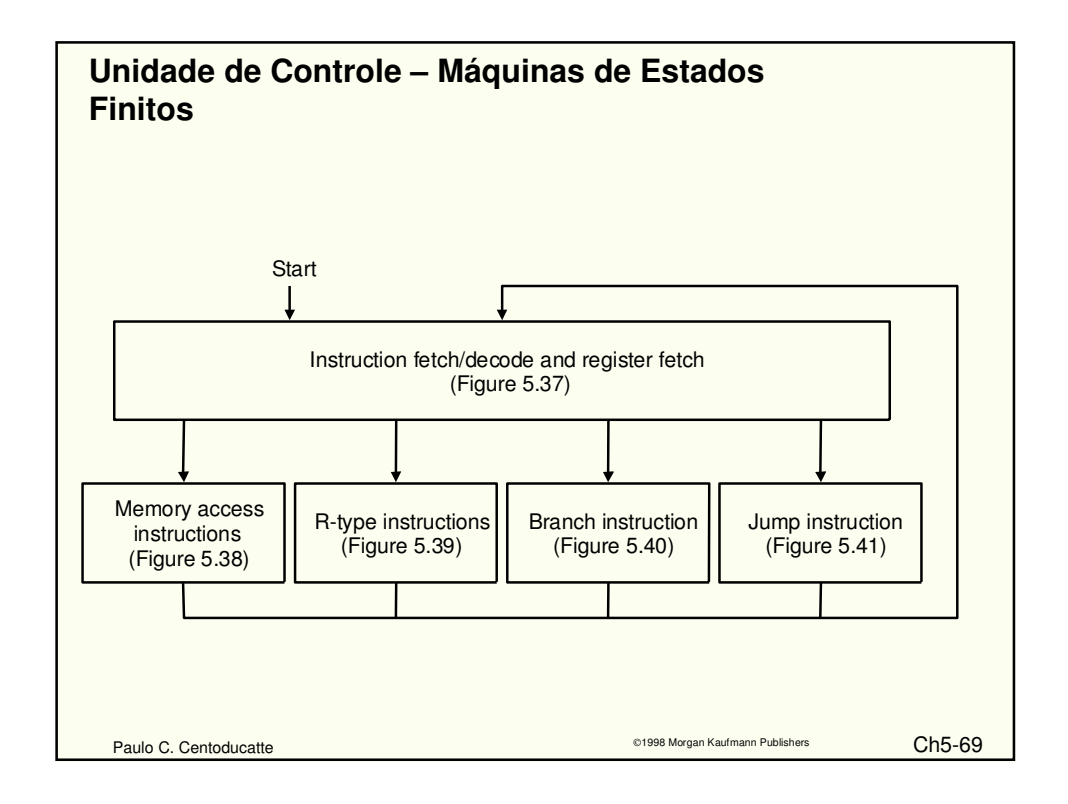

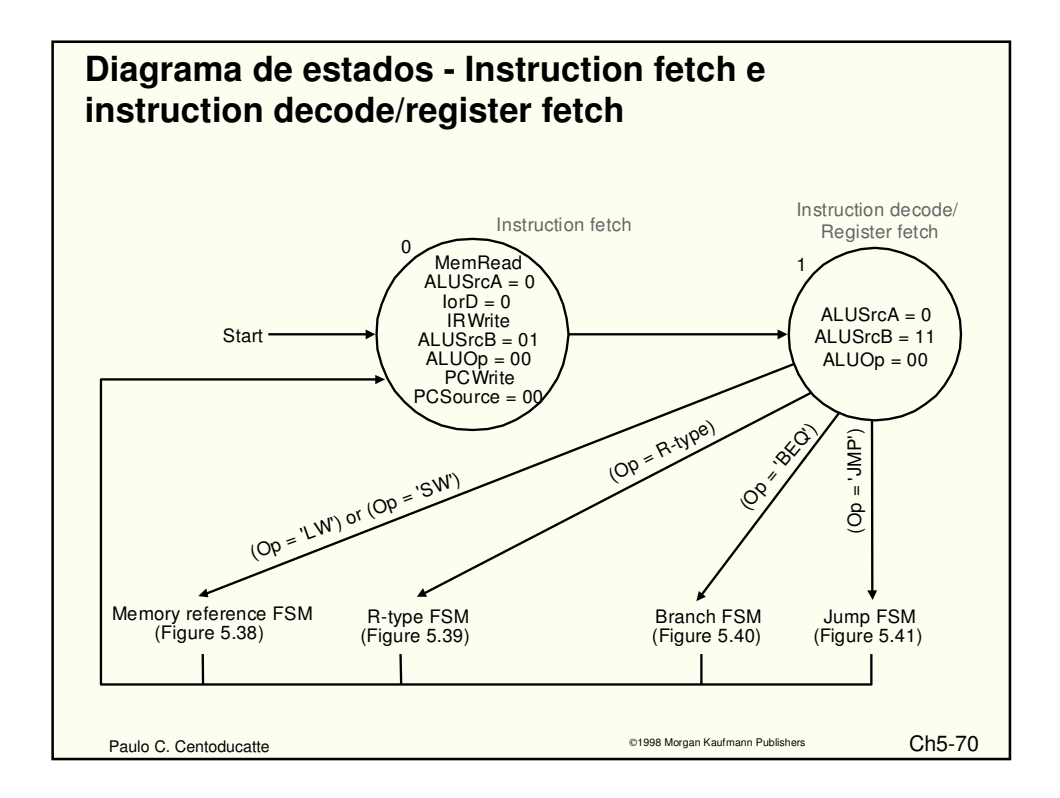

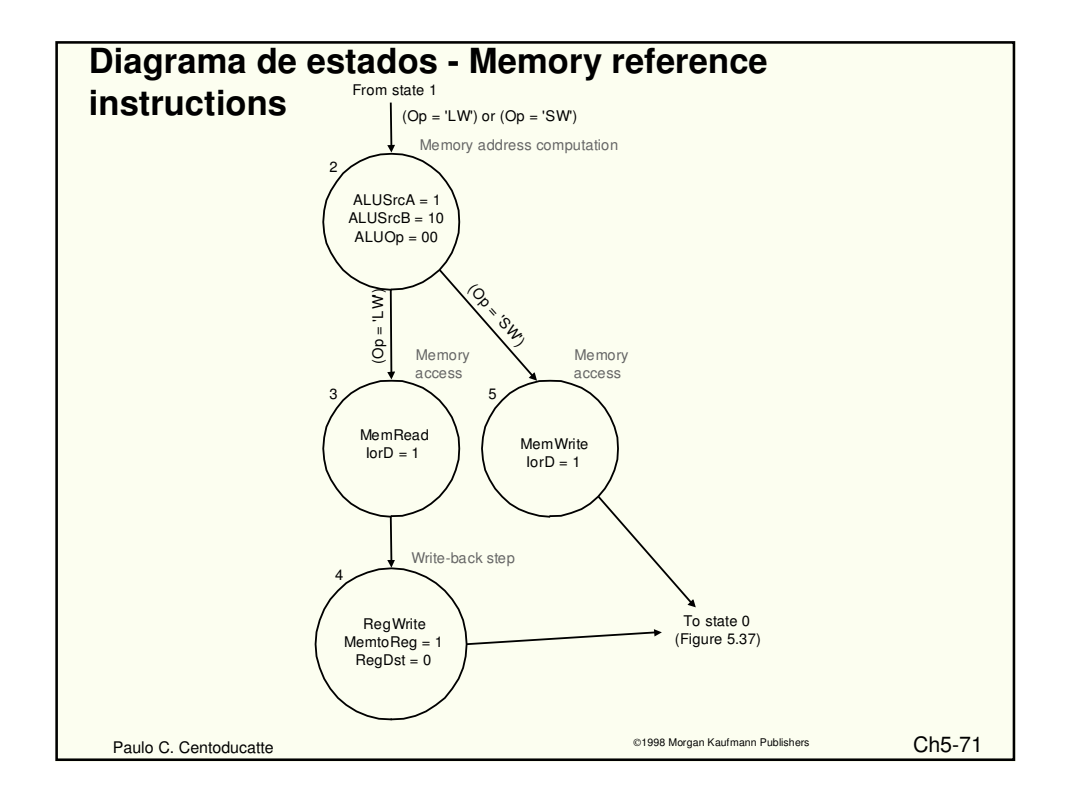

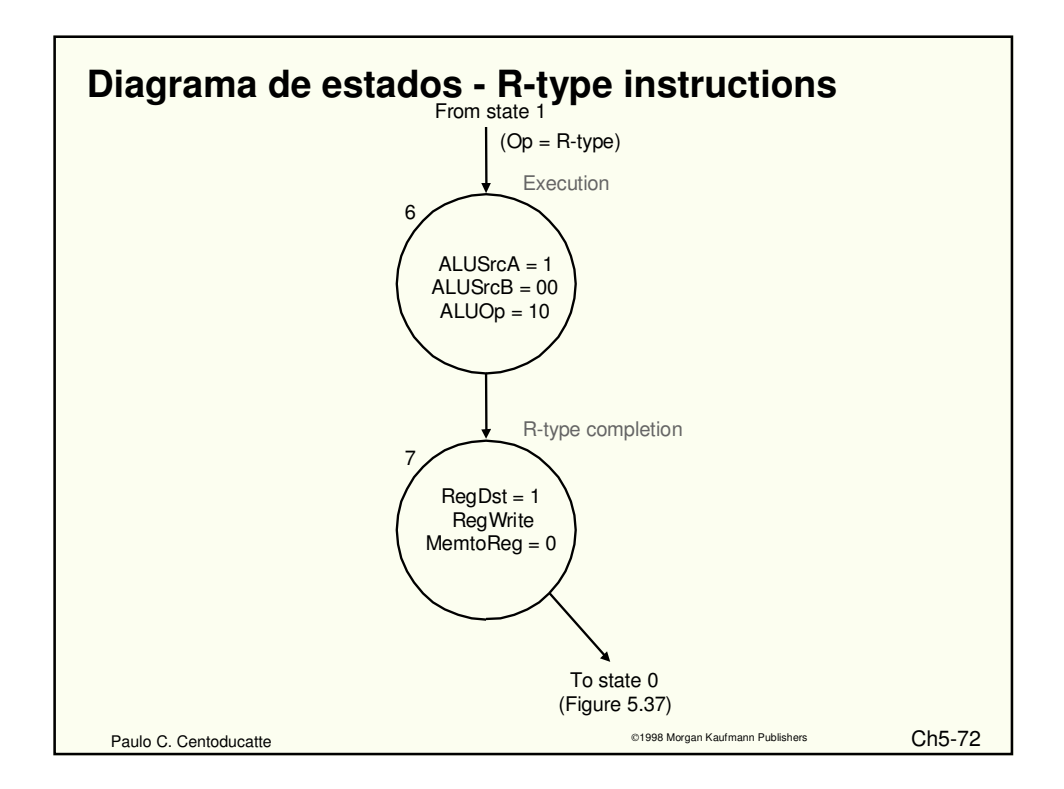

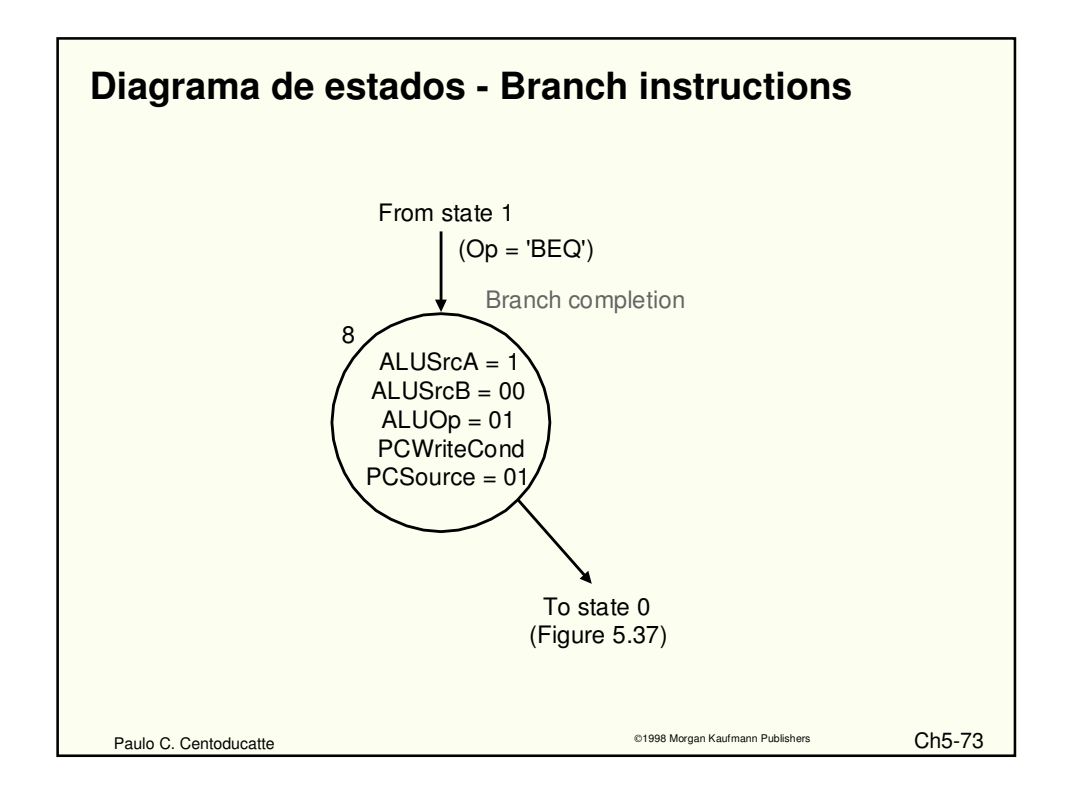

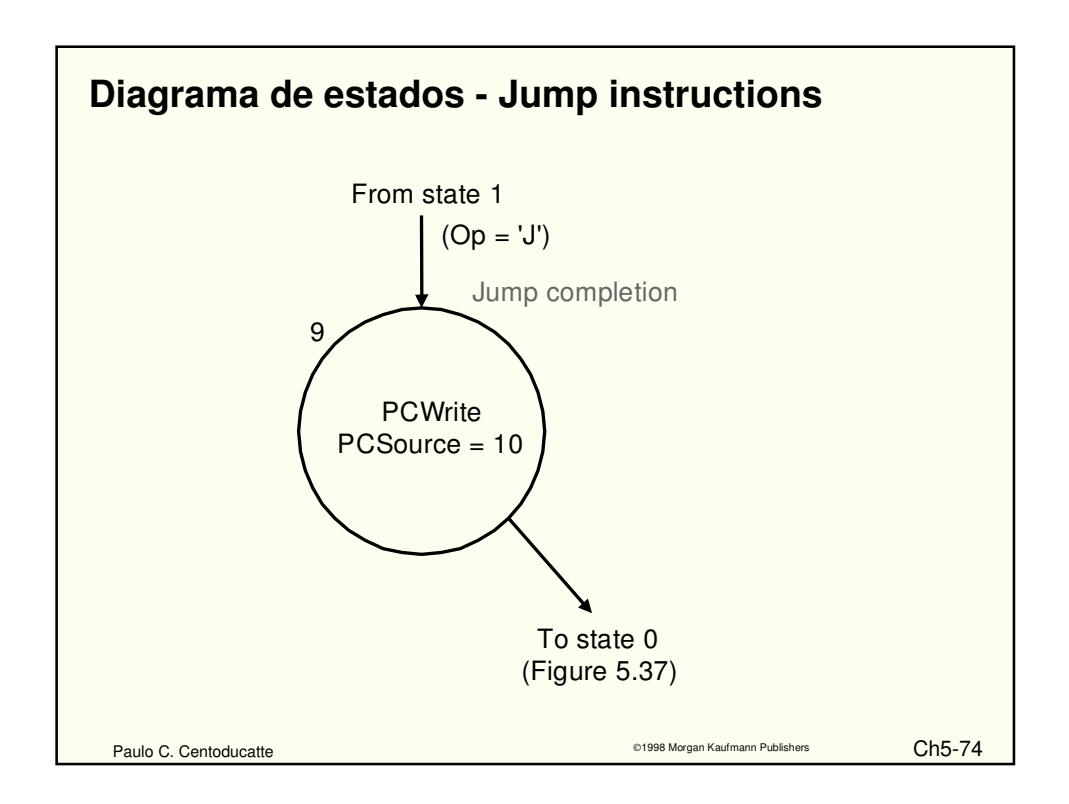

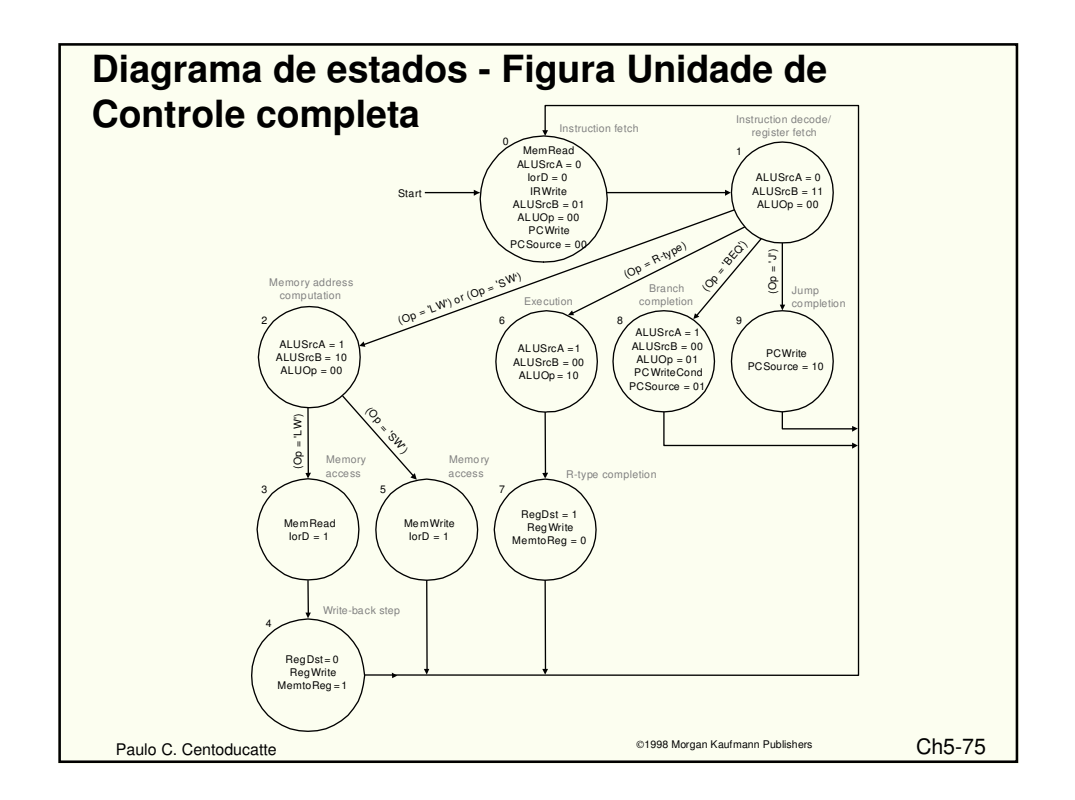

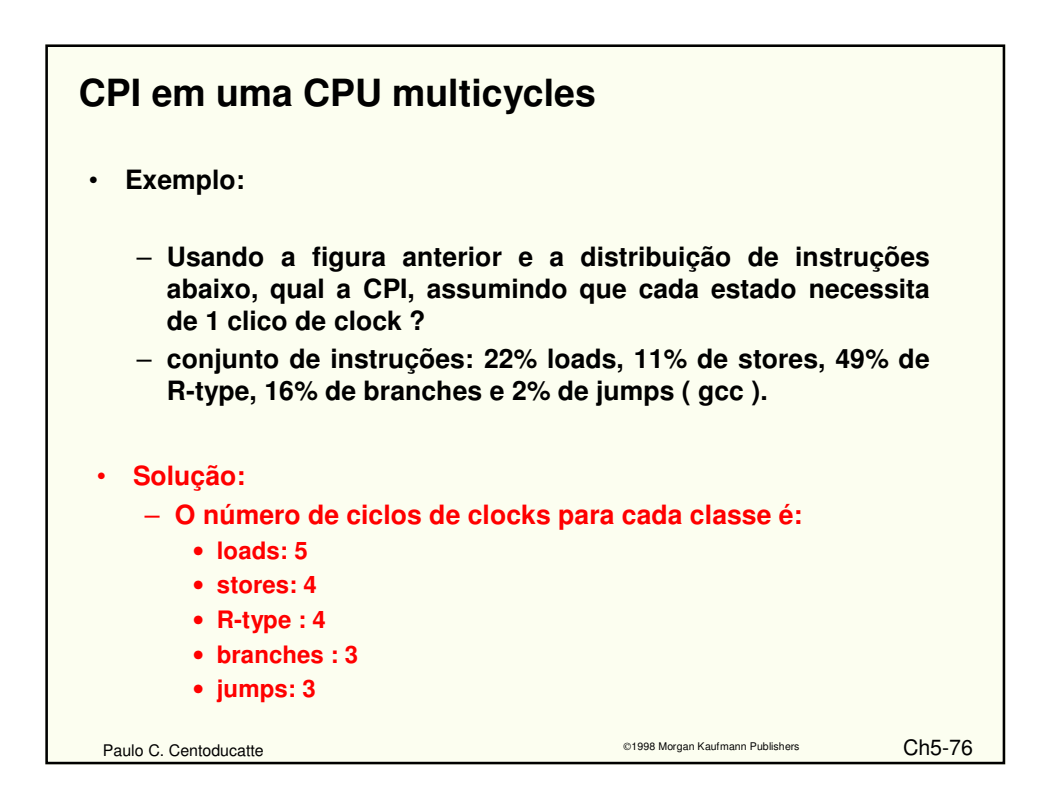

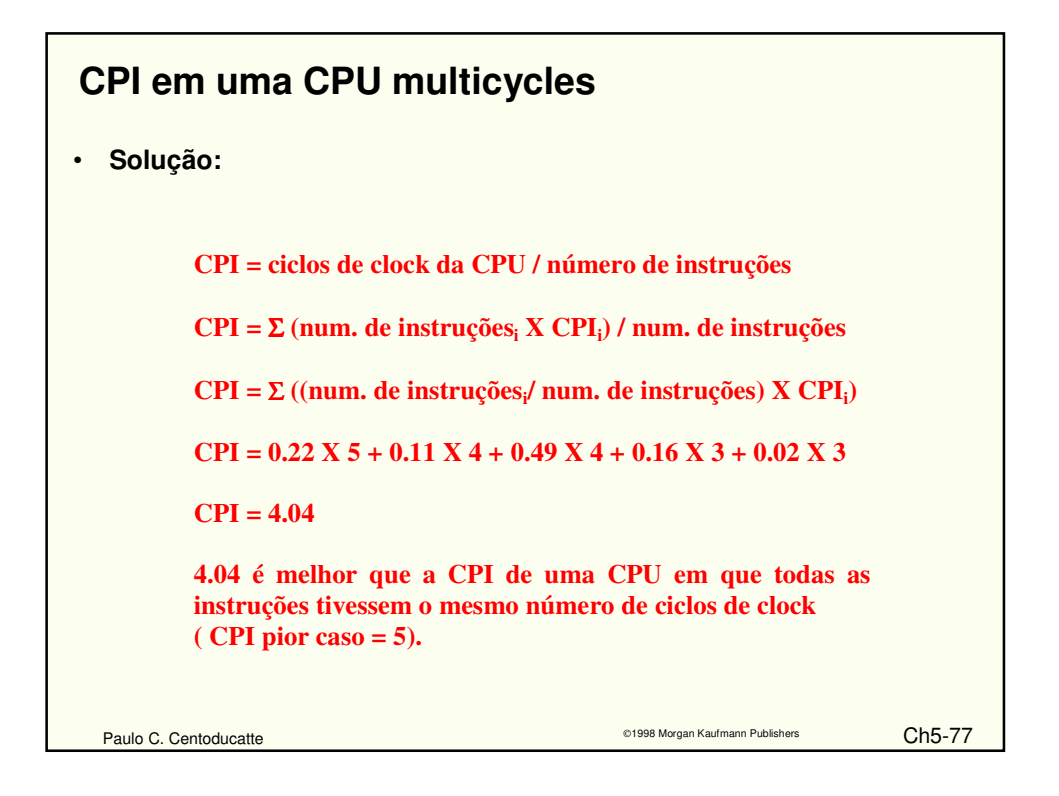

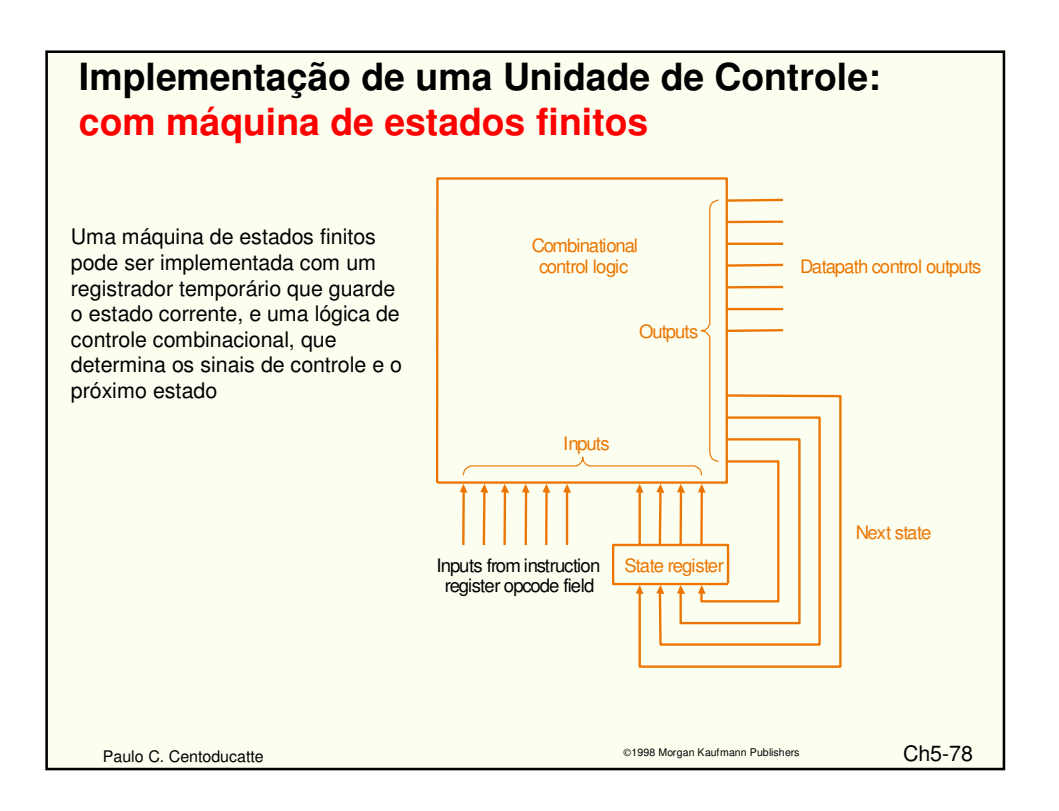

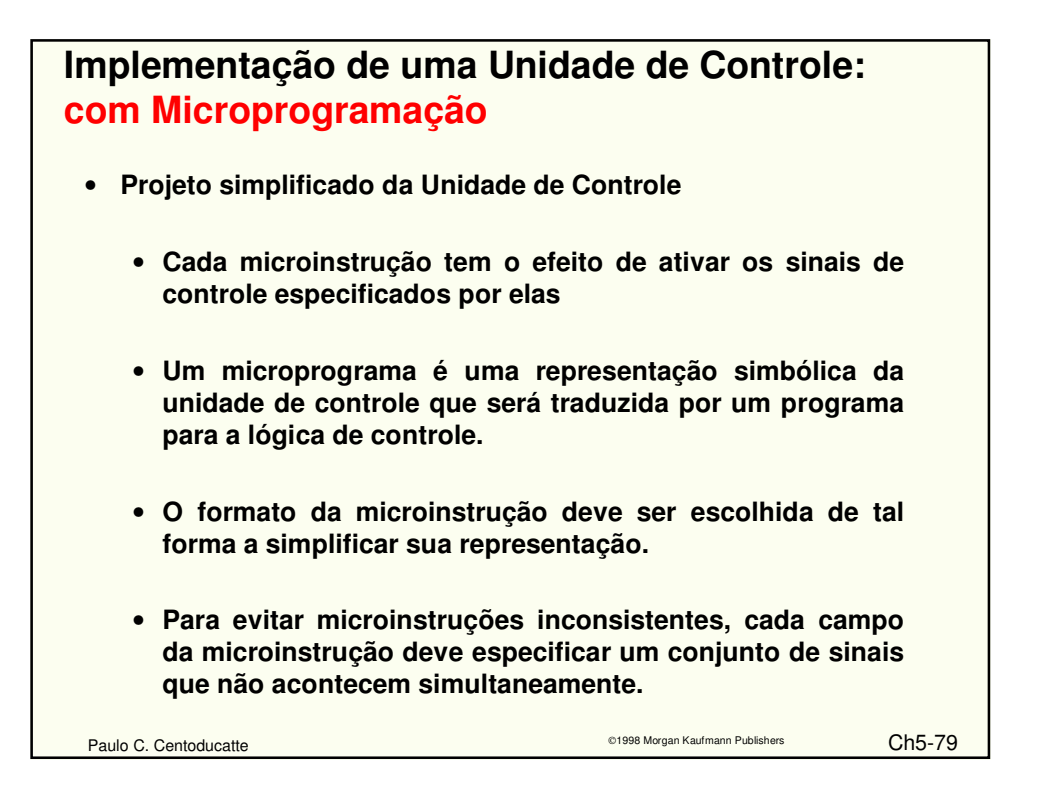

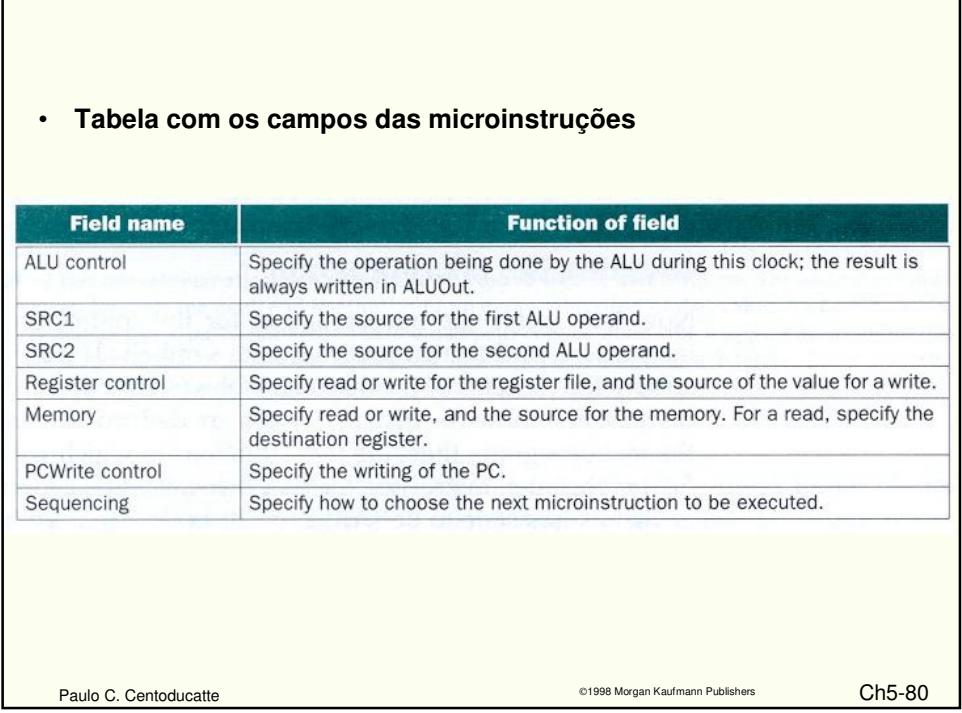

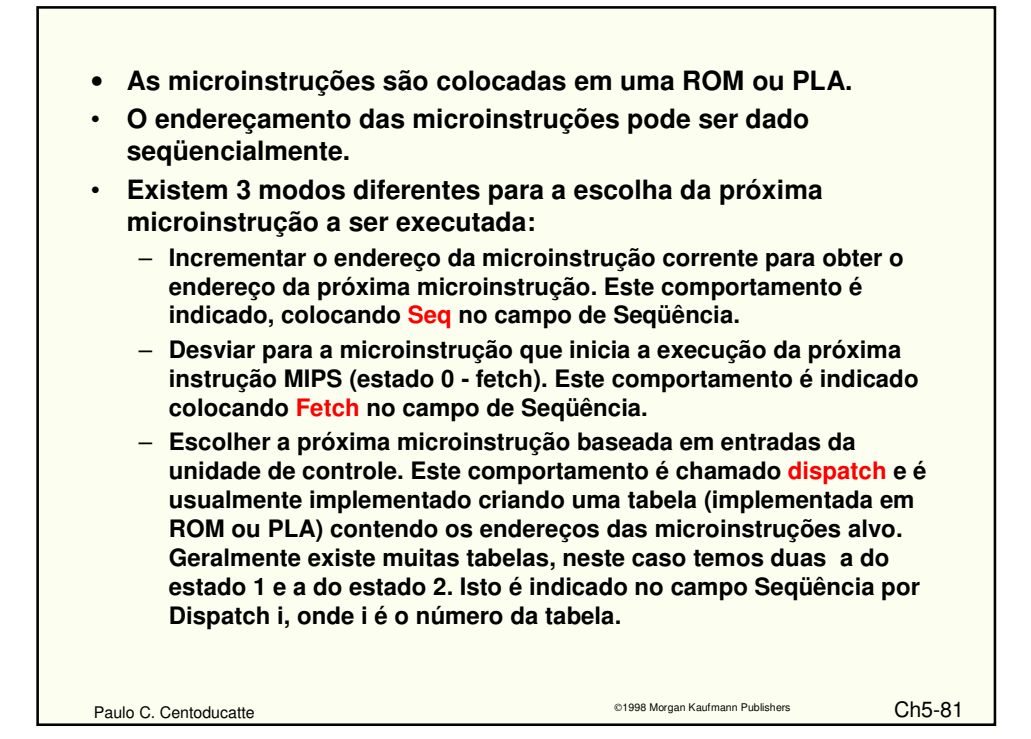

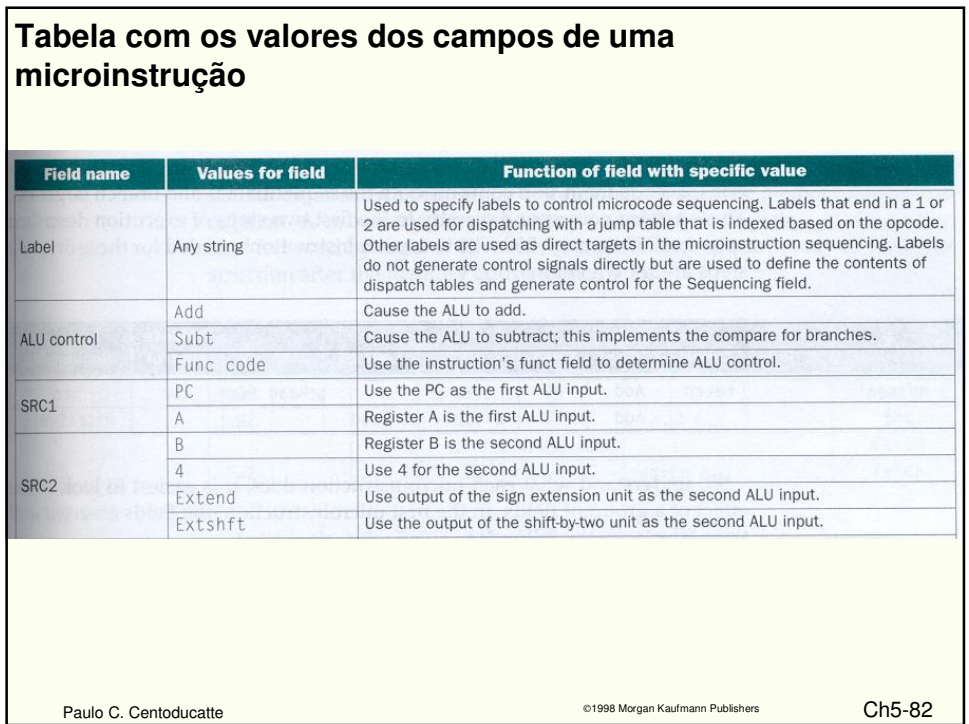

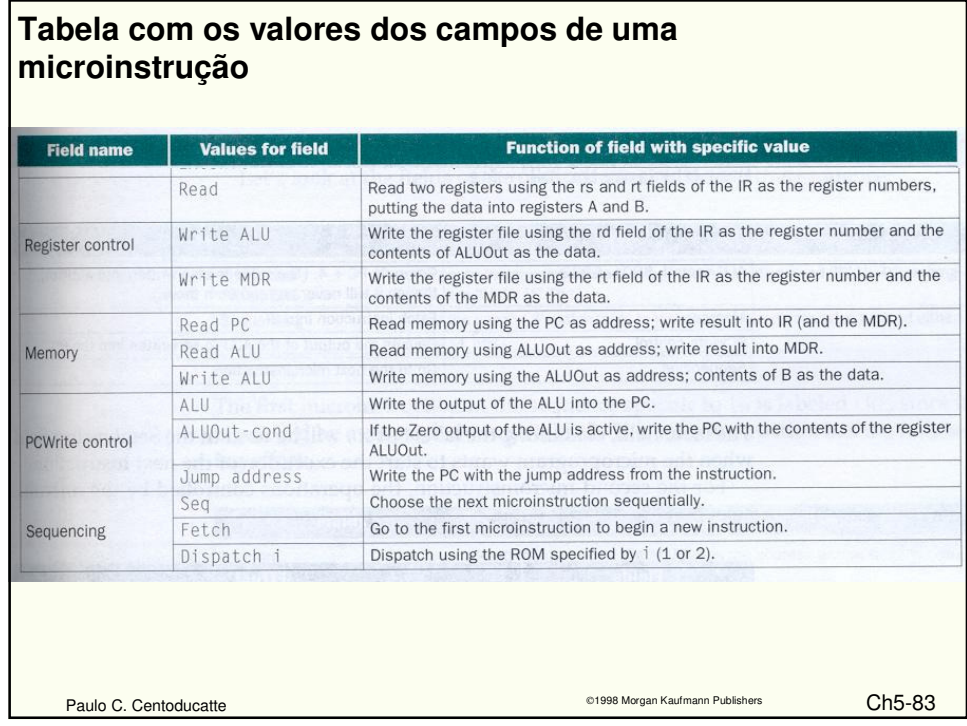

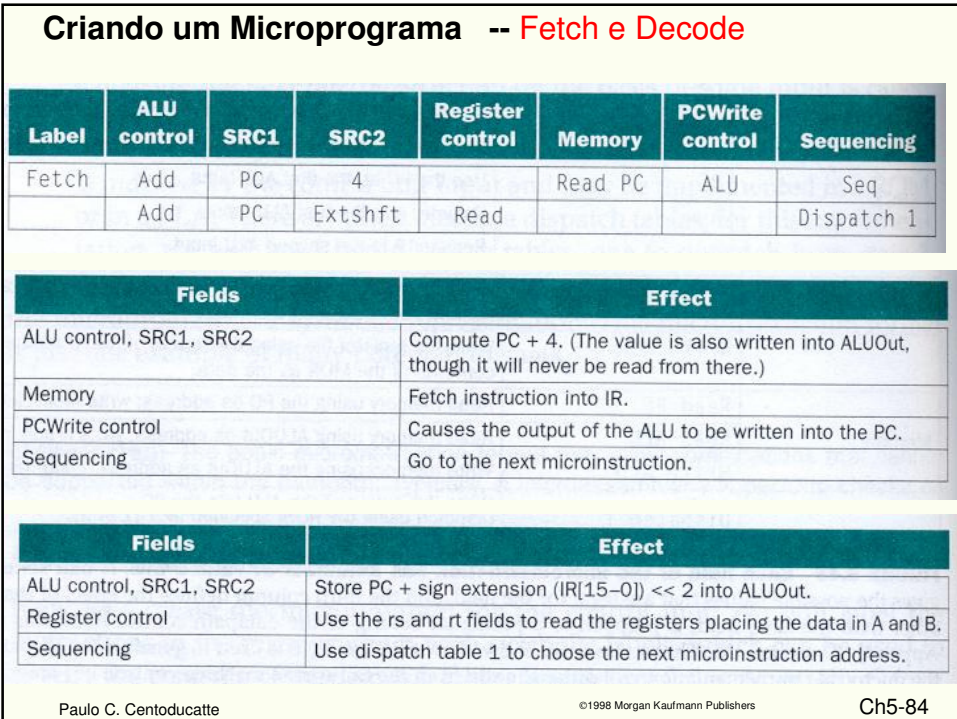

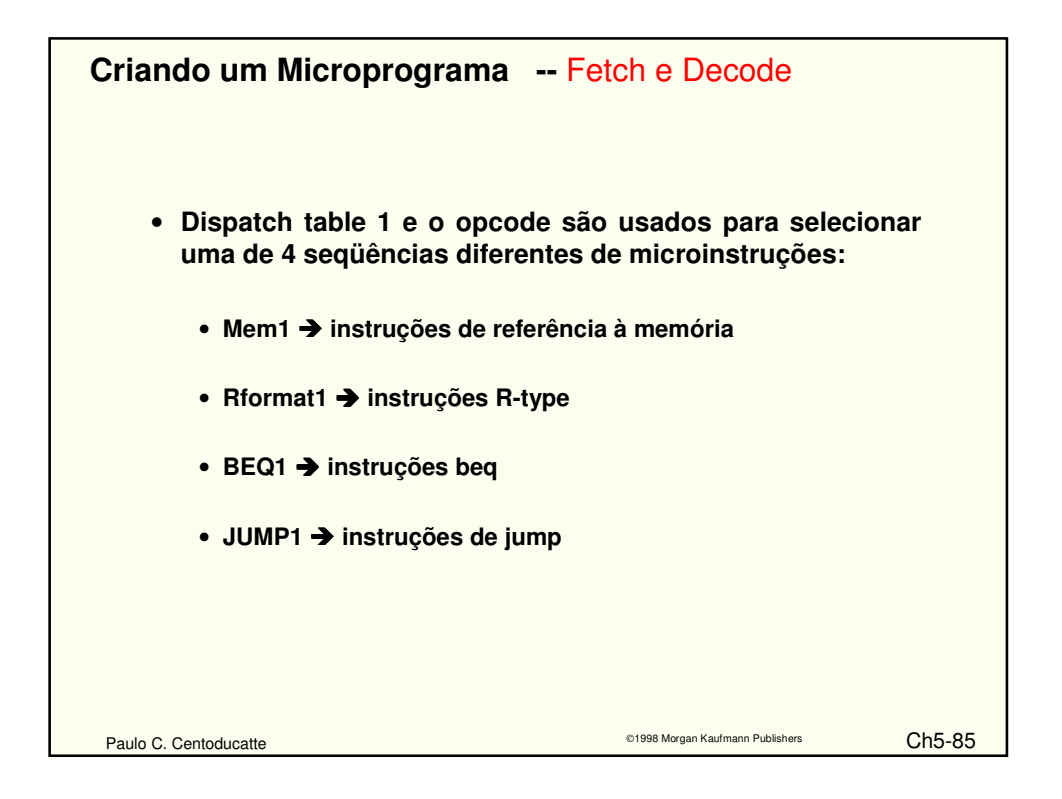

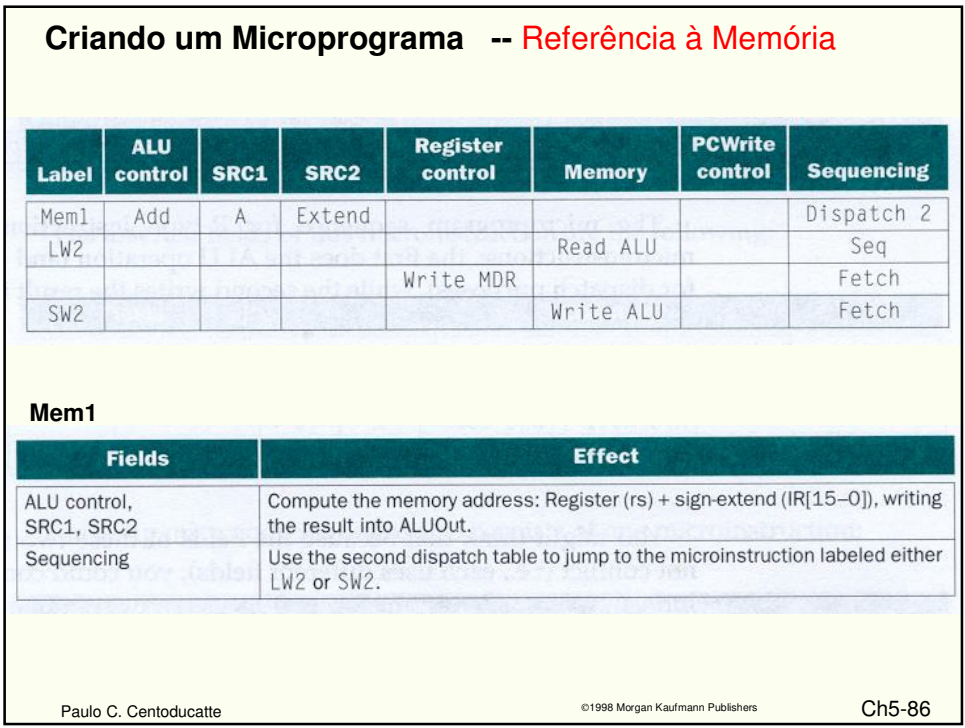

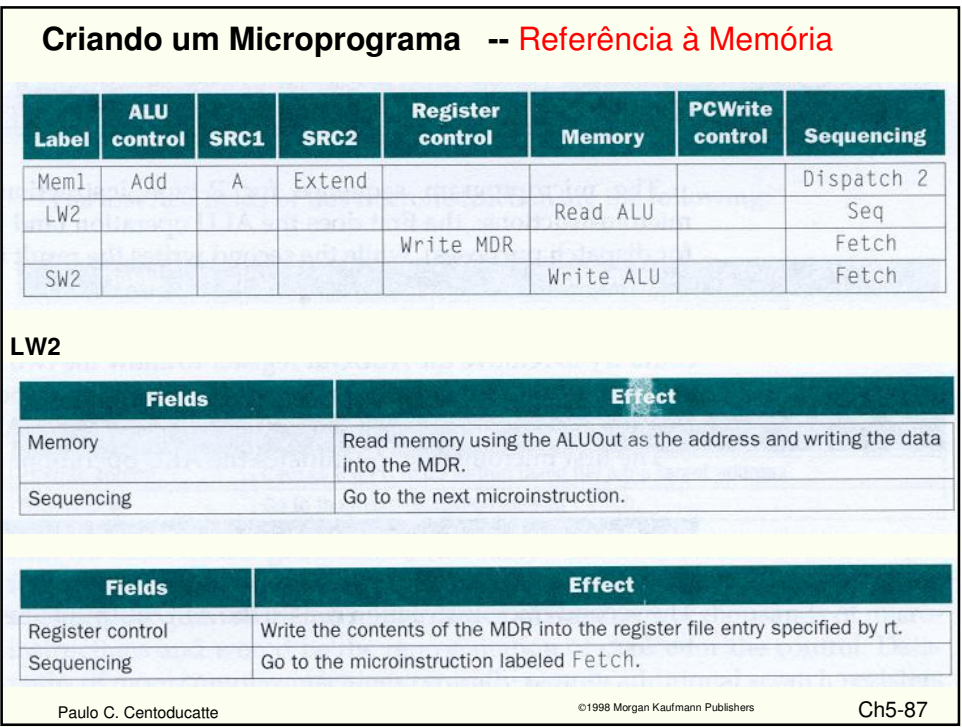

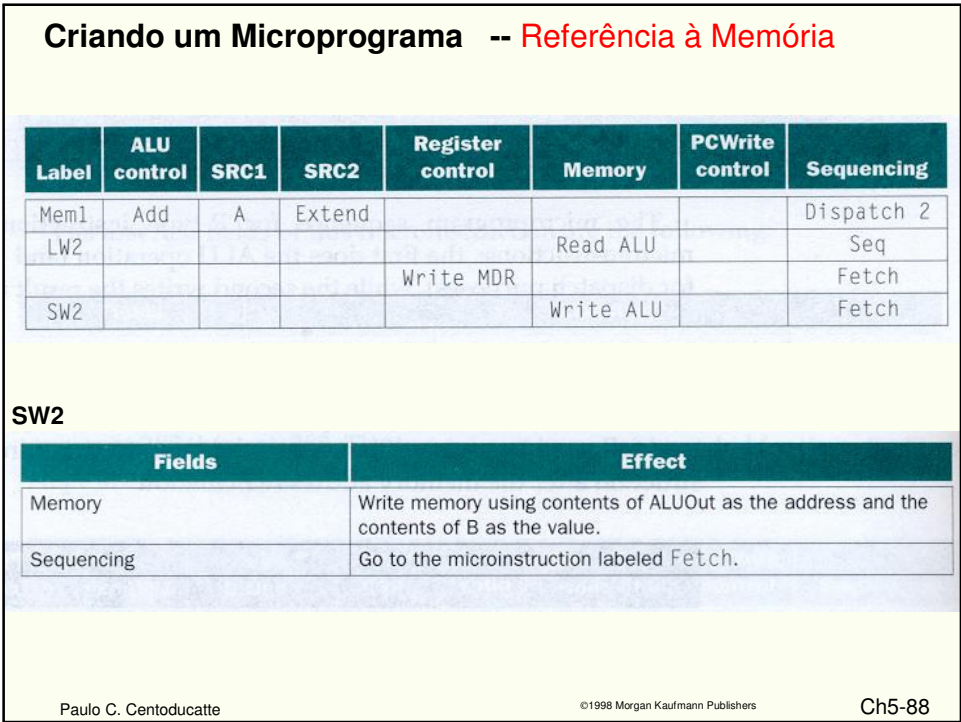

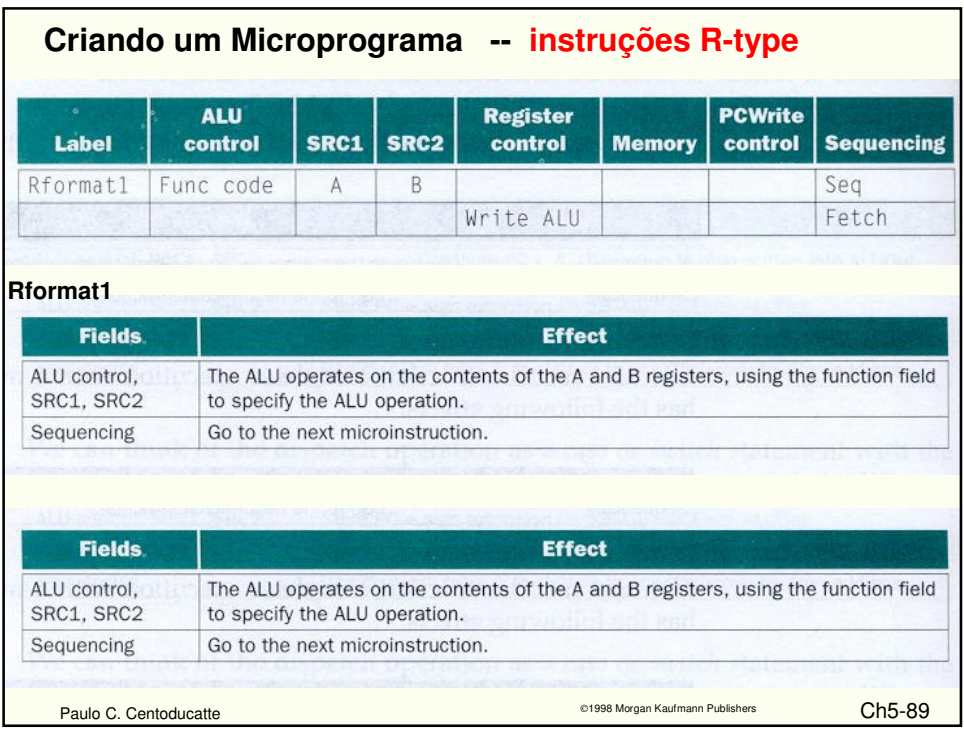

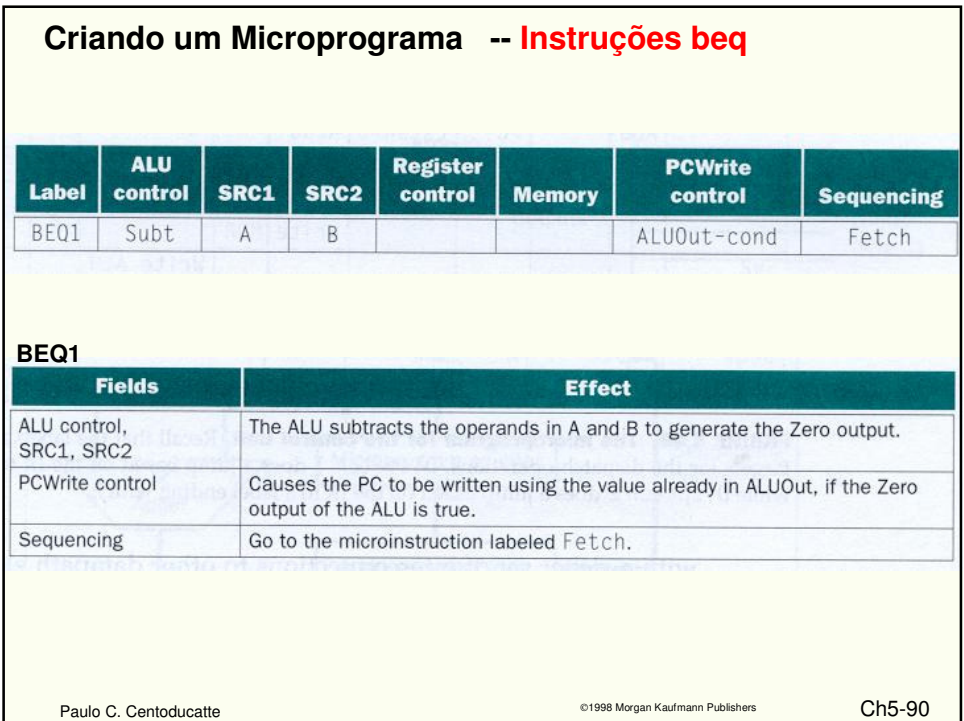

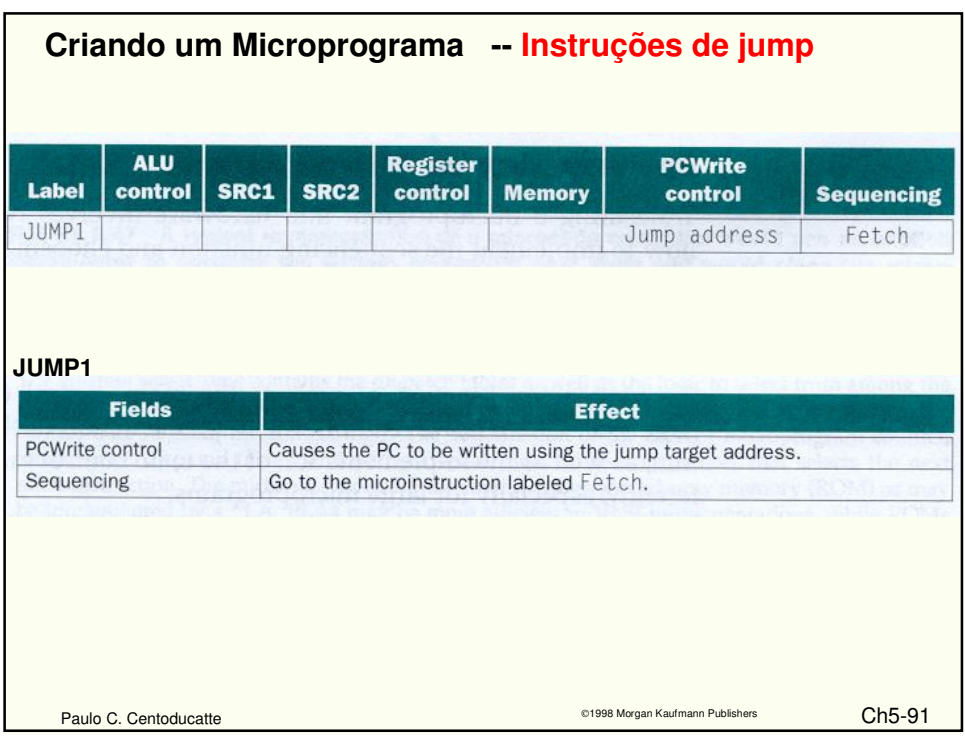

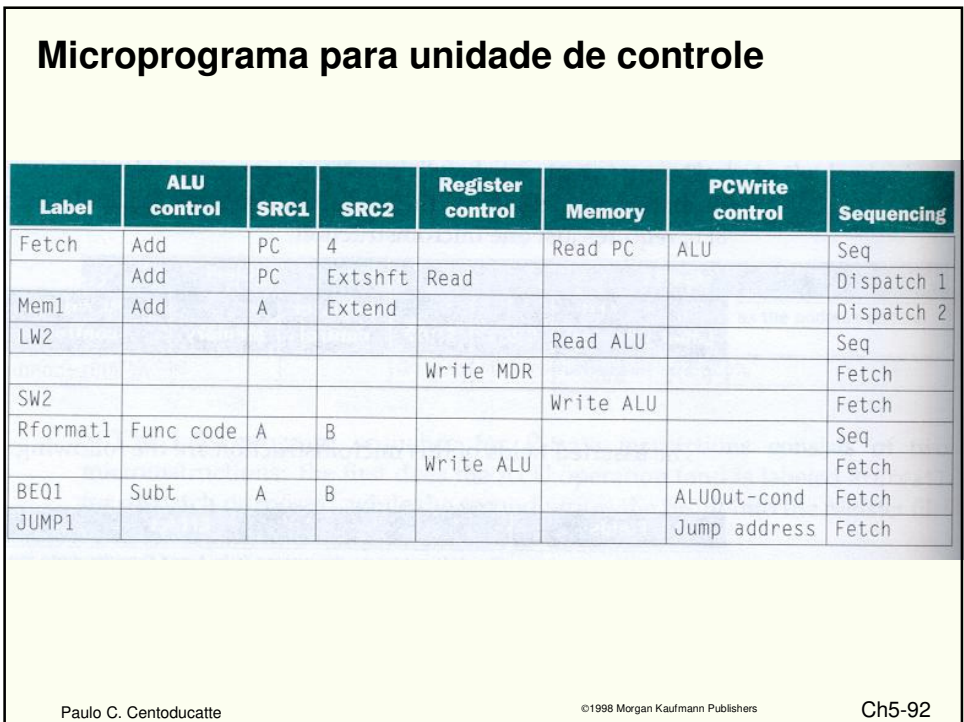

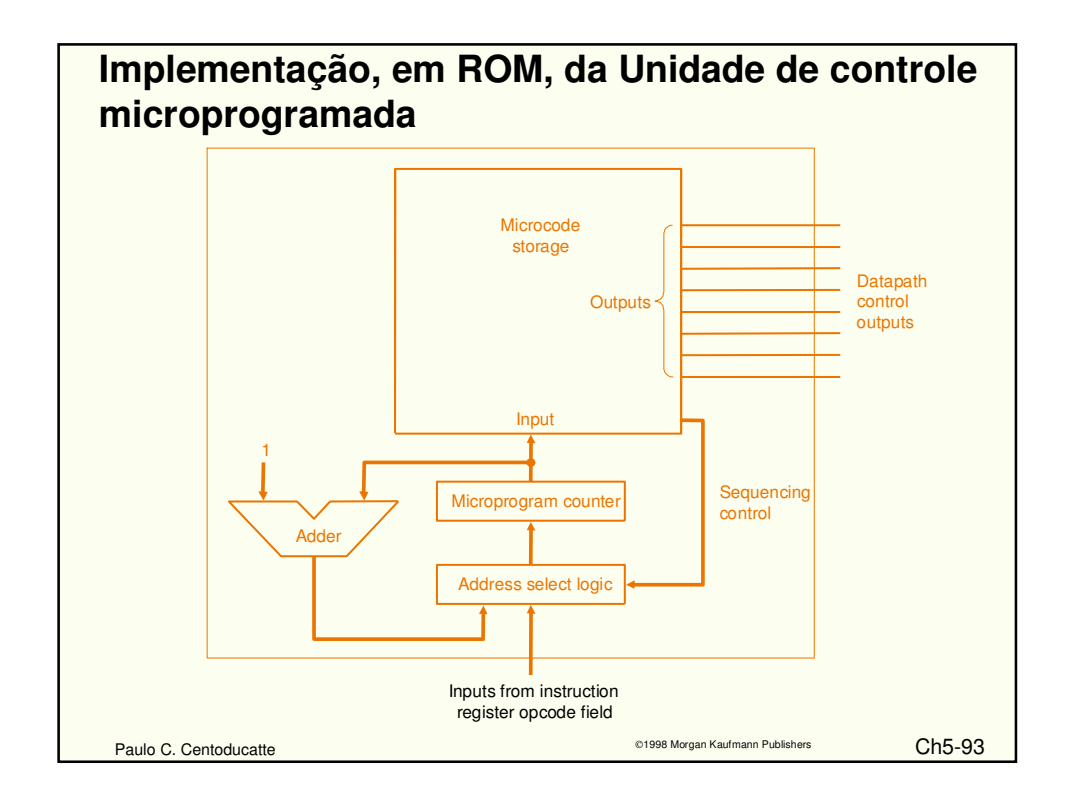

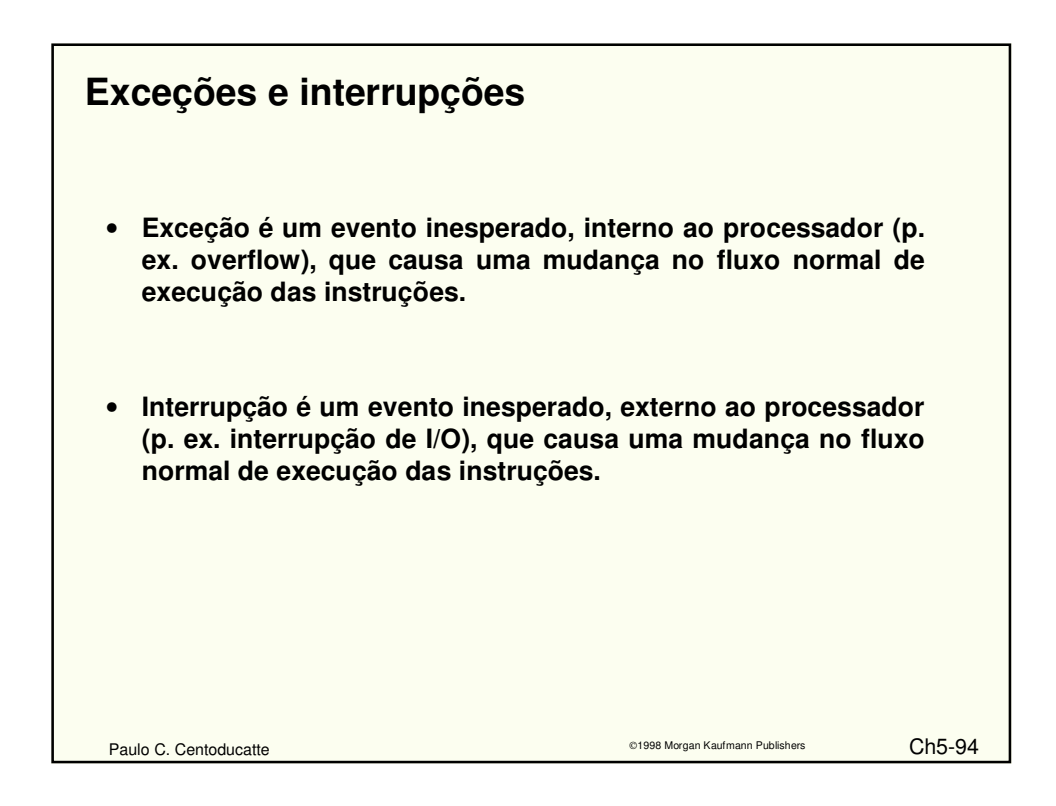

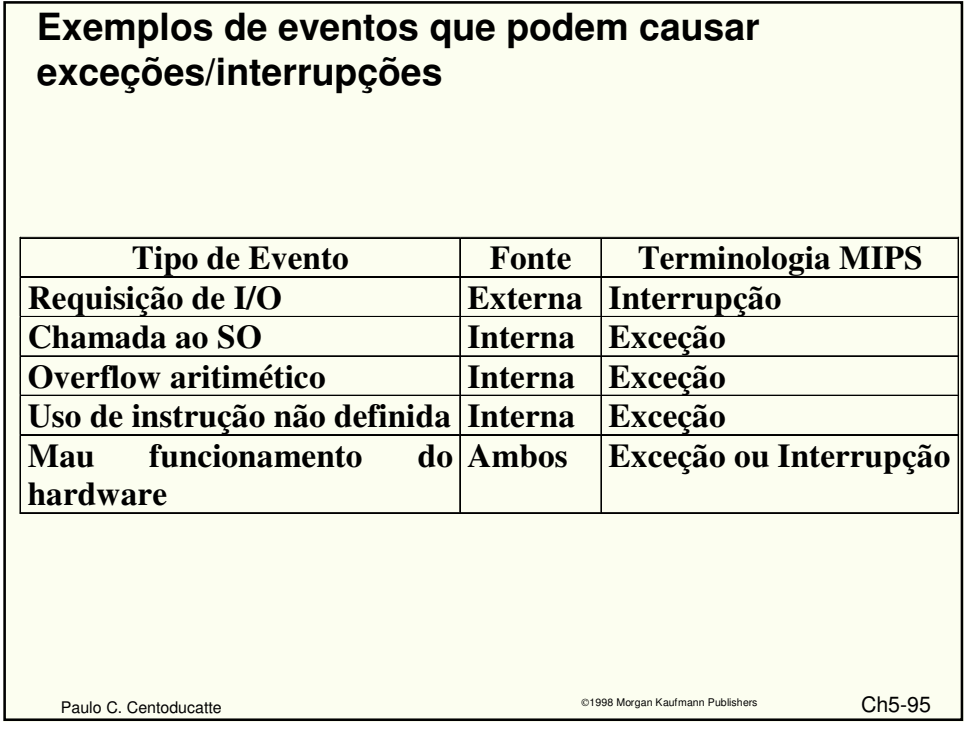

## Paulo C. Centoducatte 1998 Morgan Kaufmann Publishers Ch5-96 **Detecção de exceção** • **Dois tipos de exceção serão tratados: execução de uma instrução não definida e overflow aritmético.** • **Quando ocorre uma exceção, o endereço da instrução afetada é guardada no EPC (exception program counter) e o controle transferido ao sistema operacional em um endereço especificado. Dependendo da atitude do SO e do tipo de exceção, o programa pode ser interrompido ou reiniciado a partir do endereço armazenado em EPC.** • **Para o SO tratar a exceção, ele tem que conhecer qual é a exceção. Há duas maneiras:** • **status register (Cause), que tem um campo que especifica a exceção (MIPS)** • **vectored interrupts o SO sabe a razão da exceção pelo endereço de entrada no vetor. O SO sabe a razão da exceção pelo endereço passado para ele.**

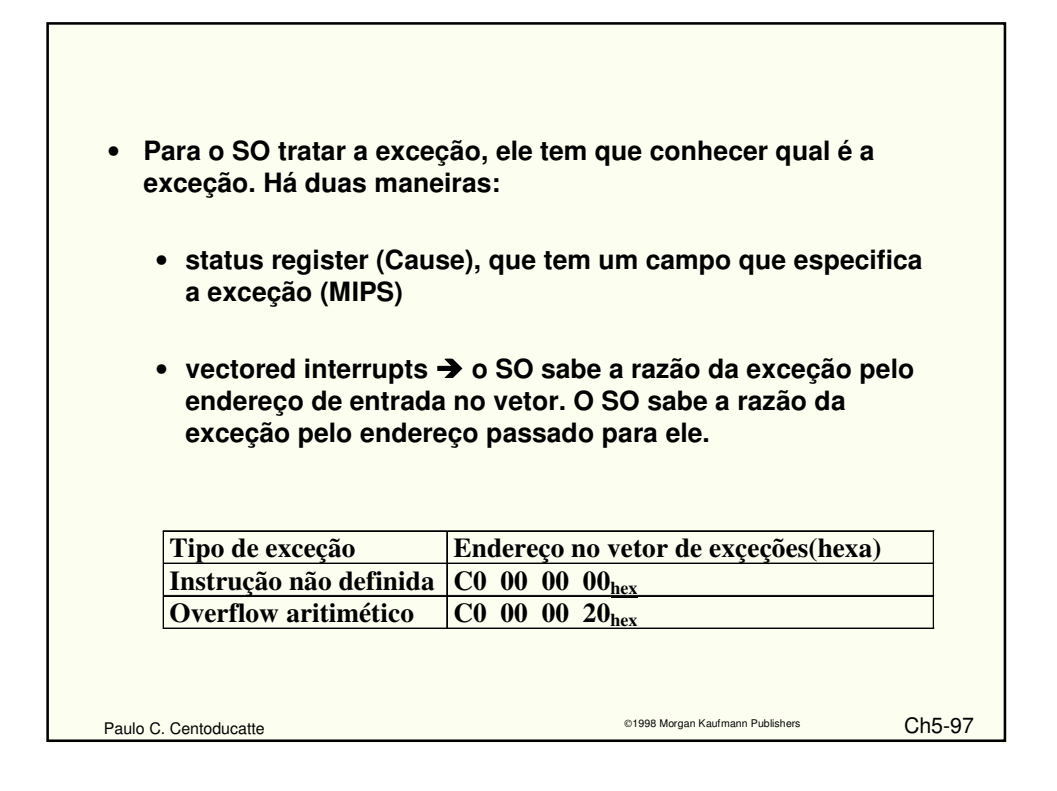

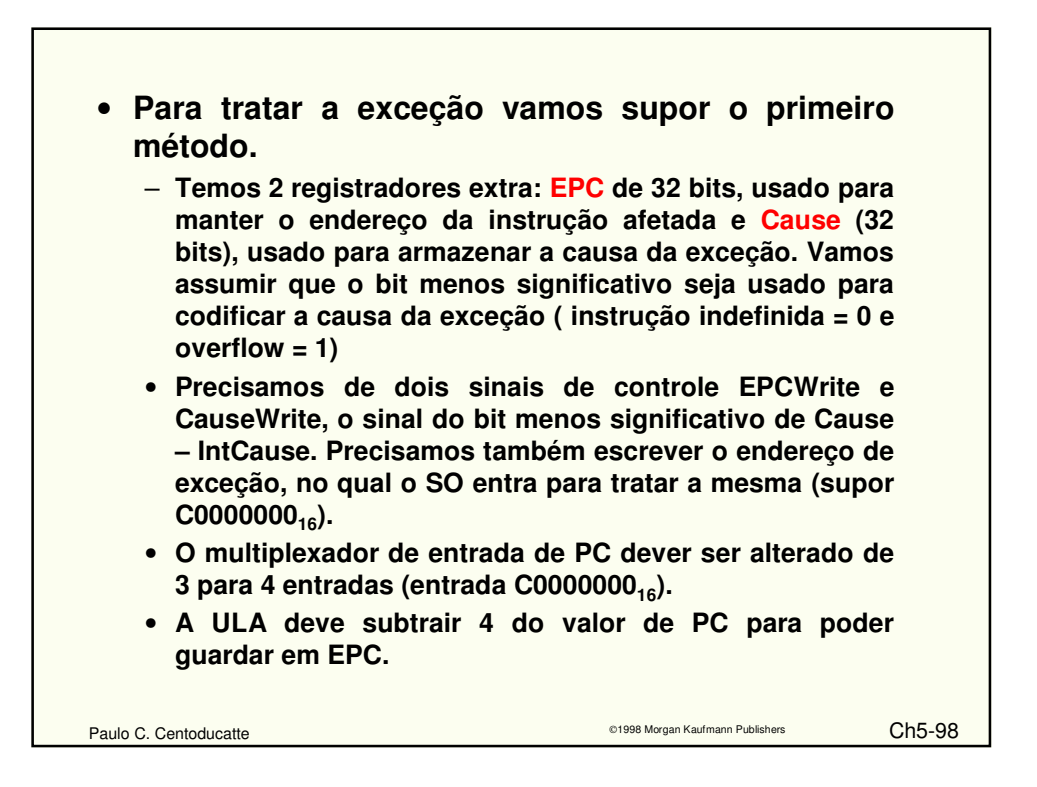

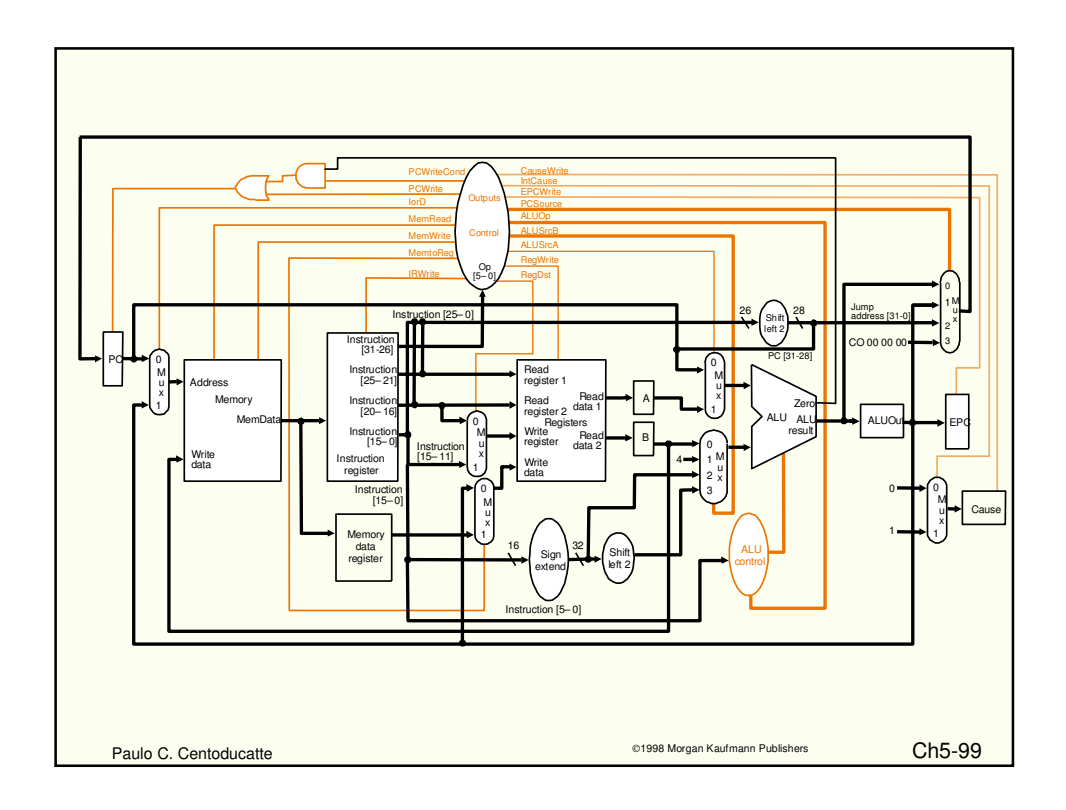

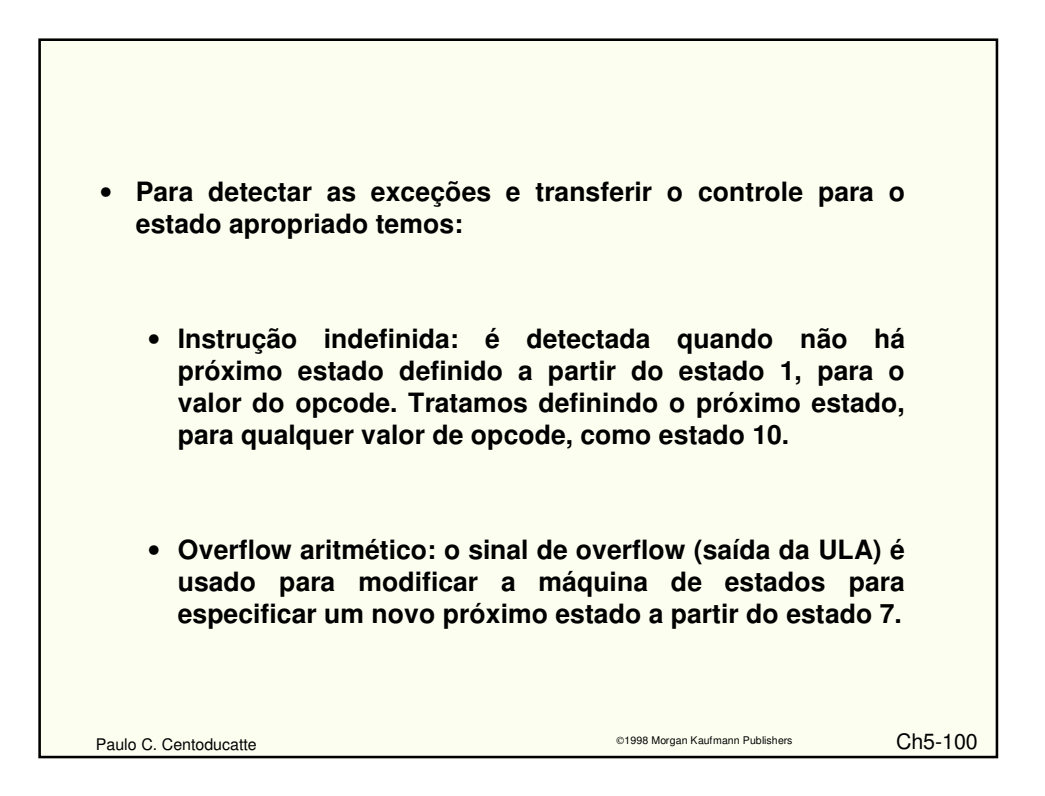

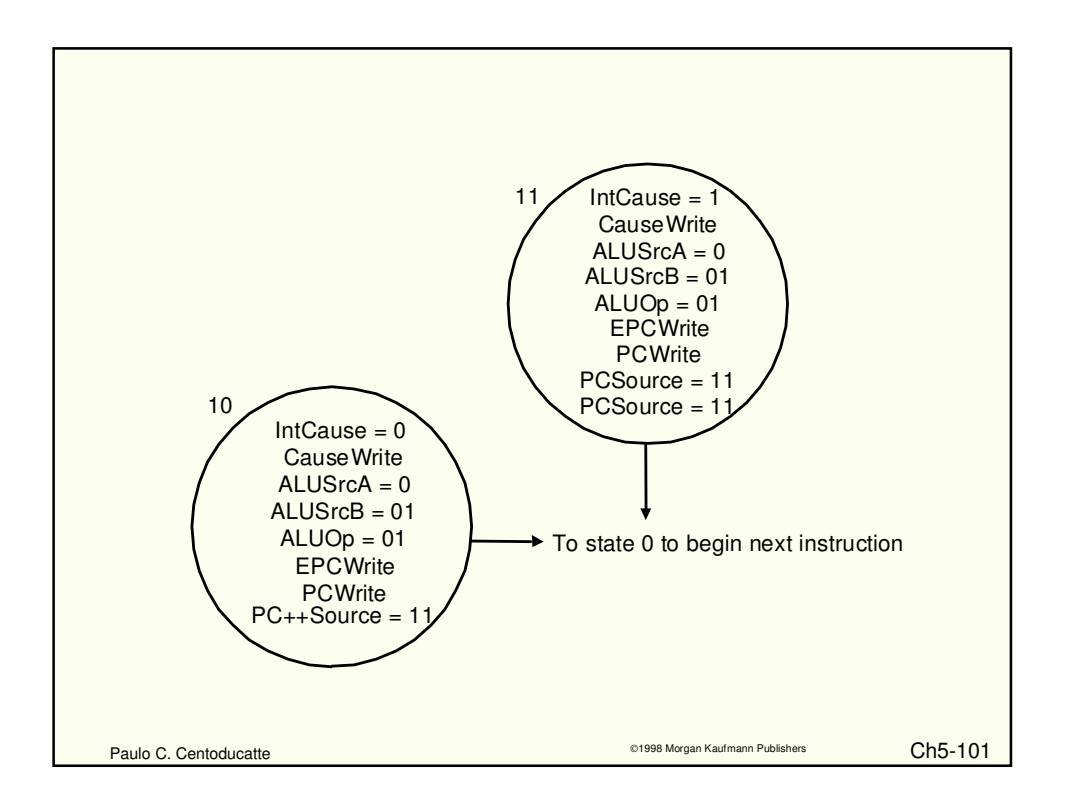

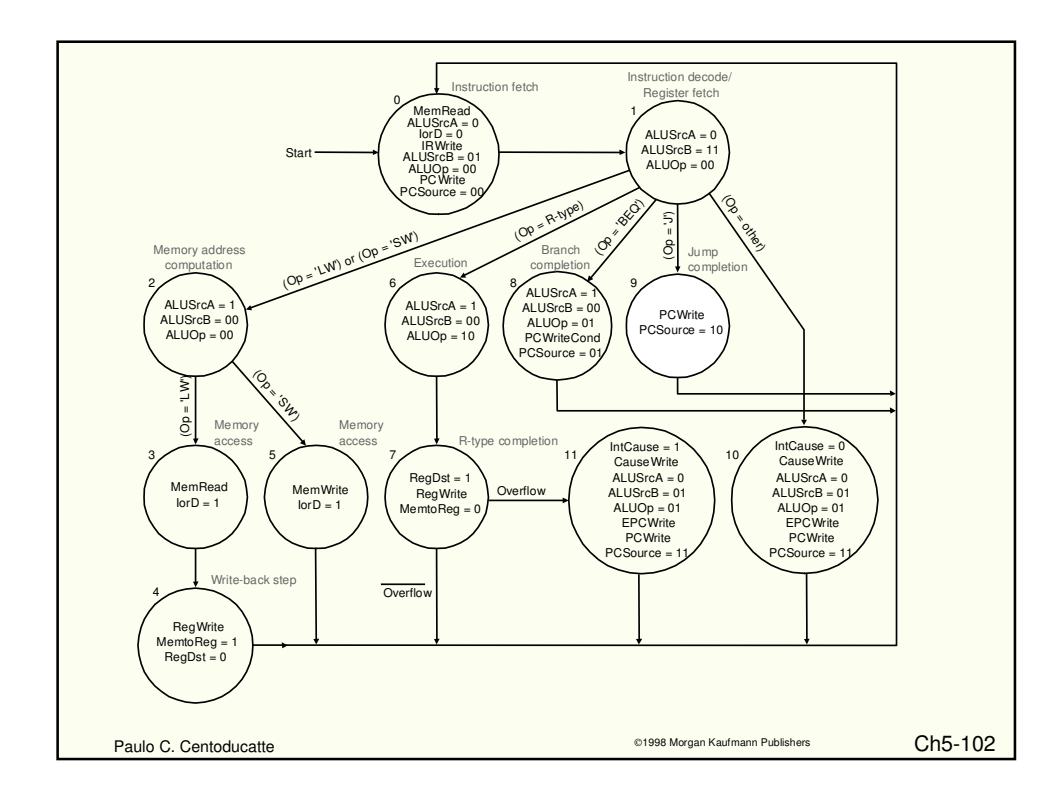